# IMU (Inertial Measurement Unit): M-G366PDG0

: 24 x 24 x 10 mm, 10 grams

: 360 °/h (1o) / 3 mG (1o)

: 0.08 °/√h

: ±450 °/s

: ±8 G/±16 G

#### Features

- Small Size, Lightweight
- Low-Noise, High-Stability
   Gyro Bias Instability
   : 1.2 °/h
- Angular Random Walk
- Initial Bias Error
- 6 Degrees Of Freedom
   Triple Gyroscopes
   Tri-Axis Accelerometer
- 16/32-bit Data Resolution
- Digital Serial Interface : SPI / UART
- Calibrated Stability (Bias, Scale Factor, Axial Alignment)
- Data Output Rate (Max.) : ~2k Sps
- External Trigger Input / External Counter Reset Input
- Delta Angle / Delta Velocity Output
- Attitude Output Accuracy : ±0.2 °
- Calibration Temperature Range : -40 °C to +85 °C
- Operating Temperature Range : -40 °C to +85 °C
- Single Voltage Supply
   Single Voltage Supply
- Low Power Consumption : 16 mA (Typ.)

#### Application

- Antenna Platform Stabilization
- Camera Gimbals
- Navigation Systems
- Vibration Control and Stabilization
- Pointing and Tracking Systems
- Autonomous Vehicle

#### **Typical Performance Characteristic**

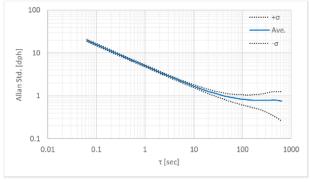

Gyro Allan Variance Characteristic

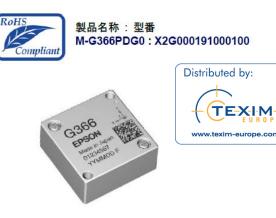

#### Description

The M-G366PDG0 is a small form factor inertial measurement unit (IMU) with 6 degrees of freedom: triaxial angular rates and linear accelerations, and provides highstability and high-precision measurement capabilities with the use of high-precision compensation technology. A variety of calibration parameters are stored in memory of the IMU, and are automatically reflected in the measurement data being sent to the application after the power of the IMU is turned on. With general-purpose SPI / UART support for host communications, the M-G366PDG0 reduces technical barriers for users to introduce inertial measurement and minimizes design resources to implement inertial movement analysis and control applications. The features of the IMU such as high stability, high precision, and small size make it easy to create and differentiate applications in various fields of industrial systems.

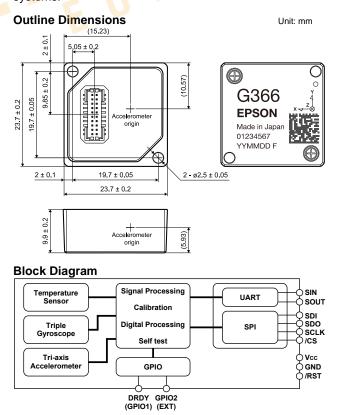

# IMU (Inertial Measurement Unit): M-G330PDG0

#### Features

- Small Size, Lightweight
  - ght : 24 x 24 x 10 mm, 10 grams

: 3 °/h

- Low-Noise, High-Stability - Gyro Bias Instability
- Angular Random Walk
- Initial Bias Error
- : 0.1 °/√h : 720 °/h
- (1σ, -10 °C to +60 °C) :1800 °/h (1σ, -40 °C to +85 °C)
- : 4 mG (1σ)
- 6 Degrees Of Freedom - Triple Gyroscopes : ±400 °/s - Tri-Axis Accelerometer : ±8 G/±16 G
- 16/32-bit Data Resolution
- Digital Serial Interface : SPI / UART
- Calibrated Stability (Bias, Scale Factor, Axial Alignment)
- Data Output Rate (Max.) : ~2k Sps
- External Trigger Input / External Counter Reset Input
- Delta Angle / Delta Velocity Output
- Attitude Output Accuracy : ±0.3 °
- Calibration Temperature Range: -40 °C to +85 °C
- Operating Temperature Range : -40 °C to +85 °C

: 3.3 V

- Single Voltage Supply
- Low Power Consumption : 16 mA (Typ.)

#### Application

- Antenna Platform Stabilization
- Camera Gimbals
- Navigation Systems
- Vibration Control and Stabilization
- Pointing and Tracking Systems
- Autonomous Vehicle

#### **Typical Performance Characteristic**

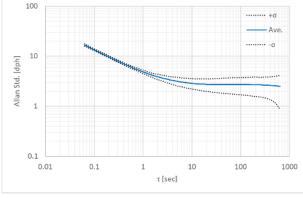

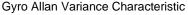

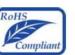

製品名称:型番 M-G330PDG0 :X2G000201000100

#### Description

The M-G330PDG0 is a small form factor inertial measurement unit (IMU) with 6 degrees of freedom: triaxial angular rates and linear accelerations, and provides highstability and high-precision measurement capabilities with the use of high-precision compensation technology. A variety of calibration parameters are stored in memory of the IMU, and are automatically reflected in the measurement data being sent to the application after the power of the IMU is turned on. With general-purpose SPI / UART support for host communications, the M-G330PDG0 reduces technical barriers for users to introduce inertial measurement and minimizes design resources to implement inertial movement analysis and control applications. The features of the IMU such as high stability, high precision, and small size make it easy to create and differentiate applications in various fields of industrial systems.

#### Outline Dimensions

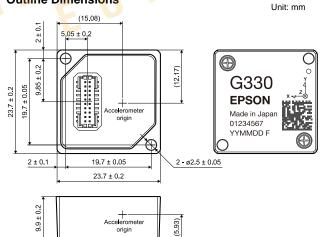

#### Block Diagram

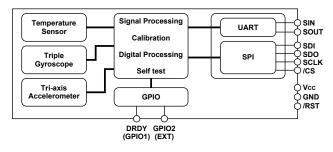

### **Table of Contents**

| Revi        | ision His  | story                                         | 8          |
|-------------|------------|-----------------------------------------------|------------|
| Orde        | ering Info | ormation                                      | 9          |
| Eval        | uation to  | pols                                          | 9          |
| Sym         | bols       |                                               | .10        |
| Notic       | ce of the  | Document                                      | . 11       |
| 1. P        | roduct     | Specifications                                | 12         |
| 1.1         |            | lute Maximum Ratings                          |            |
| 1.2         | Reco       | mmended Operating Condition                   | . 12       |
| 1.3         | Chara      | acteristics and Electrical Specifications     | .13        |
| 1.4         | Timin      | ng Specifications                             | . 16       |
| 1.5         | Conn       | nector Pin Layout and Functions               | .18        |
| 2. M        | lechan     | ical Dimensions                               | 19         |
| 2.1         | Outlir     | ne Dimensions                                 | .19        |
| 2.2         |            | ector Dimensions                              |            |
| 3. T        | vnical     | Performance Characteristics                   | <b>ว</b> ว |
| -           |            |                                               |            |
|             |            | peration                                      |            |
| 4.1         |            | nection to Host                               |            |
| 4.2         | •          | ation Mode                                    |            |
| 4.3         |            | tional Block Diagram                          |            |
| 4.4         |            | Output Timing<br>Ready Signal                 |            |
| 4.5         |            | cling Counter                                 |            |
| 4.6<br>4.7  | •          |                                               |            |
|             |            | Геst                                          |            |
| 4.8<br>4.9  |            | nest                                          |            |
| 4.9<br>4.10 |            | nal Counter Reset Input                       |            |
| 4.10        |            | ksum                                          |            |
| 4.12        |            | matic Start (For UART Auto Mode Only)         |            |
| 4.13        |            |                                               |            |
| 4.14        |            | Angle / Delta Velocity Output                 |            |
| 4.15        |            | de Output                                     |            |
| 4.16        |            | ernion Output                                 |            |
| 4.17        |            | je Over Function                              |            |
| 4.18        |            | ,<br>le Alignment Correction                  |            |
| 5. D        | igital li  | nterface                                      | 41         |
| 5.1         | -          | nterface                                      |            |
| -           |            | SPI Read Timing (Normal Mode)                 |            |
| -           |            | SPI Write Timing (Normal Mode)                |            |
| 5.<br>5.2   |            | SPI Read Timing (Burst Mode)                  |            |
| -           |            | T Interface<br>UART Read Timing (Normal Mode) |            |
|             |            | UART Read Timing (Burst Mode)                 |            |
| -           |            |                                               |            |
|             |            | UART Auto Mode Operation                      |            |
| 5.3         | Data       | Packet Format                                 | .47        |

| 6. | Use        | r Registers                                  | 53  |
|----|------------|----------------------------------------------|-----|
| 6. | 1          | BURST Register (Window 0)                    | .56 |
| 6. | 2          | MODE_CTRL Register (Window 0)                | .56 |
| 6. | 3          | DIAG_STAT Register (Window 0)                | .56 |
| 6. | 4          | FLAG (ND / EA) Register (Window 0)           | .58 |
| 6. | 5          | GPIO Register (Window 0)                     | .58 |
| 6. | 6          | COUNT Register (Window 0)                    | .59 |
| 6. | 7          | RANGE_OVER Register (Window 0)               | .59 |
| 6. | 8          | TEMP Register (Window 0)                     | .59 |
| 6. | 9          | GYRO Register (Window 0)                     | .60 |
| 6. | 10         | ACCL Register (Window 0)                     | .60 |
| 6. | 11         | ID Register (Window 0)                       | .60 |
| 6. | 12         | QUATERNION Register (Window 0)               | .61 |
| 6. | 13         | DELTA_ANGLE Register (Window 0)              | .61 |
| 6. | 14         | DELTA_VELOCITY Register (Window 0)           | .61 |
| 6. | 15         | ATTI Register (Window 0)                     | .62 |
| 6. | 16         | SIG_CTRL Register (Window 1)                 | .62 |
| 6. | 17         | MSC_CTRL Register (Window 1)                 | .63 |
| 6. | 18         | SMPL_CTRL Register (Window 1)                | .63 |
| 6. | 19         | FILTER_CTRL Register (Window 1)              | .66 |
| 6. | 20         | UART_CTRL Register (Window 1)                | .67 |
| 6. | 21         | GLOB_CMD Register (Window 1)                 | .67 |
| 6. | 22         | BURST_CTRL1 Register (Window 1)              | .68 |
| 6. | 23         | BURST_CTRL2 Register (Window 1)              | .69 |
| 6. | 24         | POL_CTRL Register (Window 1)                 | .70 |
| 6. | 25         | GLOB_CMD3 Register (Window 1)                | .70 |
| 6. | 26         | ATTI_CTRL Register (Window 1)                | .72 |
| 6. | 27         | GLOB_CMD2 Regis <mark>t</mark> er (Window 1) | .74 |
| 6. | 28         | R_MATRIX Register (Window 1)                 | .75 |
| 6. | 29         | PROD_ID Register (Window 1)                  | .75 |
| 6. | 30         | VERS <mark>ION</mark> Register (Window 1)    | .75 |
| 6. | 31         | SERIAL_NUM Register (Window 1)               | .76 |
| 6. | 32         | WIN_CTRL Register (Window 0,1)               | .76 |
| 7. | San        | nple Program Sequence                        | 77  |
| 7. |            | SPI Sequence                                 |     |
|    | 7.1.1      | Power-on Sequence (SPI)                      | .77 |
|    | 7.1.2      | 5                                            |     |
|    | 7.1.3      |                                              |     |
|    | 7.1.5      |                                              |     |
|    | 7.1.6      |                                              |     |
|    | 7.1.7      |                                              |     |
|    | 7.1.8      | 5()                                          |     |
|    | 7.1.5      |                                              |     |
| 7. |            | UART Sequence                                |     |
|    | -<br>7.2.1 |                                              |     |
|    | 7.2.2      | 5                                            |     |
|    | 7.2.3      |                                              |     |
|    | 1.2.4      |                                              | .00 |

| 7.2.  | 5     | Software Reset (UART)                      | 88 |
|-------|-------|--------------------------------------------|----|
| 7.2.  | 6     | Software Reset (UART)<br>Flash Test (UART) | 89 |
| 7.2.  | 7     | Flash Backup (UART)                        |    |
| 7.2.  | 8     | Filter Setting (UART)                      | 90 |
| 7.2.  | 9     | Auto Start (UART only)                     | 90 |
| 7.2.  | 10    | Attitude output (UART)                     | 91 |
| 7.2.  | 11    | QUATERNION output (UART)                   | 92 |
| 8. Ha |       | g Notes                                    |    |
| 8.1   | Caut  | tions for Use                              | 93 |
| 8.2   | Caut  | tions for Storage                          | 93 |
| 8.3   | Othe  | r Cautions                                 | 94 |
| 8.4   | Limit | ed Warranty                                | 94 |
| 9. Co | ntact | t                                          |    |

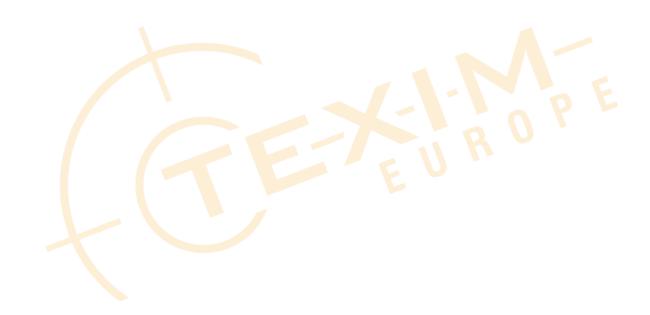

### List of Figures

| Figure 1.1  | SPI Write Timing and Sequence16                                      |
|-------------|----------------------------------------------------------------------|
| Figure 1.2  | SPI Read Timing and Sequence17                                       |
| Figure 1.3  | SPI Read Timing and Sequence (BURST MODE)17                          |
| Figure 1.4  | Connector Pin Assignment18                                           |
| Figure 2.1  | M-G366PDG0 Outline Dimensions19                                      |
| Figure 2.2  | M-G330PDG0 Outline Dimensions20                                      |
| Figure 2.3  | Header Pin Dimensions21                                              |
| Figure 3.1  | Gyro Allan Variance Characteristic (M-G366PDG0)22                    |
| Figure 3.2  | Gyro Bias vs. Temperature Characteristic (M-G366PDG0)22              |
| Figure 3.3  | Gyro Noise Frequency Characteristic (M-G366PDG0)22                   |
| Figure 3.4  | Accelerometer Allan Variance Characteristic (M-G366PDG0)22           |
| Figure 3.5  | Accelerometer Bias vs. Temperature Characteristic (M-G366PDG0)22     |
| Figure 3.6  | Accelerometer Noise Frequency Characteristic (M-G366PDG0)22          |
| Figure 3.7  | Gyro Allan Variance Characteristic (M-G330PDG0)23                    |
| Figure 3.8  | Gyro Bias vs. Temperature Characteristic (M-G330PDG0)23              |
| Figure 3.9  | Gyro Noise Frequency Characteristic (M-G330PDG0)23                   |
| Figure 3.10 | Accelerometer Allan Variance Characteristic (M-G330PDG0)23           |
| Figure 3.11 | Accelerometer Bias vs. Temperature Characteristic (M-G330PDG0)23     |
| Figure 3.12 | Accelerometer Noise Frequency Characteristic (M-G330PDG0)23          |
| Figure 4.1  | SPI Connection 24                                                    |
| Figure 4.2  | UART Connection                                                      |
| Figure 4.3  | Operational State Diagram26                                          |
| Figure 4.4  | Functional Block Diagram                                             |
| Figure 4.5  | Data Output Timing – Data Output Rate 1 kSps, FIR Filter TAP N = 227 |
| Figure 4.6  | Data Output Timing – Data Output Rate 500 Sps, FIR Filter TAP N = 4  |
| Figure 4.7  | Data Ready Signal Timing                                             |
| Figure 4.8  | External Trigger Input (UART / SPI Manual Mode)                      |
| Figure 4.9  | External Trigger input Functional Block Diagram                      |
| Figure 4.10 | External Counter Reset Input                                         |
| Figure 4.11 | Checksum ······32                                                    |
| Figure 4.12 | Moving Average Filter Characteristics                                |
| Figure 4.13 | FIR Kaiser Filter Typical Characteristic 1                           |
| Figure 4.14 | FIR Kaiser Filter Typical Characteristic 2                           |
| Figure 4.15 | Delta Angle / Delta Velocity                                         |
| Figure 4.16 | Inclination Mode······38                                             |
| Figure 4.17 | Euler Angle Mode                                                     |
| Figure 5.1  | SPI Read Timing (Normal Mode)42                                      |
| Figure 5.2  | SPI Write Timing (Normal Mode)43                                     |
| Figure 5.3  | SPI Timing (Burst Mode)43                                            |
| Figure 5.4  | UART Bit Format                                                      |
| Figure 5.5  | UART Read Timing (Normal Mode)45                                     |
| Figure 5.6  | UART Read Timing (Burst Mode)46                                      |
| Figure 5.7  | UART Write Timing46                                                  |
| Figure 5.8  | UART Auto Mode Operation                                             |

### **List of Tables**

| Table 1.1  | Absolute Maximum Ratings12                                                        |
|------------|-----------------------------------------------------------------------------------|
| Table 1.2  | Recommended Operating Conditions                                                  |
| Table 1.3  | Sensor Specifications (M-G366PDG0) ······13                                       |
| Table 1.4  | Sensor Specifications (M-G330PDG0)                                                |
| Table 1.5  | Interface Specifications                                                          |
| Table 1.6  | Timing Specifications                                                             |
| Table 1.7  | Pin Function Descriptions ······18                                                |
| Table 2.1  | Header Part Number ······21                                                       |
| Table 2.2  | Socket Part Number21                                                              |
| Table 4.1  | External Trigger Input Timing Requirements                                        |
| Table 4.2  | External Counter Reset Input Timing                                               |
| Table 4.3  | Transient Response in Number of Samples Based on Output Data Rate vs Filter Tap35 |
| Table 5.1  | SPI Communication Settings42                                                      |
| Table 5.2  | SPI Timing (Normal Mode)42                                                        |
| Table 5.3  | Command Format (Read)42                                                           |
| Table 5.4  | Response Format (Read)43                                                          |
| Table 5.5  | Command Format (Write)43                                                          |
| Table 5.6  | SPI Timing (Burst Mode)                                                           |
| Table 5.7  | UART Communication Settings                                                       |
| Table 5.8  | UART Timing                                                                       |
| Table 5.9  | UART Timing (treadrate Requirements for Burst Mode)45                             |
| Table 5.10 |                                                                                   |
| Table 5.11 | Response Format (Read)45                                                          |
| Table 5.12 | Command Format (Burst Mode)46                                                     |
| Table 5.13 | Command Format (Write)46                                                          |
| Table 5.14 | UART Data Packet Format (UART Burst / Auto Mode) Example: 16-bit Output           |
| Table 5.15 | UART Data Packet Format (UART Burst / Auto Mode) Example: 32-bit Output           |
| Table 5.16 | Data Packet Format (SPI Burst Mode) Example: 16-bit Output                        |
| Table 5.17 | Data Packet Format (SPI Burst Mode) Example: 32-bit Output                        |
| Table 5.18 | UART Data Packet Format (UART Burst / Auto Mode) Example: 32-bit Output           |
| Table 5.19 | Data Packet Format (SPI Burst Mode) Example: 32-bit Output                        |
| Table 6.1  | Register Map54                                                                    |
| Table 6.2  | SET_ERR Flag Output Rate and Filter Setting Table Evaluation Table                |
| Table 6.3  | Output Rate Limitations                                                           |
| Table 6.4  | Delta Angle: Scale Factor & Range71                                               |
| Table 6.5  | Delta Velocity: Scale Factor & Range71                                            |
| Table 6.6  | ATTI_ON = "01", "10" Usage Restriction                                            |
| Table 6.7  | Attitude Output Axis Conversion73                                                 |
| Table 6.8  | Attitude Motion Profile Description74                                             |

### **Revision History**

| Rev. No. | Date       | Page | Description       |
|----------|------------|------|-------------------|
| Rev1.0   | 2022/12/28 | ALL  | Newly established |

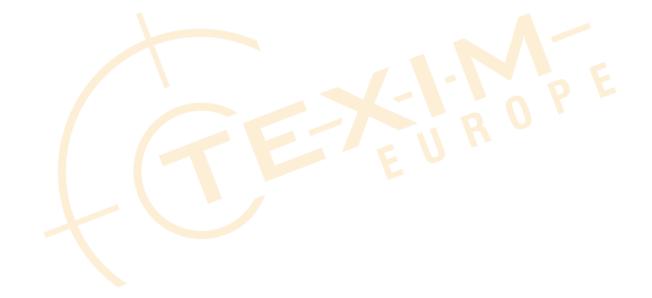

### Ordering Information

The product can be ordered with the following numbers. Please inquire separately about details.

| Product Model Number | Product Name | Comments      |
|----------------------|--------------|---------------|
| X2G000191000100      | M-G366PDG0   | This product. |
| X2G000201000100      | M-G330PDG0   | This product. |

#### **Evaluation tools**

Evaluation tools can be provided for this product. Please inquire separately about details.

| Product Model Number | Product Name | Comments                                                                                             |
|----------------------|--------------|----------------------------------------------------------------------------------------------------|
| X2H000021000100      | M-G32EV031   | Breakout Board for IMU.                                                                              |
| X2H000021000200      | M-G32EV041   | USB Evaluation Board for IMU.<br>An option to connect M-G366PDG0/M-G330PDG0 to the USB port of a PC. |

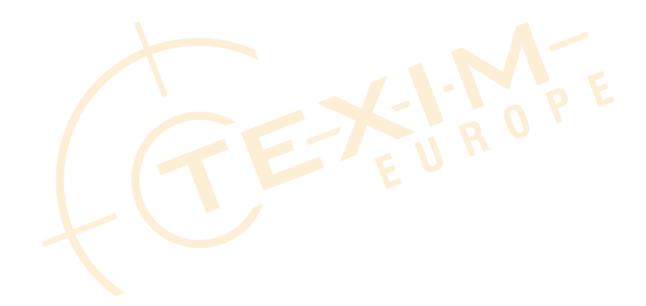

### SEIKO EPSON CORPORATION

### Symbols

|      | Compliant with the EU RoHS directive                                                                                                    |
|------|----------------------------------------------------------------------------------------------------|
| RoHS | * About products without the Pb-Free label<br>Product terminals are lead-free but the internal components of the product contain lead (high melting<br>point solder lead as well as the lead contained in the glass of an electronic component are both not<br>applicable under the EU RoHS directive). |

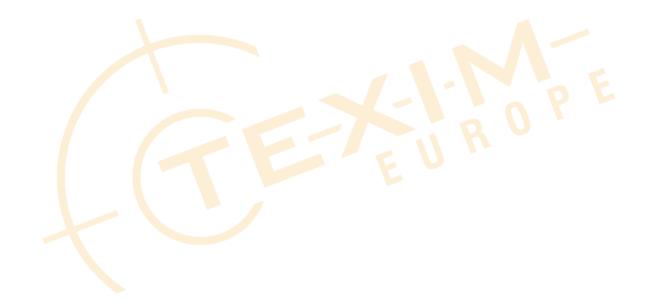

#### Notice of the Document

Evaluation board/kit and Development tool important notice

- 1. This evaluation board/kit or development tool is designed for use for engineering evaluation, demonstration, or development purposes only. Do not use it for other purposes. It is not intended to meet the requirements of design for finished products.
- This evaluation board/kit or development tool is intended for use by an electronic engineer and is not a consumer product. The user should use it properly and in a safe manner. Seiko Epson dose not assume any responsibility or liability of any kind of damage and/or fire coursed by the use of it. The user should cease to use it when any abnormal issue occurs even during proper and safe use.
- 3. The part used for this evaluation board/kit or development tool may be changed without any notice.

#### NOTICE: PLEASE READ CAREFULLY BELOW BEFOR USE THIS DOCUMENT

The content of this document is subject to change without notice.

- 1. This document may not be copied, reproduced, or used for any other purposes, in whole or in part, without the consent of Seiko Epson Corporation("Epson").
- 2. Before purchasing or using Epson products, please contact with our sales representative for the latest information and be always sure to check the latest information published on Epson's official web sites and sources.
- 3. Information provided in this document such as application circuits, programs, usage, etc., are for reference purpose only. Please use the application circuits, programs, usage, etc. in the design of your equipment or systems at your own responsibility. Epson makes no guarantees against any infringements or damages to any third parties' intellectual property rights or any other rights resulting from the information. This document does not grant you any licenses, intellectual property rights or any other rights with respect to Epson products owned by Epson or any third parties.
- 4. Epson is committed to constantly improving quality and reliability, but semiconductor products in general are subject to malfunction and failure. In using Epson products, you shall be responsible for safe design in your products; your hardware, software and systems are designed enough to prevent any harm or damages to life, health or property even if any malfunction or failure might be caused by Epson products. In designing of your products with using Epson products, please be sure to check and comply with the latest information regarding Epson products (this document, specifications, data sheets, manuals, Epson's web site, etc.). When using the information included in the above materials such as product data, chart, technical contents, programs, algorithms and application circuit examples, you shall evaluate your products both in stand-alone basis and within your overall systems. You shall be solely responsible for deciding whether or not to adopt and use Epson products.
- 5. Epson has prepared this document and programs provided in this document carefully to be accurate and dependable, but Epson does not guarantee that the information and the programs are always accurate and complete. Epson assumes no responsibility for any damages which you incurred by due to misinformation in this document and the programs.
- 6. No dismantling, analysis, reverse engineering, modification, alteration, adaptation, reproduction, etc., of Epson products is allowed.
- 7. Epson products have been designed, developed and manufactured to be used in general electronic applications (office equipment, communications equipment, measuring instruments, home electronics, etc.) and applications individually listed in this document ("General Purpose"). Epson products are NOT intended for any use beyond the General Purpose that requires particular/higher quality or reliability in order to refrain from causing any malfunction or failure leading to harm to life, health or serious property damage or severe impact on society, including, but not limited to listed below. Therefore, you are advised to use Epson products only for the General Purpose. Should you desire to buy and use Epson products for the particular purpose other than the General Purpose, Epson makes no warranty and disclaims with respect to Epson products, whether express or implied, including without limitation any implied warranty of merchantability or fitness for any particular purpose. [Particular purpose]

Space equipment (artificial satellites, rockets, etc.)

Transportation vehicles and their control equipment (automobiles, aircraft, trains, ships, etc.)

Medical equipment (other than applications individually listed in this document) / Relay equipment to be placed on sea floor Power station control equipment / Disaster or crime prevention equipment / Traffic control equipment / Financial equipment Other applications requiring similar levels of reliability as the above

- 8. Epson products listed in this document and our associated technologies shall not be used in any equipment or systems that laws and regulations in Japan or any other countries prohibit to manufacture, use or sell. Furthermore, Epson products and our associated technologies shall not be used for developing military weapons of mass destruction, military purpose use, or any other military applications. If exporting Epson products or our associated technologies, you shall comply with the Foreign Exchange and Foreign Trade Control Act in Japan, Export Administration Regulations in the U.S.A (EAR) and other export-related laws and regulations in Japan and any other countries and follow the required procedures as provided by the relevant laws and regulations.
- 9. Epson assumes no responsibility for any damages (whether direct or indirect) caused by or in relation with your non-compliance with the terms and conditions in this document.
- 10. Epson assumes no responsibility for any damages (whether direct or indirect) incurred by any third party that you assign, transfer, loan, etc., Epson products.
- 11. For more details or other concerns about this document, please contact our sales representative.
- 12. Company names and product names listed in this document are trademarks or registered trademarks of their respective companies.

2022.08

©Seiko Epson Corporation 2022, All rights reserved.

### 1. Product Specifications

#### 1.1 Absolute Maximum Ratings

Table 1.1 Absolute Maximum Ratings

| Parameter                                | Min. | Тур. | Max.      | Unit |
|------------------------------------------|------|------|-----------|------|
| Vcc to GND                               | -0.3 | _    | 4.8       | V    |
| Digital Input Voltage to GND             | -0.3 | _    | Vcc + 0.3 | V    |
| Digital Output Voltage to GND            | -0.3 | _    | Vcc + 0.3 | V    |
| Storage Temperature Range                | -40  |      | 85        | °C   |
| Acceleration / Shock (Half-sine, 0.5 ms) | —    | _    | 1000      | G    |

#### Precautions about ESD

Electrostatic discharge (ESD) may damage the product.

When you store or handle the product, take appropriate preventive measures against electrostatic discharge (ESD). Damages caused by electrostatic discharge (ESD) range from small performance degradation, partial malfunction, to complete breakdown.

This is a high-precision product. Even small performance degradation may cause the product not to conform to the specifications.

#### **1.2 Recommended Operating Condition**

#### Table 1.2 Recommended Operating Conditions

| Parameter                     | Condition                              | Min. | Тур.  | Max.      | Unit |
|-------------------------------|----------------------------------------|------|-------|-----------|------|
| Vcc to GND                    |                                        | 3.15 | 3.3   | 3.45      | V    |
| Digital Input Voltage to GND  |                                        | GND  |       | Vcc       | V    |
| Digital Output Voltage to GND |                                        | -0.3 | —     | Vcc + 0.3 | V    |
|                               | erformance parameters<br>re applicable | -40  | R     | 85        | °C   |
| Operating Temperature Range   |                                        | -40  | U – ' | 85        | °C   |

#### **1.3 Characteristics and Electrical Specifications**

#### Table 1.3 Sensor Specifications (M-G366PDG0)

| $T_A = 25 \text{ °C}, V_{CC} = 3.3 \text{ V}, \text{ angular rate} = 0$ | %/a < 11 C unloss otherwise noted               |
|-------------------------------------------------------------------------|-------------------------------------------------|
| $T_A = 25$ C, $V_{CC} = 5.5$ V, any ular rate = 0                       | $/5, 2 \pm 1.0, \text{ unless otherwise noted}$ |

| Parameter                  | Test Conditions / Comments                             | Min.  | Тур.                    | Max.     | Unit                    |
|----------------------------|--------------------------------------------------------|-------|-------------------------|----------|-------------------------|
| GYRO SENSOR                |                                                        |       |                         |          |                         |
| Sensitivity                |                                                        |       |                         |          |                         |
| Output Range               |                                                        | —     | ±450                    |          | °/s                     |
| Scale Factor               | 16 bits                                                | -0.2% | 66                      | +0.2%    | LSB/(°/s)               |
|                            | 32 bits                                                | -0.2% | 66 x (2 <sup>16</sup> ) | +0.2%    |                         |
| Nonlinearity               | 1σ                                                     | _     | 0.05                    |          | % of FS                 |
| (Best fit straight line)   |                                                        |       |                         |          |                         |
| Misalignment               | 1 $\sigma$ , Axis-to-axis, $\Delta$ = 90° ideal        | _     | 0.01                    |          | 0                       |
| Bias                       |                                                        |       |                         |          |                         |
| Initial Error              | 1 σ, −40 °C ≤ T <sub>A</sub> ≤ +85 °C                  | _     | 360                     |          | °/h                     |
| Repeatability              | 1 $\sigma$ , Turn-on to turn-on <sup>*3</sup>          |       | 36                      |          | °/h                     |
| Bias Instability           | Average                                                | _     | 1.2                     |          | °/h                     |
| Angular Random Walk        | Average                                                | _     | 0.08                    |          | °/√h                    |
| Linear Acceleration Effect | Average                                                | _     | 18                      |          | (°/h)/G                 |
| Noise Density              | f = 10 Hz to 20 Hz                                     | _     | 6.9                     |          | (°/h)/√Hz, rms          |
| Frequency Property         |                                                        |       |                         |          |                         |
| 3 dB Bandwidth             |                                                        | —     | _                       | 472      | Hz                      |
| ACCELEROMETERS             |                                                        |       |                         |          |                         |
| Sensitivity                |                                                        |       |                         |          |                         |
| Output Range               |                                                        | —     | ±8/±16 *7               | —        | G                       |
| Scale Factor               | 16 bits, Output Range ±8                               | -0.1% | 4                       | +0.1%    | LSB/mG                  |
|                            | 32 bits, Output Range ±8                               | -0.1% | 4 x (2 <sup>16</sup> )  | +0.1%    |                         |
|                            | 16 bits, Output Range ±16                              | -0.1% | 2                       | +0.1%    |                         |
|                            | 32 bits, Output Range ±16                              | -0.1% | 2 x (2 <sup>16</sup> )  | +0.1%    |                         |
| Nonlinearity               | 1 σ, < 1 G                                             | _     | 0.1                     |          | % of FS                 |
| (Best fit straight line)   |                                                        |       |                         |          | ,                       |
| Misalignment               | 1 $\sigma$ , Axis-to-axis, $\Delta = 90^{\circ}$ ideal |       | 0.01                    | <u> </u> | 0                       |
| Bias                       |                                                        |       |                         |          |                         |
| Initial Error              | 1 σ, −40 ° <mark>C ≤</mark> T <sub>A</sub> ≤ +85 °C    | —     | 3                       | _        | mG                      |
| Repeatability              | 1 $\sigma$ , Turn-on to turn-on <sup>*3</sup>          | _     | 3                       |          | mG                      |
| Bias Instability           | Average                                                | _     | 24                      |          | μG                      |
| Velocity Random Walk       | Average                                                |       | 0.02                    |          | (m/s)/√h                |
| Noise Density              | f = 10 Hz to 20 Hz                                     |       | 50                      |          | $\mu G/\sqrt{Hz}$ , rms |
| Frequency Property         |                                                        |       |                         |          | <b>p</b> c,,            |
| 3 dB Bandwidth             |                                                        | _     | _                       | 333      | Hz                      |
| ATTITUDE OUTPUT            |                                                        |       |                         |          |                         |
| Output Range               | Inclination Mode                                       | -80   |                         | +80      | 0                       |
|                            | Euler Mode ANG1: Roll                                  | -45   | _                       | +45      | —                       |
|                            | ANG2: Pitch                                            | -180  |                         | +180     |                         |
|                            | ANG3: Yaw <sup>*4</sup>                                | -180  | _                       | +180     |                         |
| Scale Factor               | 16 bits                                                |       | 0.00012207              |          | rad/LSB                 |
|                            |                                                        |       | 0.00699411              |          | °/LSB                   |
| Accuracy*4*6               | 1 σ, Static                                            |       | 0.2                     |          | 0                       |
| ,                          | 1 $\sigma$ , Dynamic <sup>*5</sup> (100 °/s, Max.)     |       | 0.2                     |          | _                       |
|                            |                                                        |       |                         |          |                         |
| TEMPERATURE SENSOR         |                                                        |       | 0.2                     |          |                         |

\*1) This is a reference value used for internal temperature compensation. There is no guarantee that the value gives an absolute value of the internal temperature.

\*2) This is the temperature scale factor for the upper 16 bits (TEMP\_HIGH).

\*3) Turn-on to turn-on / Day by day, estimated variation during 5 consecutive days.

\*4) Yaw axis is not compensated for errors caused by drift.

- \*5) Dynamic accuracy is based on measurement data that has been measured from a stationary state.
- The accuracy that can be achieved depends on the input movement.
- \*6) Attitude output accuracy is based on measurement data for GLOB\_CMD2[0x16 (W1)] bit[5:4] = "00": modeA.

\*7) Selectable by register setting.

- Note) The values in the specifications are based on the data calibrated at the factory. The values may change according to the way the product is used.
  - The Typ. values in the specifications are average values or  $1\sigma$  values.
  - Unless otherwise noted, the Max./Min. values in the specifications are design values or Max./Min. values at the factory tests.
  - Acceleration characteristics do not depend on the output range.

#### Table 1.4 Sensor Specifications (M-G330PDG0)

 $T_A = 25 \text{ °C}$ ,  $V_{CC} = 3.3 \text{ V}$ , angular rate = 0 °/s,  $\leq \pm 1 \text{ G}$ , unless otherwise noted

| Parameter                                | Test Conditions / Comments                                                                 | Min.  | Тур.                    | Max.     | Unit           |
|------------------------------------------|--------------------------------------------------------------------------------------------|-------|-------------------------|----------|----------------|
| GYRO SENSOR                              |                                                                                            |       |                         |          |                |
| Sensitivity                              |                                                                                            |       |                         |          |                |
| Output Range                             |                                                                                            |       | ±400                    |          | °/s            |
| Scale Factor                             | 16 bits                                                                                    | -0.2% | 66                      | +0.2%    | LSB/(°/s)      |
|                                          | 32 bits                                                                                    | -0.2% | 66 x (2 <sup>16</sup> ) | +0.2%    |                |
| Nonlinearity<br>(Best fit straight line) | 1σ                                                                                         | —     | 0.05                    |          | % of FS        |
| Misalignment                             | 1 σ, Axis-to-axis, $\Delta$ = 90° ideal                                                    |       | 0.01                    |          | 0              |
| Bias                                     |                                                                                            |       |                         |          |                |
| Initial Error                            | <mark>1 σ, −10 °C ≤ T<sub>A</sub> ≤ +60</mark> °C<br>1 σ, −40 °C ≤ T <sub>A</sub> ≤ +85 °C | —     | 720<br>1800             |          | °/h            |
| Repeatability                            | 1 $\sigma$ , Turn-on to turn-on <sup>*3</sup>                                              | _     | 36                      |          | °/h            |
| Bias Instability                         | Average                                                                                    | _     | 3                       |          | °/h            |
| Angular Random Walk                      | Average                                                                                    |       | 0.1                     |          | °/√h           |
| Linear Acceleration Effect               | Average                                                                                    |       | 18                      |          | (°/h)/G        |
| Noise Density                            | f = 10 Hz to 20 Hz                                                                         | -     | 7                       | <u> </u> | (°/h)/√Hz, rms |
| Frequency Pro <mark>p</mark> erty        |                                                                                            |       |                         | -        |                |
| 3 dB Bandwidt <mark>h</mark>             |                                                                                            | _     | —                       | 500      | Hz             |
| ACCELEROMETERS                           |                                                                                            |       |                         |          |                |
| Sensitivity                              |                                                                                            |       |                         |          |                |
| Output Range                             |                                                                                            |       | ±8/±16 *7               |          | G              |
| Scale Factor                             | 16 bits, Output Range ±8                                                                   | -0.2% | 4                       | +0.2%    | LSB/mG         |
|                                          | 32 bits, Output Range ±8                                                                   | -0.2% | 4 x (2 <sup>16</sup> )  | +0.2%    |                |
|                                          | 16 bits, Output Range ±16                                                                  | -0.2% | 2                       | +0.2%    |                |
|                                          | 32 bits, Output Range ±16                                                                  | -0.2% | 2 x (2 <sup>16</sup> )  | +0.2%    |                |
| Nonlinearity<br>(Best fit straight line) | 1 σ, < 1 G                                                                                 | —     | 0.1                     |          | % of FS        |
| Misalignment                             | 1 $\sigma$ , Axis-to-axis, $\Delta$ = 90 ° ideal                                           |       | 0.01                    |          | 0              |
| Bias                                     |                                                                                            |       |                         |          |                |
| Initial Error                            | 1 σ, −40 °C ≤ T <sub>A</sub> ≤ +85 °C                                                      |       | 4                       |          | mG             |
| Repeatability                            | 1 $\sigma$ , Turn-on to turn-on <sup>*3</sup>                                              |       | 4                       |          | mG             |
| Bias Instability                         | Average                                                                                    |       | 34                      |          | μG             |
| Velocity Random Walk                     | Average                                                                                    |       | 0.03                    |          | (m/s)/√h       |
| Noise Density                            | f = 10 Hz to 20 Hz                                                                         |       | 70                      |          | µG/√Hz, rms    |
| Frequency Property                       |                                                                                            |       |                         |          |                |
| 3 dB Bandwidth                           |                                                                                            |       | —                       | 333      | Hz             |
| ATTITUDE OUTPUT                          |                                                                                            |       |                         |          |                |
| Output Range                             | Inclination Mode                                                                           | -80   | —                       | +80      | 0              |

#### SEIKO EPSON CORPORATION

| Parameter                | Test Conditions / Comments                 | Min. | Тур.       | Max. | Unit    |
|--------------------------|--------------------------------------------|------|------------|------|---------|
|                          | Euler Mode ANG1: Roll                      | -45  |            | +45  |         |
|                          | ANG2: Pitch                                | -180 |            | +180 |         |
|                          | ANG3: Yaw <sup>*4</sup>                    | -180 | _          | +180 |         |
| Scale Factor             | 16 bits                                    | _    | 0.00012207 | —    | rad/LSB |
|                          |                                            | —    | 0.00699411 | —    | °/LSB   |
| Accuracy <sup>*4*6</sup> | 1 σ, Static                                | —    | 0.3        | —    | 0       |
|                          | 1 σ, Dynamic <sup>*5</sup> (100 °/s, Max.) | _    | 0.3        | _    |         |
| TEMPERATURE SENSOR       |                                            |      |            |      |         |
| Scale Factor *1*2        | Output = 0 @ +25 °C                        | —    | 0.00390625 | —    | °C/LSB  |

\*1) This is a reference value used for internal temperature compensation. There is no guarantee that the value gives an absolute value of the internal temperature.

\*2) This is the temperature scale factor for the upper 16 bits (TEMP\_HIGH).

- \*3) Turn-on to turn-on / Day by day, estimated variation during 5 consecutive days.
- \*4) Yaw axis is not compensated for errors caused by drift.

\*5) Dynamic accuracy is based on measurement data that has been measured from a stationary state. The accuracy that can be achieved depends on the input movement.

- \*6) Attitude output accuracy is based on measurement data for GLOB\_CMD2[0x16 (W1)] bit[5:4] = "00": modeA.
- \*7) Selectable by register setting.

- The Typ. values in the specifications are average values or  $1\sigma$  values.
- Unless otherwise noted, the Max./Min. values in the specifications are design values or Max./Min. values at the factory tests.
- Acceleration characteristics do not depend on the output range.

#### Table 1.5 Interface Specifications

| $T_{A} = 25$ | C. Vcc = | 3.3 V. | unless  | otherw | ise noted |
|--------------|----------|--------|---------|--------|-----------|
| IA - 20      | 0, 000 - | 0.0 ,  | 0110000 |        |           |

| Parameter                                         | Test Conditions                   | Min.      | Тур. | Max.                  | Unit |
|---------------------------------------------------|-----------------------------------|-----------|------|-----------------------|------|
| LOGIC INPUTS <sup>*1</sup>                        |                                   |           |      | U                     |      |
| Positive Trigger Voltage                          | LVCMOS Schmitt                    | 1.2       |      | 2.52                  | V    |
| Negative Trigg <mark>e</mark> r Voltage           | LVCMOS Schmitt                    | 0.75      |      | 1.98                  | V    |
| Hysteresis Vo <mark>lta</mark> ge                 | LVCMOS Schmitt                    | 0.3       | _    | _                     | V    |
| Logic 1 Input Current, IINH                       | VIH = 3.3 V                       | _         | 0.1  | _                     | μA   |
| Logic 0 Input Current, I <sub>INL</sub>           | $V_{IL} = 0 V$                    | _         | 0.1  | _                     | μA   |
| Input Capacitan <mark>ce</mark> , C <sub>IN</sub> |                                   | _         | 8    | _                     | pF   |
| RST Voltage Range                                 |                                   | 0         | _    | V <sub>CC</sub> + 0.3 | V    |
| RST High-level Input Voltage, Viн                 |                                   | 0.8 x Vcc | _    | _                     | V    |
| RST Low-level Input Voltage, Vı∟                  |                                   | _         | _    | 0.2 x V <sub>CC</sub> | V    |
| RST Low Pulse Width                               |                                   | 100       |      | _                     | ms   |
| Pull-up Resistor                                  |                                   | 32        | 80   | 224                   | kΩ   |
| DIGITAL OUTPUTS <sup>*1</sup>                     |                                   |           |      |                       |      |
| Output High Voltage, Voн                          | ISOURCE = 1.4 mA LVCMOS           | Vcc - 0.4 | —    | —                     | V    |
| Output Low Voltage, VoL                           | I <sub>SINK</sub> = 1.4 mA LVCMOS | _         | —    | 0.4                   | V    |
| FUNCTIONAL TIMES <sup>*2</sup>                    | Time until data is available      |           |      |                       |      |
| Power-On Start-Up Time                            |                                   | _         | —    | 800                   | ms   |
| Reset Recovery Time                               |                                   | _         | —    | 800                   | ms   |
| Flash Test Time                                   |                                   | _         | —    | 30                    | ms   |
| Flash Backup Time                                 |                                   | _         | —    | 200                   | ms   |
| Self Test Time                                    |                                   | _         | —    | 80                    | ms   |
| Filter Setting Time                               |                                   | _         | _    | 1                     | ms   |
| Attitude_Motion_Profile                           |                                   | _         | _    | 1                     | ms   |
| Setting Time                                      |                                   |           |      |                       |      |
| Data Output Rate                                  | DOUT_RATE = 0x00                  | —         | —    | 2000                  | Sps  |
| Clock Accuracy                                    |                                   | _         | _    | ±0.001                | %    |

Note) • The values in the specifications are based on the data calibrated at the factory. The values may change according to the way the product is used.

#### SEIKO EPSON CORPORATION

| Power Ssupply        | Operating voltage range, Vcc | 3.15 | 3.3 | 3.45 | V  |
|----------------------|------------------------------|------|-----|------|----|
| Power Supply Current |                              | —    | 16  | —    | mA |

\*1) Digital I/O signal pins operate at 3.3 V inside the unit. All digital I/O signal pins (except RST) can tolerate 5 V input.
\*2) These specifications do not include the effect of temperature fluctuation and response time of the internal filter.

Note) The specifications above are not included in the factory test items but their characteristic is confirmed.

### **1.4 Timing Specifications**

#### Table 1.6 Timing Specifications

 $T_A = 25 \text{ °C}, V_{CC} = 3.3 \text{ V}$ , unless otherwise noted

| Parameter              | Description                           | Min. | Тур. | Max. | Unit |
|------------------------|---------------------------------------|------|------|------|------|
| NORMAL MODE            |                                       |      |      |      |      |
| f <sub>SCLK</sub>      |                                       | 0.01 | _    | 2.0  | MHz  |
| t <sub>STALL</sub>     | Stall period between data             | 20   | _    | _    | μs   |
| twriterate             | Write rate                            | 40   | _    | _    | μs   |
| <b>t</b> READRATE      | Read rate                             | 40   | _    | _    | μs   |
| BURST MODE             |                                       |      |      |      |      |
| fsclk                  |                                       | 0.01 | _    | 1.0  | MHz  |
| t <sub>STALL1</sub>    | Stall period between data             | 45   | _    |      | μs   |
| t <sub>STALL2</sub>    | Stall period between data             | 4    | _    | _    | μs   |
| t <sub>READRATE2</sub> | Read rate                             | 32   | _    |      | μs   |
| COMMON                 |                                       |      |      |      |      |
| tcs                    | Chip select to clock edge             | 10   | —    | —    | ns   |
| tdav                   | SO valid after SCLK edge              |      |      | 80   | ns   |
| t <sub>DSU</sub>       | SI setup time before SCLK rising edge | 10   |      | —    | ns   |
| t <sub>DHD</sub>       | SI hold time after SCLK rising edge   | 10   |      |      | ns   |
| tsclkr, tsclkf         | SCLK rise/fall times                  |      | -    | 20   | ns   |
| tdr, tdf               | SO rise/fall times                    | _    | - (  | 20   | ns   |
| tsFs                   | High after SCLK edge CS               | 80   |      |      | ns   |

Note) The specifications above are not included in the factory test items but their characteristic is confirmed.

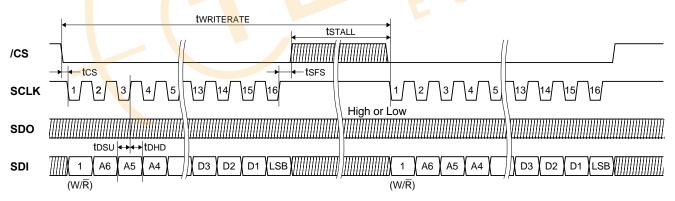

Figure 1.1 SPI Write Timing and Sequence

### Distributed by www.texim-europe.com

# M-G366PDG0/M-G330PDG0

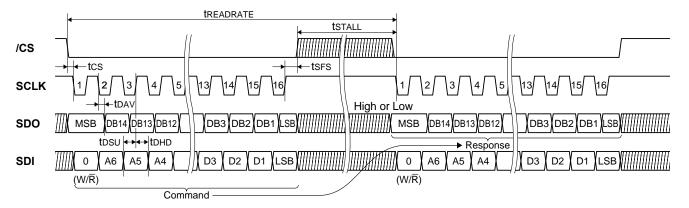

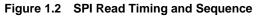

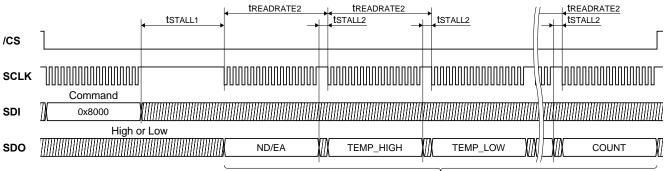

Response

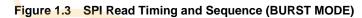

#### **1.5 Connector Pin Layout and Functions**

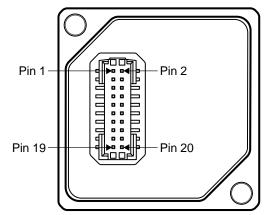

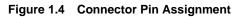

#### Table 1.7 Pin Function Descriptions

| Pin N          | о. | Mnemonic                       | Type <sup>*1</sup> | Description                                                                         |
|----------------|----|--------------------------------|--------------------|-------------------------------------------------------------------------------------|
| 1              |    | SCLK                           | I                  | SPI Serial Clock *2                                                                 |
| 2              |    | SDO                            | 0                  | SPI Data Output *2                                                                  |
| 5              |    | SDI                            | I                  | SPI Data Input *2                                                                   |
| 6              |    | /CS                            | I                  | SPI Chip Select *2                                                                  |
| 7              |    | SOUT                           | 0                  | UART Data Output *2                                                                 |
| 9              |    | SIN                            | I                  | UART Data Input *2                                                                  |
| 13             |    | DRDY<br>(GP <mark>I</mark> O1) | I/O                | Data Ready <sup>*3</sup><br>(General Purpose I/O1)                                  |
| 14             |    | GPIO2<br>(EXT)                 | I/O                | General Purpose I/O2 *4<br>(External Trigger Input or External Counter Reset Input) |
| 16             |    | /RST                           | I                  | Reset *5                                                                            |
| 10, 11, 12     |    | Vcc                            | S                  | Power Supply 3.3 V                                                                  |
| 3, 4, 8, 15    |    | GND                            | S                  | Ground                                                                              |
| 17, 18, 19, 20 |    | NC                             | N/A                | Do Not Connect                                                                      |

\*1) Pin Type I: Input, O: Output, I/O: Input/Output, S: Supply, N/A: Not Applicable

\*2) Connect either SPI or UART but not both. Connecting both SPI and UART at the same time may result in malfunction of the device. Regarding unused pins, please connect unused input pins to V<sub>cc</sub> through resistor.

\*3) Regarding Pin function selection, please refer to the DRDY\_ON at register MSC\_CTRL[0x02 (W1)] bit[2]

\*4) Regarding Pin function selection, please refer to the EXT\_SEL at register MSC\_CTRL[0x02 (W1)] bit[7:6]

\*5) If the /RST pin is not used, keep the pin at High (V<sub>CC</sub>) voltage level.

Note) All input pins have weak pull up resistors inside the IMU.

### 2. Mechanical Dimensions

### 2.1 Outline Dimensions

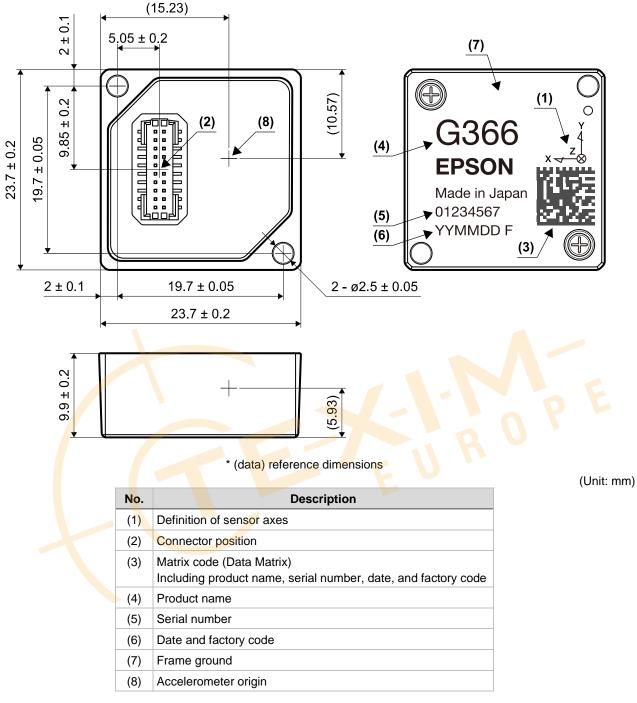

#### Figure 2.1 M-G366PDG0 Outline Dimensions

The right-hand screw rotation direction of the gyro sensor is positive (+).

### Distributed by www.texim-europe.com

### M-G366PDG0/M-G330PDG0

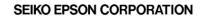

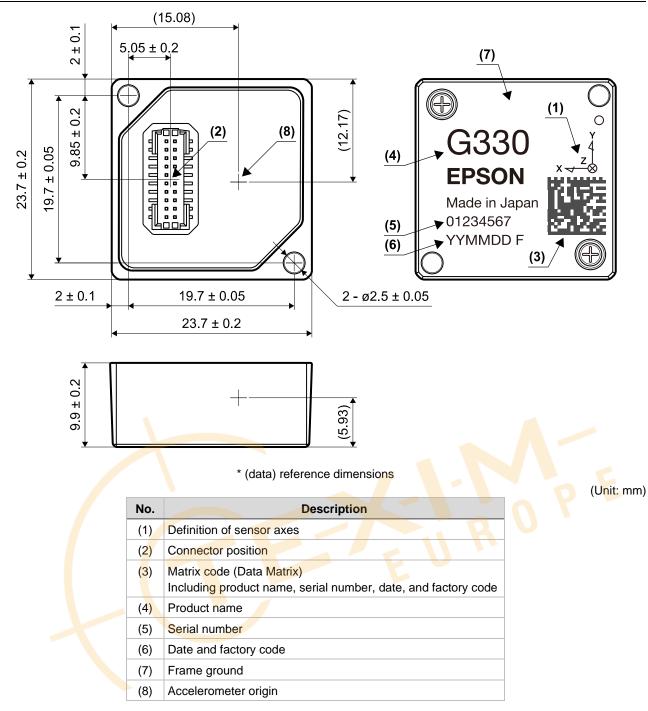

#### Figure 2.2 M-G330PDG0 Outline Dimensions

The right-hand screw rotation direction of the gyro sensor is positive (+).

#### 2.2 Connector Dimensions

Figure 2.3 and Table 2.1 describes the connector manufacturer and the model number of the header built into the IMU.

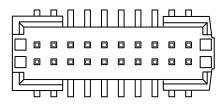

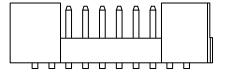

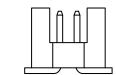

Figure 2.3 Header Pin Dimensions

Table 2.1Header Part Number

| Maker  | Parts Number        | <b>RoHS</b> Compliant |
|--------|---------------------|-----------------------|
| Samtec | FTMH-110-02-L-DV-ES | Yes                   |

#### \* END SHROUDS is MOLDED TO POSITION END SHROUDS

Table 2.2 shows the connector manufacturer and the model number of the recommended socket used at the host side.

#### Table 2.2 Socket Part Number

| Maker  | Parts Number   | RoHS Compliant |
|--------|----------------|----------------|
| Samtec | CLM-110-02-H-D | Yes            |
| Samtec | CLM-110-02-L-D | Yes            |

### 3. Typical Performance Characteristics

### M-G366PDG0

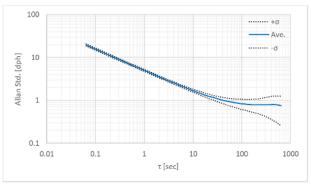

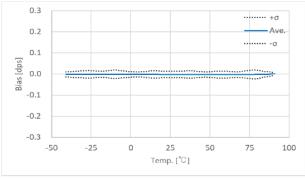

Figure 3.1 Gyro Allan Variance Characteristic (M-G366PDG0)

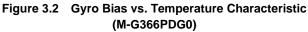

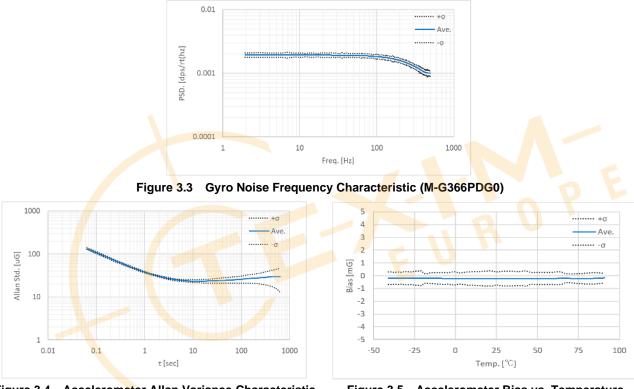

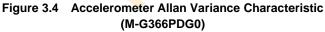

Figure 3.5 Accelerometer Bias vs. Temperature Characteristic (M-G366PDG0)

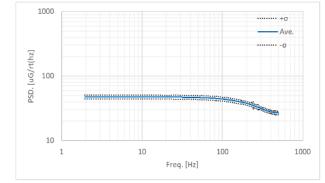

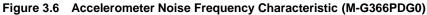

The product characteristics shown above are typical examples and are not guaranteed as specifications.

#### M-G330PDG0

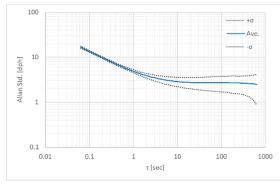

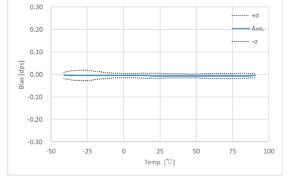

Figure 3.7 Gyro Allan Variance Characteristic (M-G330PDG0)

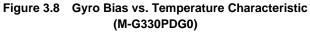

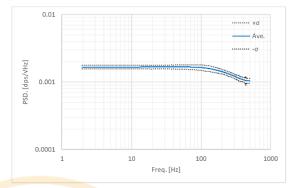

Figure 3.9 Gyro Noise Frequent

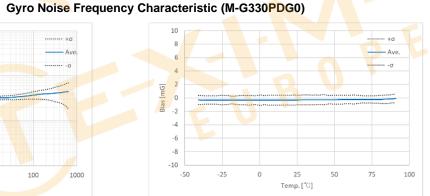

Figure 3.10 Accelerometer Allan Variance Characteristic (M-G330PDG0)

Figure 3.11 Accelerometer Bias vs. Temperature Characteristic (M-G330PDG0)

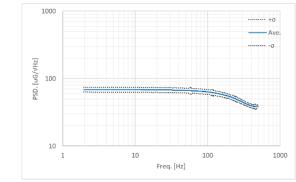

Figure 3.12 Accelerometer Noise Frequency Characteristic (M-G330PDG0)

The product characteristics shown above are typical examples and are not guaranteed as specifications.

### 4. Basic Operation

#### 4.1 Connection to Host

The device is connected to the host via SPI or UART. The following is an example of the connection.

- NOTE: Connect either SPI or UART but not both. Connecting both SPI and UART at the same time may result in malfunction of the device.
  - Refer to Table 1.7 Pin Function Descriptions for the connection of unused pins.

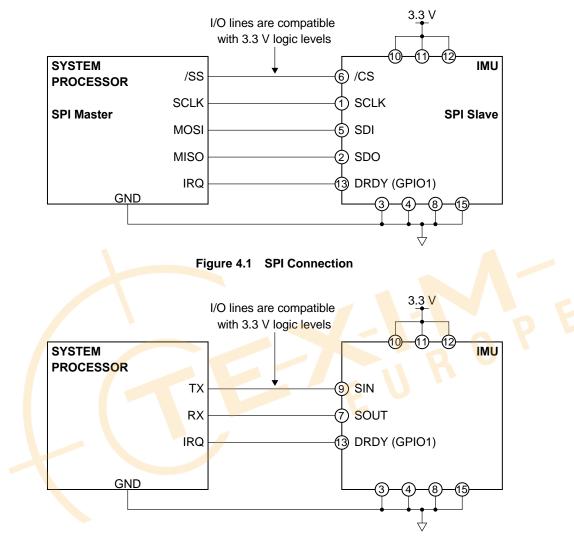

Figure 4.2 UART Connection

#### 4.2 Operation Mode

The device has the following two operation modes. Only when the UART interface is used, Sampling mode has two submodes: Manual mode and Auto mode.

(1) Configuration mode

- (2) Sampling mode
  - Manual mode
  - Auto mode (for UART only)

Immediately after a hardware reset or power-on, internal initialization starts. During the internal initialization, all the register values and states of external pins are undefined. After the internal initialization is completed, the device goes into Configuration mode. Configure various operational settings in Configuration mode (<sup>\*1)</sup>. After configuration is completed, go to the sampling mode to read out the temperature, angular rate, and acceleration data. To change the operation mode, write to **MODE\_CMD** (MODE\_CTRL[0x02 (W0)] bit[9:8]). When software reset is executed by writing "1" to **SOFT\_RST** (GLOB\_CMD[0x0A (W1)] bit[7]), internal initialization is executed and then the device goes into Configuration mode regardless of the current operation mode.

When the UART interface is used, writing to **UART\_AUTO** (UART\_CTRL[0x08 (W1)] bit[0]) can switch between the Manual mode and the Auto mode ( $^{(*2)}$ .

NOTE: When the SPI interface is used, Manual mode must be selected. Otherwise, the device does not work properly.

- \*1) Make sure that the device is in Configuration mode when you write to the registers to configure operational settings. In Sampling mode, writing to registers is ignored except the following cases.
  - Writing to **MODE\_CMD** (MODE\_CTRL[0x02 (W0)] bit[9:8])
  - Writing to GPIO\_DATA (GPIO[0x08 (W0)] bit[9:8])
  - Writing to **SOFT\_RST** (GLOB\_CMD[0x0A (W1)] bit[7])
  - Writing to WINDOW\_ID (WIN\_CTRL[0x7E (W0/W1)] bit[7:0])
- \*2) The following explains register notation used in this document. For example, MODE\_CTRL[0x02 (W0)] bit[9:8] refers to:
  - MODE\_CTRL: Register Name
  - [0x02 (W0)]: First number is the Register Address, (W0) refers to Window Number "0"
  - bit[9:8]: Bits from 9 to 8
- \*3) While the device is in UART Auto mode and sensor sampling is active, register read access is not supported. Otherwise, the sampling data transmitted in the UART Auto mode will be corrupted by the response data from the register read.

### Distributed by www.texim-europe.com

### M-G366PDG0/M-G330PDG0

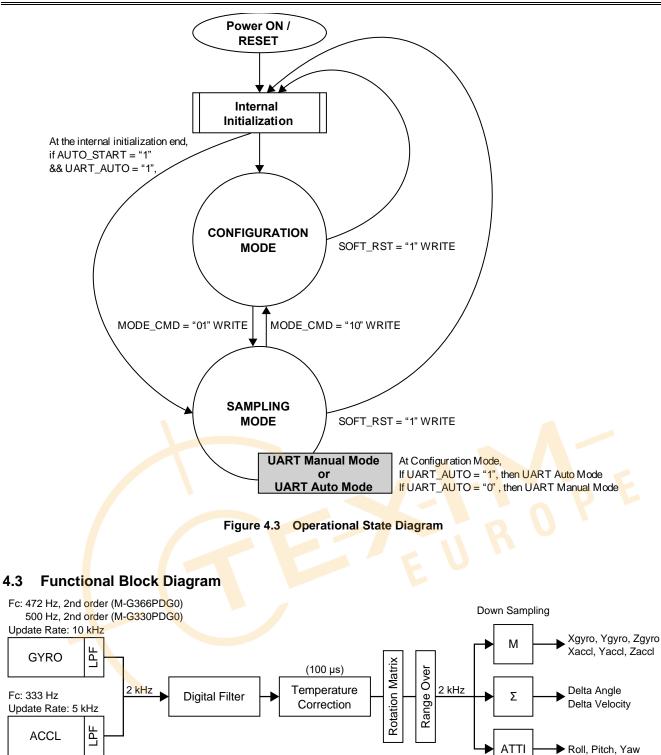

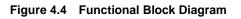

#### 4.4 Data Output Timing

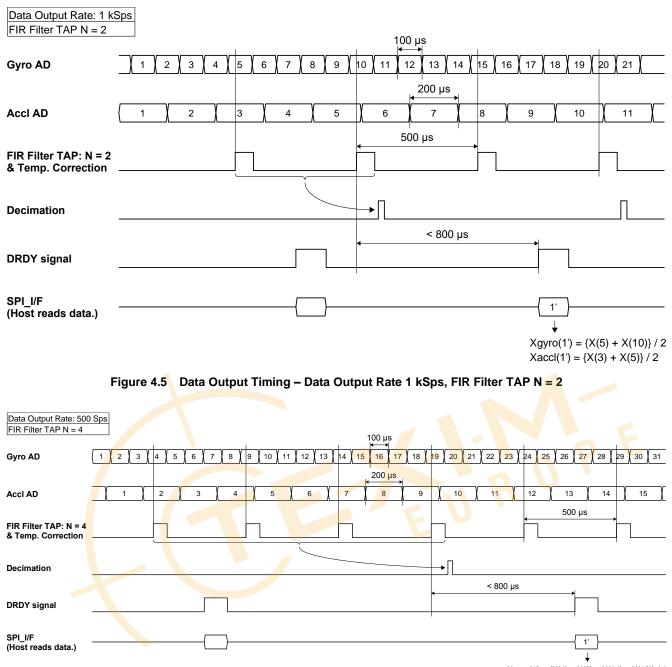

 $\begin{aligned} Xgyro(1') &= \{X(4) + X(9) + X(14) + X(19)\} / 4 \\ Xaccl(1') &= \{X(2) + X(4) + X(7) + X(9)\} / 4 \end{aligned}$ 

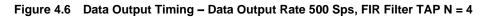

#### 4.5 Data Ready Signal

The Data Ready signal is asserted when one sampling cycle completes and the registers are updated with new sensor values. When the sensor values are read out, the Data Ready signal becomes negated. In case of UART Auto mode, the Data Ready signal becomes negated just before data is output.

The Data Ready signal is output to the pin when **DRDY\_ON** (MSC\_CTRL[0x02 (W1)] bit[2]) is set to "1". The polarity of the signal can be changed by writing to **DRDY\_POL** (MSC\_CTRL[0x02 (W1)] bit[1]).

The Data Ready signal is the logical sum of all the ND flags corresponding to each sensor value. If all the ND flags are disabled in **ND\_EN** (SIG\_CTRL[0x00 (W1)] bit[15:9] [7:2]), the Data Ready signal will not be asserted. On the other hand, if all the sensor values enabled in **ND\_EN** (SIG\_CTRL[0x00 (W1)] bit[15:9]) are not read out, the Data Ready signal is kept asserted and never becomes negated.

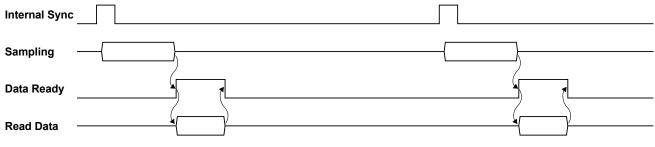

Figure 4.7 Data Ready Signal Timing

#### 4.6 Sampling Counter

By reading the COUNT[0x0A (W0)] register, the counter value can be read which is incremented based on the sampling completion timing of the internal A/D converter. The count interval is 500 µsec/count and is based on the precision of the internal reference oscillator (crystal).

Additionally, during UART / SPI Burst mode and in UART Auto mode, the counter value can be included in the burst response by setting **COUNT\_OUT** (BURST\_CTRL1[0x0C (W1)] bit[1]). For information about the response format, refer to 5.3 Data Packet Format.

#### 4.7 GPIO

The device has two general purpose I/O ports (GPIO). By accessing the GPIO[0x08 (W0)] register, the direction (in/out) of each port can be configured and data can be read/written to. The GPIO port can be read in the normal mode, and also in the UART Burst mode or UART Auto mode.

GPIO1 is shared with the Data Ready signal. The switch between GPIO1 and the Data Ready signal can be controlled by DRDY\_ON (MSC\_CTRL[0x02 (W1)] bit[2]). When "0" is written to DRDY\_ON, GPIO1 acts as a general purpose I/O port.

GPIO2 is shared with the EXT signal (External Trigger Input or External Counter Reset). The switch of GPIO2 and the EXT signal can be controlled by **EXT\_SEL** (MSC\_CTRL[0x02 (W1)] bit[7:6]). When "00" is written to **EXT\_SEL**, GPIO2 acts as a general purpose I/O port.

#### 4.8 Self Test

The self test function can be used to check whether the outputs of the gyroscope and the accelerometer are within the pre-determined range and operating properly. For the gyroscope, the test result is OK if the bias of the output for each X-, Y-, or Z-axis is close to zero when the device is not moving. For the accelerometer, the test result is OK if the absolute value of the output as a three-dimensional vector is equal to the gravitational acceleration. When performing the self test, make sure the device does not move during the test and the test is conducted in a place without vibration.

For information about the execution time of the self test, see "Self Test Time" in Table 1.5 Interface Specifications.

To use the self test function, see the descriptions of **SELF\_TEST** (MSC\_CTRL[0x02 (W1)] bit[10]) and **ST\_ERR\_ALL** (DIAG\_STAT[0x04 (W0)] bit[1]).

NOTE: When executing the self-test, be sure to disable the external trigger function. MSC\_CTRL[0x02 (W1)] bit[7:6] = "00" or "01"

#### 4.9 External Trigger Input

The External Trigger Input function provides control of the sample data output timing by using an externally supplied input pulse signal to the GPIO2 (EXT) pin. By enabling the **EXT\_SEL** (MSC\_CTRL[0x02 (W1)] bit[7:6]), GPIO2 pin can be used as the External Trigger Input pin. The polarity of the External Trigger Input is a positive pulse.

NOTE: The External trigger input function cannot be used in combination with the Attitude output function (ATTI\_ON[0x15 (W1)] bit [10:9] = "10")

To enable the External Trigger Input function, program the settings as shown below.

- Set EXT\_SEL (MSC\_CTRL[0x02 (W1)] bit[7:6]) to "11" to enable the external trigger input function.
- For normal angular rate and linear acceleration output (ATTI\_ON = "00"), set FILTER\_SEL according to the External Trigger Input frequency to FILTER\_CTRL[0x06 (W1)] bit[4:0]. The valid FILTER\_SEL settings are described in Table 6.2 for a selected DOUT\_RATE. But in this case, the table refers to the valid combination of External Trigger Input frequency and FILTER\_SEL (instead of DOUT\_RATE sps). If the External Trigger Input frequency is between two DOUT\_RATE sps settings, choose the lower DOUT\_RATE sps setting to determine supported FILTER\_SEL settings.
  - NOTE: For normal angular rate and linear acceleration output, the minimum External Trigger Input frequency is 15.625 Hz.
- For Delta Angle / Delta Velocity output (ATTI\_ON = "01"), FILTER\_SEL can be set to TAP = 0 or other values depending on the application.

When this function is active, the operation is as follows:

For UART Auto mode:

The FIR Filter & Temp Correction processing is performed at the internal 2 kHz rate timing for Gyro and Accl sampling data. When the external trigger input signal is asserted, the current sampling data after the FIR Filter & Temp Correction processing has been performed is automatically sent to the host.

For UART / SPI Manual mode and SPI Burst mode

The FIR Filter & Temp Correction processing is performed at the internal 2 kHz rate timing for Gyro and Accl sampling data. When the external trigger input signal is asserted, the current sampling data after FIR Filter & Temp Correction processing is updated in each register, and the Data Ready signal is asserted. The host should read the sampling data in synchronization with Data Ready.

The External Trigger Input timing requirements and diagrams are shown in Table 4.1, Figure 4.8, and Figure 4.9.

| Parameter            | Description                                                                                          | Min. | Max. | Unit |
|----------------------|----------------------------------------------------------------------------------------------------|------|------|------|
| t <sub>ETW</sub>     | External Trigger Input width                                                                         | 100  | -    | ns   |
| t <sub>ETC</sub> *1  | External Trigger Input cycle                                                                         | 1    | 1000 | ms   |
| teta2t_g             | Time from Gyro ADC's completion to External Trigger Input<br>(This is a precision of External Sync.) | 0    | 600  | μs   |
| teta2t_a             | Time from Accl ADC's completion to External Trigger Input (This is a precision of External Sync.)    | 0    | 700  | μs   |
| t <sub>ETD1</sub> *2 | Delay time from External Trigger Input to DRDY asserted                                              | -    | 300  | μs   |

#### Table 4.1 External Trigger Input Timing Requirements

\*1) For normal angular rate and linear acceleration output (ATTI\_ON = "00"), the minimum External Trigger Input frequency is 15.625 Hz, because the strongest low pass filtering is moving average TAP = 128.

\*2) This does not include group delay of the internal filter.

### Distributed by www.texim-europe.com

### M-G366PDG0/M-G330PDG0

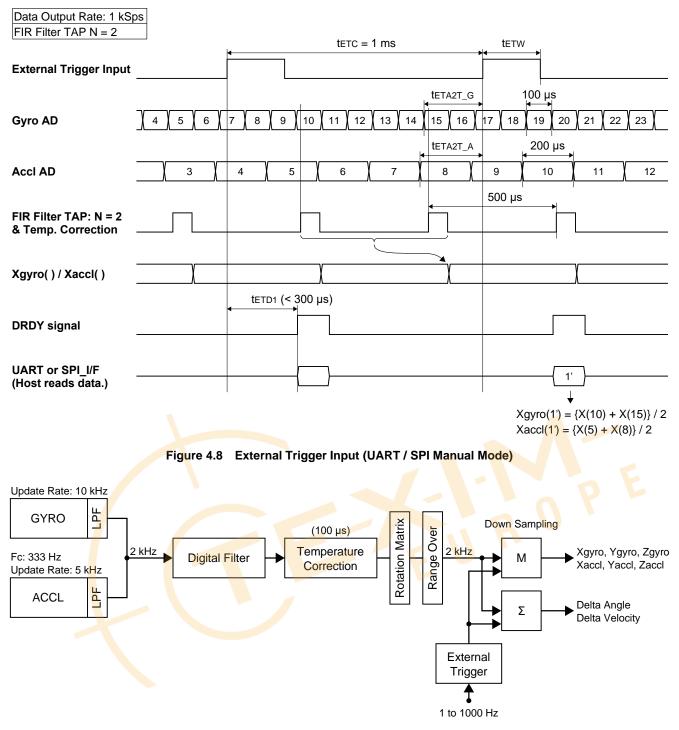

Figure 4.9 External Trigger input Functional Block Diagram

#### 4.10 External Counter Reset Input

The External Counter Reset Input function can be used to measure the time offset from an externally supplied input trigger on the GPIO2 (EXT) pin to the completion of the next ADC sampling group.

This function is enabled by writing to **EXT\_SEL** (MSC\_CTRL[0x02 (W1)] bit [7:6]) to select GPIO2 for use as an External Counter Reset Input pin. The active polarity of the input signal is positive pulse.

The following describes the operation when this function is active:

- The IMU has an internal 16-bit up counter incrementing at 62.5 kHz.
- The counter begins counting starting from 0 (\*1) when Sampling mode begins. The counting resolution is 16 µs.
- The counter can be reset by assertion of an external signal on the External Counter Reset Input pin. After the counter is reset, the count value is cleared and begins incrementing again from 0.
- The counter value is transferred at the time of the ADC sampling completion and stored in the COUNT[0x0A (W0)] register before the Data Ready signal is asserted.
- The Host can obtain the time offset from assertion of the most recent External Counter Reset Input signal to the ADC sampling completion time by reading the sampling data with the counter value when Data Ready signal is asserted.
- The counter stops counting <sup>(\*2)</sup> when Sampling mode is stopped.
- The counter will roll over and increment from 0 again if the count value increments past 65535.
- \*1) Enter Sampling mode from Configuration mode
- \*2) Leave Sampling mode and enter Configuration mode
- NOTE: When the External Counter Reset Input function is enabled, the COUNT[0x0A (W0)] register stores the counter value instead of the sampling count.
  - This function cannot be used together with the Attitude output (ATTI\_ON[0x15 (W1)] bit [10:9] = "10").

The timing specification and timing diagram for the External Counter Reset Input function are shown in Table 4.2 and Figure 4.10.

| Parameter         | Description                                        | Min.                                 | Max.        | Unit |
|-------------------|----------------------------------------------------|--------------------------------------|-------------|------|
| terw              | External Reset Input Width                         | 100                                  | _           | ns   |
| terc              | External Res <mark>e</mark> t Input Cycle          | 1                                    | 1000        | ms   |
| t <sub>ER2A</sub> | Time from External Reset Input to ADC's completion | ( count <sup>*1</sup> x <sup>2</sup> | 16) + ∆er2a | μs   |
| ∆er2a             | Precision of ter2A                                 | -150                                 | 150         | μs   |

#### Table 4.2 External Counter Reset Input Timing

\*1) The count value is read from register COUNT[0x0A (W0)] as indicated.

### Distributed by www.texim-europe.com

### M-G366PDG0/M-G330PDG0

| Data Output Rate: 1<br>FIR Filter TAP N = 2 |     |              | 100 µs |          |    |            |            |     |            |        |            |
|---------------------------------------------|-----|--------------|--------|----------|----|------------|------------|-----|------------|--------|------------|
| Gyro AD                                     |     |              |        |          |    |            |            |     |            |        |            |
| Acci AD                                     | [   | <u>x x x</u> | 200 µs | <u> </u> | X  | <u>x x</u> | <u>X X</u> | XX  | <u>x x</u> | 500 μs | <u>x x</u> |
| FIR Filtering<br>& Temp. Correction         |     |              |        |          |    | Γ          | Π          |     | η          |        |            |
| Decimation                                  |     | ter2A        |        | [        | 1  | terc       |            |     | ļ.ſ        | tei    |            |
| EXT Reset Input                             |     | Reset inter  |        | 1        |    |            |            |     |            |        |            |
| Internally Saved                            | 194 | 225          |        | 38       | 69 | 100        | 132        | 163 | 194        | 225    | 7          |
| COUNT Register                              | (   | 194          | 7      |          | X  | 69         |            | 132 | X          | 194    | 7          |
| DRDY signal                                 |     |              |        |          | 5  |            |            |     |            |        |            |
| SPI_I/F<br>(Host reads data.)               | _   |              |        |          | /  | _)         |            | _)  |            | )      |            |
| Figure 4.10 External Counter Reset Input    |     |              |        |          |    |            |            |     |            |        |            |

#### 4.11 Checksum

A checksum can be appended to the response data during UART / SPI Burst mode or UART Auto mode by enabling this function in **CHKSM\_OUT** (BURST\_CTRL1[0x0C (W1)] bit[0]).

The checksum range of the data content is calculated immediately after the address byte (AD = 0x80) of the response data up to (not including) the delimiter byte (CR = 0x0D). The calculation method of checksum is a simple addition of the data content in units of 16 bits, and the resulting sum is truncated to 16 bits and appended as checksum just before the delimiter byte (CR = 0x0D).

#### Example:

Because the sum total is "611B4" for the following response data stream, the checksum is "11B4": "FE01 C455 4000 0052 33C0 0043 7BC8 004A 2608 FD73 3AA0 FF75 4C30 1F53 8FD0 0600 0014"

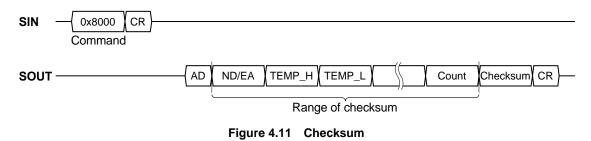

#### 4.12 Automatic Start (For UART Auto Mode Only)

The Automatic Start function, when enabled, allows the device to automatically enter Sampling mode after completing internal initialization when power is supplied or the IMU is reset. This function is designed to be used in conjunction with the UART Auto mode. Please refer to Figure 4.3 for the state transition.

Follow the procedure below to enable the Automatic Start function:

- Write "1" to both UART\_AUTO (bit[0]) and AUTO\_START (bit[1]) of UART\_CTRL[0x08 (W1)].
- Store the current register settings to non-volatile memory by writing "1" to **FLASH\_BACKUP** (GLOB\_CMD[0x0A (W1)] bit[3]). After completion of the **FLASH\_BACKUP** command, confirm the results by reading **FLASH\_BU\_ERR** (DIAG\_STAT[0x04 (W0)] bit[0]).
- The IMU will automatically enter Sampling mode after the power supply is cycled, or a hardware reset, or a software reset command is executed.

The Automatic Start function can be enabled simultaneously with the External Trigger Input function.

Follow the procedure below to enable the Automatic Start with External Trigger Input function:

- Write "1" to both UART\_AUTO (bit[0]) and AUTO\_START (bit[1]) of UART\_CTRL[0x08 (W1)].
- Write "10" to **EXT\_SEL** (MSC\_CTRL[0x02 (W1)] bit[7:6]) to enable the External Trigger Input. Please connect the external trigger input signal to the GPIO2 pin.
- Store the current register settings to non-volatile memory by writing "1" to **FLASH\_BACKUP** (GLOB\_CMD[0x0A (W1)] bit[3]). After completion of the **FLASH\_BACKUP** command, confirm the results by reading **FLASH\_BU\_ERR** (DIAG\_STAT[0x04 (W0)] bit[0]).
- The IMU will automatically enter Sampling mode after the power supply is cycled, or a hardware reset, or a software reset command is executed.

#### 4.13 Filter

This device contains built-in user configurable digital filters that are applied to the sensor data. The type of filter (moving average filter or FIR Kaiser filter) and the numbers of TAPs can be set with the FILTER\_CTRL[0x06 (W1)] register.

#### (1) Moving Average Filter

TAP setting can be N = 2, 4, 8, 16, 32, 64, or 128. Figure 4.12 shows the characteristics of this filter.

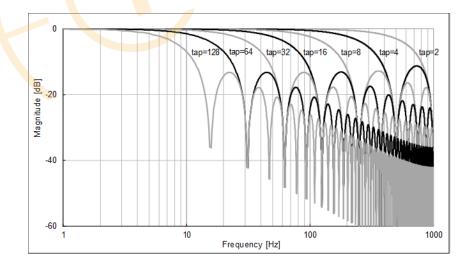

Figure 4.12 Moving Average Filter Characteristics

#### (2) FIR Kaiser Filter

Uses Kaiser Window (parameter = 8). TAP setting can be N = 32, 64, or 128 with cutoff frequency fc = 50, 100, 200, or 400Hz. Figure 4.13 and Figure 4.14 show the typical characteristic of this filter.

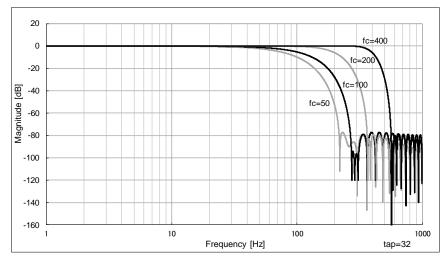

Figure 4.13 FIR Kaiser Filter Typical Characteristic 1

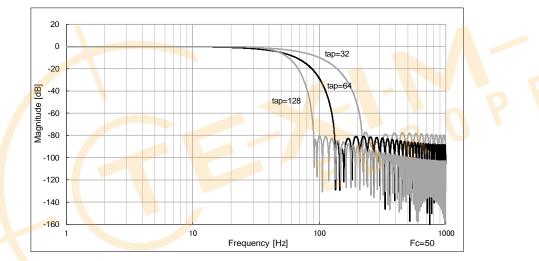

Figure 4.14 FIR Kaiser Filter Typical Characteristic 2

Please note that the transient response of the digital filter is a maximum of 127 samples from the sampling start time and varies depending on the output data rate and the filter tap setting. Refer to Table 4.3 which describes the transient response in terms of number of samples for valid combinations of output data rate and filter tap setting.

| Table 4.3 | Transient Response in Number | of Samples Based on Output Data Rate vs Filter Tap |
|-----------|------------------------------|----------------------------------------------------|
|-----------|------------------------------|----------------------------------------------------|

|            | TAP0 | TAP2 | TAP4 | TAP8 | TAP16 | TAP32 | TAP64 | <b>TAP128</b> |
|------------|------|------|------|------|-------|-------|-------|---------------|
| 2000 sps   | 0    | 1    | 3    | 7    | 15    | 31    | 63    | 127           |
| 1000 sps   |      | 0    | 1    | 3    | 7     | 15    | 31    | 63            |
| 500 sps    |      |      | 0    | 1    | 3     | 7     | 15    | 31            |
| 400 sps    |      |      |      | 1    | 3     | 6     | 12    | 25            |
| 250 sps    |      |      |      | 0    | 1     | 3     | 7     | 15            |
| 200 sps    |      |      |      |      | 1     | 3     | 6     | 12            |
| 125 sps    |      |      |      |      | 0     | 1     | 3     | 7             |
| 100 sps    |      |      |      |      |       | 1     | 3     | 6             |
| 80 sps     |      |      |      |      |       | 1     | 2     | 5             |
| 62.5 sps   |      |      |      |      |       | 0     | 1     | 3             |
| 50 sps     |      |      |      |      |       |       | 1     | 3             |
| 40 sps     |      |      |      |      |       |       | 1     | 2             |
| 31.25 sps  |      |      |      |      |       |       | 0     | 1             |
| 25 sps     |      |      |      |      |       |       |       | 1             |
| 20 sps     |      |      |      |      |       |       |       | 1             |
| 15.625 sps |      |      |      |      |       |       |       | 0             |

|            | TAP32 | TAP32 | TAP32 | TAP32 | TAP64 | TAP64 | TAP64 | TAP64 | <b>TAP128</b> | <b>TAP128</b>     | <b>TAP128</b> | <b>TAP128</b> |
|------------|-------|-------|-------|-------|-------|-------|-------|-------|---------------|-------------------|---------------|---------------|
|            | Fc50  | Fc100 | Fc200 | Fc400 | Fc50  | Fc100 | Fc200 | Fc400 | Fc50          | Fc100             | Fc200         | Fc400         |
| 2000 sps   | 31    | 31    | 31    | 31    | 63    | 63    | 63    | 63    | 127           | 1 <mark>27</mark> | 127           | 127           |
| 1000 sps   | 15    | 15    | 15    | 15    | 31    | 31    | 31    | 31    | 63            | 63                | 63            | 63            |
| 500 sps    | 7     | 7     | 7     |       | 15    | 15    | 15    |       | 31            | 31                | 31            |               |
| 400 sps    | 6     | 6     | 6     |       | 12    | 12    | 12    |       | 25            | 25                | 25            |               |
| 250 sps    | 3     | 3     |       |       | 7     | 7     |       |       | 15            | 15                |               |               |
| 200 sps    | 3     | 3     |       |       | 6     | 6     |       |       | 12            | 12                |               |               |
| 125 sps    | 1     |       |       |       | 3     |       |       |       | 7             |                   |               |               |
| 100 sps    | 1     |       |       |       | 3     |       |       |       | 6             |                   |               |               |
| 80 sps     |       |       |       |       |       |       |       |       |               |                   |               |               |
| 62.5 sps   |       |       |       |       |       |       |       |       |               |                   |               |               |
| 50 sps     |       |       |       |       |       |       |       |       |               |                   |               |               |
| 40 sps     |       |       |       |       |       |       |       |       |               |                   |               |               |
| 31.25 sps  |       |       |       |       |       |       |       |       |               |                   |               |               |
| 25 sps     |       |       |       |       |       |       |       |       |               |                   |               |               |
| 20 sps     |       |       |       |       |       |       |       |       |               |                   |               |               |
| 15.625 sps |       |       |       |       |       |       |       |       |               |                   |               |               |

#### 4.14 Delta Angle / Delta Velocity Output

Delta-Angle / Delta-Velocity Output is the function to output integrated angle increments and integrated velocity increments by mathematical accumulation of the angular rate and linear acceleration sensor values.

The Delta Angle register and Delta Velocity register[0x64–0x7B (W0)] represent the 32-bit numerical integration of angular rate and linear acceleration value before the down-sampling block. The integration of angular rate and linear acceleration value is reset when the Host reads the Delta Angle register and Delta Velocity register or automatically in UART Auto mode after sending the output data.

For example, in case of down-sampling ratio 4:1 (**DOUT\_RATE** of SMPL\_CTRL[0x05 (W1)] = 0x02), the integration data of four x-axis angular rate and x-axis linear acceleration values after filtering and temperature correction is stored in XDLTA\_HIGH and XDLTA\_LOW (Register[0x64–0x67 (W0)]), and XDLTV\_HIGH and XDLTV\_LOW (Register[0x70–0x73 (W0)]) respectively in 32-bit data format. Figure 4.15 shows the timing diagram in the case of down-sampling ratio 4:1, 500 sps and Filter TAP: N = 0.

- Point A: By reading XDLTA\_HIGH and XDLTA\_LOW from the Host at point A' (2 ms before point A), the integration of angular rate and acceleration value is reset to 0.
- Point B: "55" is output after integration of values 15, 20, 25, -5.

| Data Output Rate: 5<br>FIR Filter TAP N = 0 | 00 Sps |                                                                                                    |         |
|---------------------------------------------|--------|----------------------------------------------------------------------------------------------------|---------|
| Gyro AD                                     |        |                                                                                                    |         |
| Acci AD                                     |        | <u>500 µs</u>                                                                                                 | X       |
| FIR Filtering<br>& Temp. Correction         |        |                                                                                                    |         |
| After Filtering<br>& Temp. Correction       |        | <mark>-10   -15   -20   -25   5  </mark>                                                                      | 10      |
| Integration                                 |        |                                                                                                    |         |
| XDLTA Reset                                 |        | ήΓ                                                                                                    |         |
| After Integration                           |        | -10 -25 -45 -70 5                                                                                             | 15      |
| Decimation                                  |        |                                                                                                    |         |
| DRDY signal                                 |        |                                                                                                    |         |
| XGYRO_HIGH<br>XGYRO_LOW<br>(32 bits)        |        | - <u>-</u> - <u>-</u> - <u>-</u> - <u>-</u> - <u>-</u> - <u>-</u> - <u>-</u> - <u>-</u> - <u>-</u> - <u>-</u> |         |
| XDLTA_HIGH<br>XDLTA_LOW<br>(32 bits)        |        | <b>B</b><br>(-70)<br>(-10) + (-15) + (-20)                                                                    | + (-25) |

Figure 4.15 Delta Angle / Delta Velocity

As described above, the numerical integration of angular rate and linear acceleration values is reset by reading Delta Angle register and Delta Velocity register by the Host or automatically in UART Auto mode after sending the output data. However, when selecting 16-bit output mode in **DLTA\_BIT** (BURST\_CTRL2[0x0E (W1)] bit[11]) or **DLTV\_BIT** (BURST\_CTRL2[0x0E (W1)] bit[10]), the upper 16 bits of the value will be output and lower 16 bits will be added to the next integration cycle.

- NOTE: Delta Angle / Delta Velocity output is restricted and not supported for SPI Normal mode reads.
  - Delta Angle and Gyro sensor output cannot be used together, and Delta Velocity and Accelerometer sensor cannot be used together.
  - When Delta Angle / Delta Velocity is enabled, the **FILTER\_SEL** can be set to TAP = 0 (or other value regardless of **DOUT\_RATE** setting)

To enable Delta Angle / Delta Velocity output, program the settings as shown below.

- 1. Enable burst data output by writing "1" to **DLTA\_OUT** or **DLTV\_OUT** (BURST\_CTRL1[0x0D (W1)] bit[11:10]).
- 2. Set the required bit length for DLTA\_BIT or DLTV\_BIT (BURST\_CTRL2[0x0F (W1)] bit[11:10]).
- Set the required scale factor for Delta Angle and/or Delta Velocity, respectively in DLTA\_RANGE\_CTRL or DLTV\_RANGE\_CTRL (GLOB\_CMD3[0x12 (W1)] bit[7:4] & bit[3:0]).
  - NOTE: By setting an appropriate scale factor, overflow due to accumulation of angular velocity and acceleration values can be avoided. The appropriate scale factor depends on the operating conditions of the application.
- 4. Write "01" to **ATTI\_ON** (ATTI\_CTRL[0x15 (W1)] bit[10:9]) to enable the Delta Angle / Delta Velocity output function. Section 5.3 provides an example of the Delta Angle / DeltaVelocity output data fields for burst output in data packet format.

#### 4.15 Attitude Output

This device supports Inclination mode or Euler Angle mode as an attitude output function. This function can be set in **ATTI\_MODE** (ATTI\_CTRL[0x14 (W1] bit[11]). The definition of each mode is as follows.

#### (1) Inclination Mode

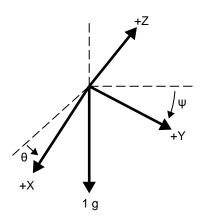

Figure 4.16 Inclination Mode

The inclination angle is the minimum angle that each axis rotates relative to the horizontal plane.

- θ: ANG1 (ANG1\_HIGH & LOW[0x64–0x67 (W0)]) Attitude angle data 1 (x-axis relative to horizontal<sup>\*1</sup>)
- Ψ: ANG2 (ANG2\_HIGH & LOW[0x68–0x6B (W0)]) Attitude angle data 2 (y-axis relative to horizontal\*1)
- \*1) When **ATTI\_CONV** (ATTI\_CTRL[0x14 (W1)] bit[4:0]) = "00" (default setting).

The designation of the ANG1 and ANG2 axes are programmable in ATTI\_CONV.

NOTE: For Inclination mode, ANG3 (ANG3\_HIGH & LOW[0x6C-0x6F (W0)] Attitude angle data 3) returns a fixed value of "0"

(2) Euler Angle Mode

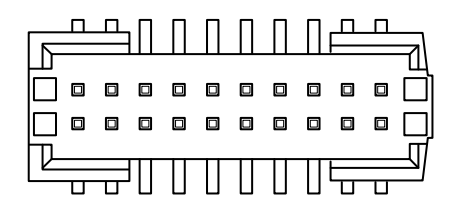

Figure 4.17 Euler Angle Mode

The order of the rotation for Euler Angle mode is ANG3 (Yaw), ANG1 (Roll), and ANG2 (Pitch) in a moving frame (each rotation is on the axes of a rotating coordinate system). The (+) rotation direction follows the "right hand" rule. The designation of the ANG1, ANG2, and ANG3 axes are programmable in **ATTI\_CONV** (ATTI\_CTRL[0x014 (W1)] bit[4:0]).

- θ: ANG1 (ANG1\_HIGH & LOW[0x64–0x67 (W0)]) Attitude angle data 1 (roll, x-axis rotation\*1)
- Ψ: ANG2 (ANG2\_HIGH & LOW[0x68–0x6B (W0)]) Attitude angle data 2 (pitch, y-axis rotation\*1)
- φ: ANG3 (ANG3\_HIGH & LOW[0x6C-0x6F (W0)]) Attitude angle data 3 (yaw, z-axis rotation\*1)
- \*1) When **ATTI\_CONV** = "00" (default setting).

To enable Attitude output, program the settings as shown below.

- 1. Enable burst data output by writing "1" to **ATTI\_OUT** (BURST\_CTRL1[0x0D (W1)] bit[8]).
- 2. Set the required bit length in ATTI\_BIT (BURST\_CTRL2[0x0F (W1)] bit[8]).
- 3. Set the required attitude output mode in ATTI\_MODE (ATTI\_CTRL[0x15 (W1)] bit[11]).
- 4. Set the required attitude output axis conversion in ATTI\_CONV (ATTI\_CTRL[0x14 (W1)] bit[4:0]).
- 5. Set ATTITUDE\_MOTION\_PROFILE (GLOB\_CMD2[0x16 (W1)] bit[5:4]).
- 6. Write "10" to **ATTI\_ON** (ATTI\_CTRL[0x15 (W1)] bit [10:9]) to enable the attitude output function. Section 5.3 provides an example of the ANG1, ANG2, and ANG3 output data fields for burst output in data packet format.
- NOTE: The Attitude output function cannot be used with the external counter reset input and external trigger input (MSC\_CTRL[0x02 (W1)] bit[7:6] = "01", "11").

#### 4.16 Quaternion Output

This device supports attitude output represented in quaternion format. The quaternion format is a 32-bit fixed point with the upper 2 bits (signed) of integer part and the lower 30 bits of fractional part.

- q<sub>0</sub>: QTN0\_HIGH & LOW[0x50–0x53 (W0)]
- q1: QTN1\_HIGH & LOW[0x54-0x57 (W0)]
- q2: QTN2\_HIGH & LOW[0x58-0x5B (W0)]

q<sub>3</sub>: QTN3\_HIGH & LOW[0x5C–0x5F (W0)]

Each element of the quaternion is expressed as follows using the rotation axis unit vector "u" and the rotation angle "0".

$$q_0 = \cos\frac{\theta}{2}$$
$$q_1 = u_x \sin\frac{\theta}{2}$$
$$q_2 = u_y \sin\frac{\theta}{2}$$
$$q_3 = u_z \sin\frac{\theta}{2}$$

To enable quaternion output, program the settings as shown below.

- 1. Enable burst data output by writing "1" to QTN\_OUT (BURST\_CTRL1[0x0D (W1)] bit[9]).
- 2. Set the required bit length in QTN\_BIT (BURST\_CTRL2[0x0F (W1)] bit[9]).
- 3. Set ATTITUDE\_MOTION\_PROFILE (GLOB\_CMD2[0x16 (W1)] bit[5:4]).
- 4. Write "10" to **ATTI\_ON** (ATTI\_CTRL[0x15 (W1)] bit[10:9]) to enable the quaternion output function. Section 5.3 provides an example of the quaternion output data fields for burst output in data packet format.
- NOTE: The Quaternion output function cannot be used with the external counter reset input and external trigger input (MSC\_CTRL[0x02 (W1)] bit[7:6] = "01", "11").

#### 4.17 Range Over Function

This device supports the notification when a range over condition is detected in the sensor data. The range over detection threshold is equal to the dynamic range for both the Gyro sensor and the Accelerometer sensor described in 1.3 Characteristics and Electrical specifications.

```
Gyro Sensor:
              ±450 [deg/s] (M-G366PDG0)
              ±400 [deg/s] (M-G330PDG0)
```

Accelerometer: ±7.5 [G] for Output Range ±8 G (A RANGE CTRL of GLOB CMD3[0x13 (W1)] bit[8] = "0") ±15 [G] for Output Range ±16 G (A RANGE CTRL of GLOB CMD3[0x13 (W1)] bit[8] = "1")

Detection is performed by "Range Over" block in the processing order as described in Figure 4.4 Functional Block Diagram. The host can confirm that a range over has occurred by reading the RO bit of FLAG (ND / EA) in the burst read data or the register FLAG[0x06 (W0)] bit[8]. The source of the range over occurrence can be confirmed by reading RANGE\_OVER[0x0C (W0)] bit[13:8] and bit[0]. The RO bits (RANGE\_OVER[0x0C (W0)] bit[13:8] bit[0]) are reset by reading the register, so that any subsequent range over detection can be resumed during sampling.

Refer to FLAG[0x06 (W0)], RANGE\_OVER[0x0C (W0)] for register operation.

#### 4.18 Frame Alignment Correction

The frame alignment of the three-axis gyro triad and accelerometer triad can be corrected by using the R\_MATRIX function. The matrix coefficients are 16-bit fixed-point numbers with 2 bits representing the integer part including the sign bit, and 14 bits representing the fractional part. The default coefficient values for the R\_MATRIX, if unchanged, will result in an identity matrix.

R\_MATRIX\_M\*\*[0x38–0x49 (W1)]: The coefficients for the 3 x 3 rotation matrix for gyro triad.

The coefficient setting register is common to angular velocity and acceleration.

Frame alignment correction of the gyroscope triad is represented by the 3 x 3 matrix multiplication operation:

- R\_MATRIX\_M11\_R\_MATRIX\_M12\_R\_MATRIX\_M13 Gx gх
- Gy R\_MATRIX\_M21 R\_MATRIX\_M22 R\_MATRIX\_M23 gу
- R\_MATRIX\_M31 R\_MATRIX\_M32 R\_MATRIX\_M33 \Gz | gz
  - G: Gyroscope output data after the rotation matrix operation. Data is output to the X-, Y-, and ZGYRO registers ([0x12-0x1D (W0)])
  - M: Misalignment 3 x 3 matrix
  - g: Measurement data (3 axes)

Frame alignment correction of the accelerometer triad is represented by the 3 x 3 matrix multiplication operation:

- R\_MATRIX\_M11 R\_MATRIX\_M12 R\_MATRIX\_M13 R\_MATRIX\_M21 R\_MATRIX\_M22 R\_MATRIX\_M23 R\_MATRIX\_M31 R\_MATRIX\_M32 R\_MATRIX\_M33 Ay av
- Az| az
  - A: Accelerometer output data after the rotation matrix operation. Data is output to the X-, Y-, and ZACCL registers ([0x1E–0x29 (W0)]).
  - M: Misalignment 3 x 3 matrix
  - a: Measurement data (3 axes)

NOTE: The initial value for M (misalignment matrix) is the identity matrix. When M is unmodified, G = g, A = a.

Refer to 7.1.10 Frame Alignment Correction (SPI) for an example of setting the rotation matrix coefficients.

- NOTE: When using the attitude output, set the rotation matrix coefficient that maintains the orthogonality between the axes.
  - The frame alignment correction has effect on the Delta Angle / Delta Velocity output function. Also it has effect on the Attitude/Quaternion output function.

### 5. Digital Interface

This device has the following two external interfaces.

- (1) SPI interface
- (2) UART interface

The SPI interface and the UART interface have almost the same functions, except additionally the UART interface supports Auto mode function. Because both interfaces are always active, the user needs only to connect the desired interface pins SPI or UART, without needing any hardware pin configuration or selection.

NOTE: Connecting both SPI and UART at the same time is not supported and may result in malfunction of the device.

The registers inside the device are accessed via the SPI or UART interfaces.

In this document, data sent to the device is called a "Command" and data sent back in response to the command is called a "Response". There are two types of commands: write command and read command. The write command has no response. The write command always writes to the internal register in 8-bit words. The response to the read command, i.e., the data from the internal register, is always read in 16-bit words.

When reading from the registers, there is a special mode called the Burst mode in addition to the Normal mode.

When the IMU output data rate is high (i.e., 1000 sps), it is possible to exceed the bandwidth of the host interface and causes the data transmission to be incorrect. In this case, the user must balance the transmission data rate and the bandwidth capability of the host interface.

Adjust the following settings accordingly to optimize the host interface bandwidth:

- For the UART, adjust the baud rate in **BAUD\_RATE** (UART\_CTRL[0x08 (W1)] bit[9:8]).
- For the SPI, adjust the host side SPI clock frequency and SPI wait time.

Adjust the following settings accordingly to optimize the transmission data rate:

- The transmission data rate is affected by the data output rate setting in DOUT\_RATE (SMPL\_CTRL[0x04 (W1)] bit[15:8]).
- The transmission data rate is also affected by the number of output bytes included in Burst mode read transfer. The
  adjustment to the number of output bytes is in registers BURST\_CTRL1[0x0C (W1)] and BURST\_CTRL2[0x0E (W1)].

Several concrete examples for setting the transmission data rate and host interface bandwidth are shown below:

#### (1) For UART and 32-bit output:

Baudrate: 921600 baud, Data output rate: 2000 sps

- BAUD\_RATE (UART\_CTRL[0x08 (W1)] bit[9:8]) = "10": 921600 baud
- UART\_AUTO (UART\_CTRL[0x08 (W1)] bit[0]) = "1": UART Auto Mode
- DOUT\_RATE (SMPL\_CTRL[0x04 (W1)] bit[15:8]) = 0x00: 2000 sps
- BURST\_CTRL1[0x0C (W1)] = 0xF006: FLAG, TEMP, angle rate, acceleration, GPIO, and COUNT outputs
- BURST\_CTRL2[0x0E (W1)] = 0x7000: TEMP, angle rate, and acceleration are all output in 32 bits.

Baudrate: 460800 baud, Data output rate: 1000 sps

- BAUD\_RATE (UART\_CTRL[0x08 (W1)] bit[9:8]) ="00": 460800 baud
- UART\_AUTO (UART\_CTRL[0x08 (W1)] bit[0]) = "1": UART Auto Mode
- DOUT\_RATE (SMPL\_CTRL[0x04 (W1)] bit[15:8]) = 0x01: 1000 sps
- BURST\_CTRL1[0x0C (W1)] = 0xF006: FLAG, TEMP, angle rate, acceleration, GPIO, and COUNT outputs
- BURST\_CTRL2[0x0E (W1)] = 0x7000: TEMP, angle rate, and acceleration are all output in 32 bits.

(2) For SPI and 32-bit output:

- SPI Interface Transmission Setting: fsclk = 1 MHz and tstall = 24 µs for normal mode
- DOUT\_RATE (SMPL\_CTRL[0x04 (W1)] bit[15:8]) = 0x01: 1000 sps
- BURST\_CTRL1[0x0C (W1)] = 0xF006: FLAG, TEMP, angle rate, acceleration, GPIO, and COUNT outputs
- BURST\_CTRL2[0x0E (W1)] = 0x7000: TEMP, angle rate, and acceleration are all output in 32 bits.

(3) For UART and 16-bit output:

- **BAUD\_RATE** (UART\_CTRL[0x08 (W1)] bit[9:8]) = "00": 460800 baud
- UART\_AUTO (UART\_CTRL[0x08 (W1)] bit[0]) = "1": UART Auto Mode
- DOUT\_RATE (SMPL\_CTRL[0x04 (W1)] bit[15:8]) = 0x01: 1000 sps
- BURST\_CTRL1[0x0C (W1)] = 0xF006: FLAG, TEMP, angle rate, acceleration, GPIO, and COUNT outputs
- BURST\_CTRL2[0x0E (W1)] = 0x0000: TEMP, angle rate, and acceleration are all output in 16 bits.

(4) For SPI and 16-bit output:

- SPI Interface Transmission Setting:  $f_{SCLK}$  = 1 MHz and  $t_{STALL}$  = 24 µs for normal mode
- DOUT\_RATE (SMPL\_CTRL[0x04 (W1)] bit[15:8]) = 0x01: 1000 sps
- BURST\_CTRL1[0x0C (W1)] = 0xF006: FLAG, TEMP, angle rate, acceleration, GPIO, and COUNT outputs
- BURST\_CTRL2[0x0E (W1)] = 0x0000: All TEMP, angle rate, and acceleration are all output in 16 bits.

#### 5.1 SPI Interface

Table 5.1 shows the communication settings of SPI interface and Table 5.2 shows the SPI timing for Normal mode.

ParameterSet valueModeSlaveWord length16 bitsPhaseRising edgePolarityNegative logic

 Table 5.1
 SPI Communication Settings

| Table 5.2 | SPI Timing (Normal Mode) |
|-----------|--------------------------|
|-----------|--------------------------|

| Min. | Max.             | Unit                     |
|------|------------------|--------------------------|
| 0.01 | 2.0              | MHz                      |
| 20   | _                | μs                       |
| 40   | -                | μs                       |
| 40   |                  | μs                       |
|      | 0.01<br>20<br>40 | 0.01 2.0<br>20 –<br>40 – |

#### 5.1.1 SPI Read Timing (Normal Mode)

The response data to a read command, i.e., the data from the internal register, is always returned in 16-bit words. The SPI interface supports sending the next command during the same bus cycle as receiving a response to the read command (full-duplex).

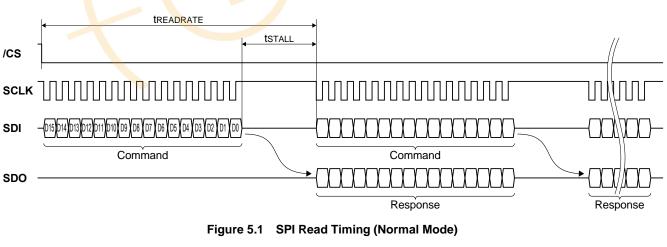

Table 5.3 Command Format (Read)

| 15 | 14 | 13     | 12 | 11 | 10 | 9 | 8  | 7 | 6 | 5 | 4 | 3 | 2 | 1 | 0 |
|----|----|--------|----|----|----|---|----|---|---|---|---|---|---|---|---|
| 0  |    | A[6:0] |    |    |    |   | XX |   |   |   |   |   |   |   |   |

A[6:0]: Register address (even address)

XX: Don't Care

Table 5.4 **Response Format (Read)** 

| 15 | 14 | 13 | 12  | 11   | 10 | 9 | 8 | 7      | 6 | 5 | 4 | 3 | 2 | 1 | 0 |
|----|----|----|-----|------|----|---|---|--------|---|---|---|---|---|---|---|
|    |    |    | D[1 | 5:8] |    |   |   | D[7:0] |   |   |   |   |   |   |   |

D[15:8]: Register read data (upper byte)

D[7:0]: Register read data (lower byte)

#### 5.1.2 SPI Write Timing (Normal Mode)

A write command to a register has no response. Unlike register reading, registers are written in 8-bit words.

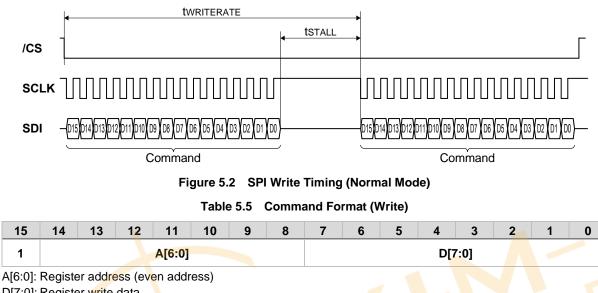

D[7:0]: Register write data

#### 5.1.3 SPI Read Timing (Burst Mode)

Burst mode access of read data is supported using a "Burst Read Command" by writing 0x00 in BURST\_CMD (BURST[0x00 (W0)] bit[7:0]). In Burst mode, ND flag / EA flag, temperature sensor value, 3-axis gyroscope sensor value, 3axis acceleration sensor value, GPIO, etc. can be consecutively sent as a response. The response format for the burst read output data is configured by register setting in BURST\_CTRL1[0x0C (W1)] and BURST\_CTRL2[0x0E (W1)]. Please refer to 5.3 Data Packet Format for the response format.

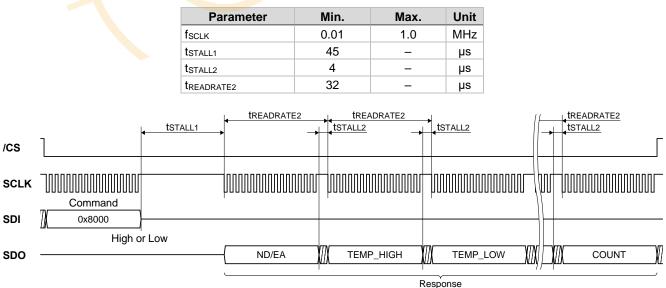

#### Table 5.6 SPI Timing (Burst Mode)

Figure 5.3 SPI Timing (Burst Mode)

NOTE: SPI Burst Read mode can support t<sub>STALL2</sub> = 0 µs under the following conditions.

- BURST\_CTRL1[0x0C (W1)]: Set value 0xF003: FLAG, Temperature, Angular Rate, Acceleration, Count, Checksum BURST\_CTRL2[0x0E (W1)]: Set value 0x3000: Angular Rate & Acceleration are output in 32 bits.
- f<sub>SCLK</sub>: Maximum 500 kHz
- t<sub>STALL1</sub>: Minimum 45 µs.
- tstall2: 0 µs
- t<sub>READRATE2</sub>: Minimum 32 µs.
- External Counter Reset or External Trigger Input is not supported MSC\_CTRL[0x02 (W1)] bit[7:6] = "00"
- Attitude Output is not supported ATTI\_ON[0x14 (W1)] bit[10] = "0"

#### 5.2 UART Interface

Table 5.7 shows the supported UART communication settings and Figure 5.4 shows the UART bit format. Please refer to **BAUD\_RATE** (UART\_CTRL[0x08 (W1)] bit[9:8]) for changing the baud rate setting.

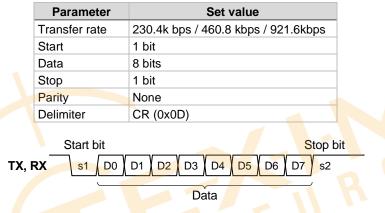

Table 5.7 UART Communication Settings

Figure 5.4 UART Bit Format

For the UART interface, a delimiter (1 byte) is placed at the end of each command (by the host) and response (by the IMU). In addition for responses, the address (1 byte) specified by the command is added (by the IMU) to the beginning of the response. Table 5.8 and Table 5.9 show the timings of UART.

|                   |              |             | Manua | l mode |      | A    | a a da |    |
|-------------------|--------------|-------------|-------|--------|------|------|--------|----|
| Parameter         |              | Normal mode |       | Burst  | mode | Auto | Unit   |    |
|                   |              | Min.        | Max.  | Min.   | Max. | Min. | Max.   |    |
| <b>t</b> STALL    | (230.4 kbps) | _           | 25    | _      | 70   | -    | -*2    | μs |
| <b>t</b> STALL    | (460.8 kbps) | _           | 25    | _      | 70   | _    | -*2    | μs |
| <b>t</b> STALL    | (921.6 kbps) | _           | 25    | _      | 70   | _    | -*2    | μs |
| twriterate        | (230.4 kbps) | 350         | _     | _      | _    | 350  | _      | μs |
| twriterate        | (460.8 kbps) | 200         | _     | _      | _    | 200  | _      | μs |
| twriterate        | (921.6 kbps) | 150         | _     | _      | _    | 150  | _      | μs |
| READRATE          | (230.4 kbps) | 350         | _     | *1     | _    | -*2  | _      | μs |
| READRATE          | (460.8 kbps) | 200         | _     | *1     | _    | -*2  | _      | μs |
| <b>t</b> READRATE | (921.6 kbps) | 150         | _     | *1     | _    | -*2  | _      | μs |

#### Table 5.8 UART Timing

\*1) Please refer to Table 5.9.

\*2) Register reading is not supported while in Sampling mode with UART Auto mode enabled.

| able 5.5 OANT Tilling (L          |                   | Buistinou |
|-----------------------------------|-------------------|-----------|
| Parameter                         | Burst Mode (Min.) | Unit      |
| treadrate (230.4kbps)             | 300 + (43.4 x B)  | μs        |
| t <sub>READRATE</sub> (460.8kbps) | 200 + (21.7 x B)  | μs        |
| treadrate (921.6kbps)             | 150 + (10.9 x B)  | μs        |

#### Table 5.9 UART Timing (tREADRATE Requirements for Burst Mode)

B= Number of receive data bytes (AD (address) and CR (delimiter) are not included).

Example tREADRATE Calculation:

 $\begin{array}{l} \text{BURST\_CTRL1[0x0C (W1)]: Set value 0xF006} \\ \text{BURST\_CTRL2[ 0x0E (W1)]: Set value 0x7000} \\ \text{B} = 34 \text{ bytes for the above stated register setting} \\ \text{t}_{\text{READRATE}} \left( 460.8 \text{ kbps} \right) = 200 + (21.7 \times 34) = 937.8 \ (\mu s) \end{array}$ 

### 5.2.1 UART Read Timing (Normal Mode)

The response to the read command, i.e., the data from the internal register, is always returned 16-bit data at a time. The register address (AD) comes at the beginning of the response, for example, 0x02 for the MODE\_CTRL[0x02 (W0)] register.

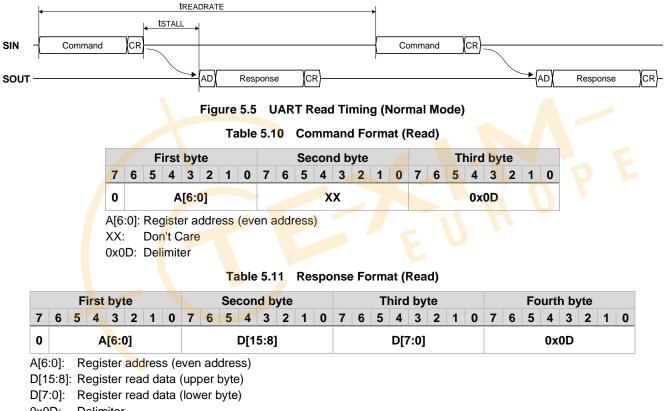

0x0D: Delimiter

#### 5.2.2 UART Read Timing (Burst Mode)

Burst mode access of read data is supported using a "Burst Read Command" by writing 0x00 in **BURST\_CMD** (BURST[0x00 (W0)] bit[7:0]). In Burst mode, ND flag / EA flag, temperature sensor value, 3-axis gyroscope sensor value, 3-axis acceleration sensor value, GPIO, etc. can be consecutively sent as a response. The response format for the burst read output data is configured by register setting in BURST\_CTRL1[0x0C (W1)] and BURST\_CTRL2[0x0E (W1)]. Please refer to 5.3 Data Packet Format for the response format.

#### SEIKO EPSON CORPORATION

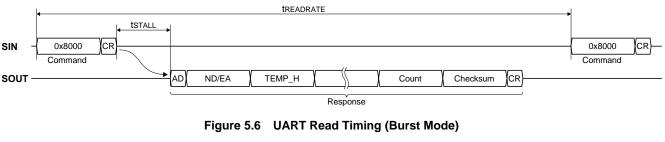

Table 5.12 Command Format (Burst Mode)

| First byte    | Second byte     | Third byte      |  |  |  |
|---------------|-----------------|-----------------|--|--|--|
| 6 5 4 3 2 1 0 | 7 6 5 4 3 2 1 0 | 7 6 5 4 3 2 1 0 |  |  |  |
| 0x80          | 0x00            | 0x0D            |  |  |  |

0x00: Burst Data 0x00

0x0D: Delimiter

#### 5.2.3 UART Write Timing

A write command to a register will have no response. Unlike register reading, registers are written in 8-bit words.

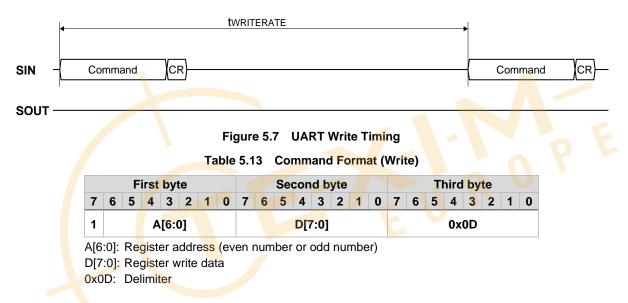

#### 5.2.4 UART Auto Mode Operation

When UART Auto mode is active, all sensor outputs are sent as burst transfer automatically at the programmed output data rate without the request from the Host. For information about the response format, see *5.3 Data Packet Format*. The response format for the burst read output data is configured by register setting in BURST\_CTRL1[0x0C (W1)] and BURST\_CTRL2[0x0E (W1)].

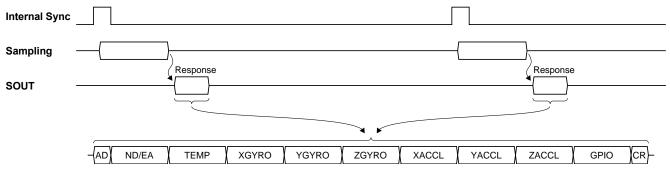

Figure 5.8 UART Auto Mode Operation

#### 5.3 Data Packet Format

The following Table 5.14, Table 5.15, and Table 5.18 show examples of the data packet format sent to the host in UART Burst mode or UART Auto mode. Table 5.16, Table 5.17, and Table 5.19 show the data packet formats sent to the host in SPI Burst mode.

#### Table 5.14 UART Data Packet Format (UART Burst / Auto Mode) Example: 16-bit Output

BURST\_CTRL1[0x0C (W1)] = 0xF007 / BURST\_CTRL2[0x0E (W1)] = 0x0000

| Byte No. | Name         | Bit 7         | Bit 6            | Bit 5         | Bit 4         | Bit 3                    | Bit 2         | Bit 1          | Bit 0         |  |  |
|----------|--------------|---------------|------------------|---------------|---------------|--------------------------|---------------|----------------|---------------|--|--|
| 1        | ADDRESS      |               |                  |               | 0×            | :80                      |               |                |               |  |  |
| 2        | ND           | ND<br>(Temp)  | ND<br>(XGyro)    | ND<br>(YGyro) | ND<br>(ZGyro) | ND<br>(XACCL)            | ND<br>(YACCL) | ND<br>(ZACCL)  | RO            |  |  |
| 3        | EA           | ND<br>(XDLTA) | ND<br>(YDLTA)    | ND<br>(ZDLTA) | ND<br>(XDLTV) | ND<br>(YDLTV)            | ND<br>(ZDLTV) | _              | EA            |  |  |
| 4        | TEMP_HIGH_H  |               |                  |               | TEMP_H        | IGH[15:8]                |               |                |               |  |  |
| 5        | TEMP_HIGH_L  |               |                  |               | TEMP_H        | HGH[7:0]                 |               |                |               |  |  |
| 6        | XGYRO_HIGH_H |               |                  |               | XGYRO_H       | HIGH[15:8]               |               |                |               |  |  |
| 7        | XGYRO_HIGH_L |               | XGYRO_HIGH[7:0]  |               |               |                          |               |                |               |  |  |
| 8        | YGYRO_HIGH_H |               | YGYRO_HIGH[15:8] |               |               |                          |               |                |               |  |  |
| 9        | YGYRO_HIGH_L |               | YGYRO_HIGH[7:0]  |               |               |                          |               |                |               |  |  |
| 10       | ZGYRO_HIGH_H |               | ZGYRO_HIGH[15:8] |               |               |                          |               |                |               |  |  |
| 11       | ZGYRO_HIGH_L |               |                  |               | ZGYRO_        | HIGH[7:0]                |               |                |               |  |  |
| 12       | XACCL_HIGH_H |               |                  |               | XACCL_H       | HGH <mark>[1</mark> 5:8] |               |                |               |  |  |
| 13       | XACCL_HIGH_L |               |                  | <             | XACCL_I       | HIGH[7:0]                |               |                | E             |  |  |
| 14       | YACCL_HIGH_H |               |                  |               | YACCL_H       | HGH[15:8]                | 0             |                |               |  |  |
| 15       | YACCL_HIGH_L |               |                  |               | YACCL_I       | HIGH[7:0]                | n             |                |               |  |  |
| 16       | ZACCL_HIGH_H |               |                  |               | ZACCL_F       | HGH[15:8]                |               |                |               |  |  |
| 17       | ZACCL_HIGH_L |               |                  |               | ZACCL_I       | HIGH[7:0]                |               |                |               |  |  |
| 18       | GPIO_H       | _             | _                | _             | _             | _                        | _             | GPIO<br>_DATA2 | GPIO<br>_DATA |  |  |
| 19       | GPIO_L       | -             | -                | _             | _             | _                        | _             | GPIO<br>_DIR2  | GPIO<br>_DIR1 |  |  |
| 20       | COUNT_H      |               |                  |               | COUN          | T[15:8]                  |               |                |               |  |  |
| 21       | COUNT_L      |               |                  |               | COUN          | NT[7:0]                  |               |                |               |  |  |
| 22       | CHECKSUM_H   |               |                  |               | CHECKS        | SUM[15:8]                |               |                |               |  |  |
| 23       | CHECKSUM_L   |               |                  |               | CHECK         | SUM[7:0]                 |               |                |               |  |  |
| 24       | CR           |               |                  |               | 0x            | 0D                       |               |                |               |  |  |

### Table 5.15 UART Data Packet Format (UART Burst / Auto Mode) Example: 32-bit Output

BURST\_CTRL1[0x0C (W1)] = 0xF007 / BURST\_CTRL2[0x0E (W1)] = 0x7000

| Byte No. | Name                        | Bit 7         | Bit 6            | Bit 5           | Bit 4                 | Bit 3                    | Bit 2         | Bit 1          | Bit 0          |  |  |
|----------|-----------------------------|---------------|------------------|-----------------|-----------------------|--------------------------|---------------|----------------|----------------|--|--|
| 1        | ADDRESS                     |               |                  |                 | 0x                    | 80                       |               |                |                |  |  |
| 2        | ND                          | ND<br>(Temp)  | ND<br>(XGyro)    | ND<br>(YGyro)   | ND<br>(ZGyro)         | ND<br>(XACCL)            | ND<br>(YACCL) | ND<br>(ZACCL)  | RO             |  |  |
| 3        | EA                          | ND<br>(XDLTA) | ND<br>(YDLTA)    | ND<br>(ZDLTA)   | ND<br>(XDLTV)         | ND<br>(YDLTV)            | ND<br>(ZDLTV) | _              | EA             |  |  |
| 4        | TEMP_HIGH_H                 |               |                  |                 | TEMP_H                | IGH[15:8]                |               |                |                |  |  |
| 5        | TEMP_HIGH_L                 |               |                  |                 | TEMP_F                | HGH[7:0]                 |               |                |                |  |  |
| 6        | TEMP_LOW_H                  |               |                  |                 | TEMP_L                | OW[15:8]                 |               |                |                |  |  |
| 7        | TEMP_LOW_L                  |               |                  |                 | TEMP_L                | _OW[7:0]                 |               |                |                |  |  |
| 8        | XGYRO_HIGH_H                |               |                  |                 | XGYRO_H               | HIGH[15:8]               |               |                |                |  |  |
| 9        | XGYRO_HIGH_L                |               |                  |                 | XGYRO_                | HIGH[7:0]                |               |                |                |  |  |
| 10       | XGYRO_LOW_H                 |               |                  |                 | XGYRO_I               | _OW[15:8]                |               |                |                |  |  |
| 11       | XGYRO_LOW_L                 |               |                  |                 | XGYRO_                | LOW[7:0]                 |               |                |                |  |  |
| 12       | YGYRO_HIGH_H                |               | YGYRO_HIGH[15:8] |                 |                       |                          |               |                |                |  |  |
| 13       | YGYRO_HIGH_L                |               |                  | YGYRO_HIGH[7:0] |                       |                          |               |                |                |  |  |
| 14       | YGYRO_LOW_H                 |               |                  | YGYRO_LOW[15:8] |                       |                          |               |                |                |  |  |
| 15       | YGYRO_LOW_L                 |               |                  |                 | YGYRO_                | LOW[7:0]                 |               |                |                |  |  |
| 16       | ZGYRO_HIGH_H                |               |                  |                 | ZGYRO_H               | HIGH[15:8]               |               |                |                |  |  |
| 17       | ZGYRO_HIGH_L                |               |                  |                 | ZGYRO_                | HIGH[7:0]                |               |                |                |  |  |
| 18       | ZGYRO_LOW_H                 |               |                  |                 | ZGYRO_I               | _OW <mark>[1</mark> 5:8] |               |                |                |  |  |
| 19       | ZGYRO_LOW_L                 |               |                  |                 | ZGY <mark>RO</mark> _ | LOW <mark>[7:</mark> 0]  |               |                | E              |  |  |
| 20       | XACCL_HIGH_H                |               |                  |                 | XACCL_H               | HGH[1 <mark>5:8</mark> ] |               |                |                |  |  |
| 21       | XA <mark>C</mark> CL_HIGH_L |               |                  |                 | XACCL_I               | HIGH[7:0]                | D             | U              |                |  |  |
| 22       | XACCL_LOW_H                 |               |                  |                 | XACCL_L               | OW[ <mark>15:8]</mark>   |               |                |                |  |  |
| 23       | XACCL_LOW_L                 |               |                  |                 | XACCL_                | LOW[7:0]                 |               |                |                |  |  |
| 24       | YACCL_HIGH_H                |               |                  |                 | YACCL_F               | IIGH[15:8]               |               |                |                |  |  |
| 25       | YACCL_HIGH_L                |               |                  |                 | YACCL_I               | HIGH[7:0]                |               |                |                |  |  |
| 26       | YACCL_LOW_H                 |               |                  |                 | YACCL_L               | OW[15:8]                 |               |                |                |  |  |
| 27       | YACCL_LOW_L                 |               |                  |                 | YACCL_                | LOW[7:0]                 |               |                |                |  |  |
| 28       | ZACCL_HIGH_H                |               |                  |                 | ZACCL_H               | HGH[15:8]                |               |                |                |  |  |
| 29       | ZACCL_HIGH_L                |               |                  |                 | ZACCL_I               | HIGH[7:0]                |               |                |                |  |  |
| 30       | ZACCL_LOW_H                 |               |                  |                 | ZACCL_L               | OW[15:8]                 |               |                |                |  |  |
| 31       | ZACCL_LOW_L                 |               |                  |                 | ZACCL_                | LOW[7:0]                 |               |                |                |  |  |
| 32       | GPIO_H                      | -             | _                | _               | _                     | _                        | _             | GPIO<br>_DATA2 | GPIO<br>_DATA1 |  |  |
| 33       | GPIO_L                      | -             | -                | _               | _                     | _                        | _             | GPIO<br>_DIR2  | GPIO<br>_DIR1  |  |  |
| 34       | COUNT_H                     |               |                  |                 | COUN                  | T[15:8]                  |               |                |                |  |  |
| 35       | COUNT_L                     |               |                  |                 | COUN                  | NT[7:0]                  |               |                |                |  |  |
| 36       | CHECKSUM_H                  |               |                  |                 | CHECKS                | SUM[15:8]                |               |                |                |  |  |
| 37       | CHECKSUM_L                  |               |                  |                 | CHECK                 | SUM[7:0]                 |               |                |                |  |  |
| 38       | CR                          |               |                  |                 | 0x                    | 0D                       |               |                |                |  |  |

#### Table 5.16 Data Packet Format (SPI Burst Mode) Example: 16-bit Output

BURST\_CTRL1[0x0C (W1)] =0 xF007 / BURST\_CTRL2[0x0E (W1)] = 0x0000

| Word No. | Bit 15 | • • •          | Bit 0 |
|----------|--------|----------------|-------|
| 1        |        | FLAG (ND / EA) |       |
| 2        |        | TEMP_HIGH      |       |
| 3        |        | XGYRO_HIGH     |       |
| 4        |        | YGYRO_HIGH     |       |
| 5        |        | ZGYRO_HIGH     |       |
| 6        |        | XACCL_HIGH     |       |
| 7        |        | YACCL_HIGH     |       |
| 8        |        | ZACCL_HIGH     |       |
| 9        |        | GPIO           |       |
| 10       |        | COUNT          |       |
| 11       |        | CHECKSUM       |       |

### Table 5.17 Data Packet Format (SPI Burst Mode) Example: 32-bit Output

BURST\_CTRL1[0x0C (W1)] = 0xF007 / BURST\_CTRL2[0x0E (W1)] = 0x7000

| Word No. | Bit 15 | • • •          | Bit 0 |
|----------|--------|----------------|-------|
| 1        |        | FLAG (ND / EA) |       |
| 2        |        | TEMP_HIGH      |       |
| 3        |        | TEMP_LOW       |       |
| 4        |        | XGYRO_HIGH     |       |
| 5        |        | XGYRO_LOW      |       |
| 6        |        | YGYRO_HIGH     |       |
| 7        |        | YGYRO_LOW      |       |
| 8        |        | ZGYRO_HIGH     |       |
| 9        |        | ZGYRO_LOW      |       |
| 10       |        | XACCL_HIGH     |       |
| 11       |        | XACCL_LOW      |       |
| 12       |        | YACCL_HIGH     |       |
| 13       |        | YACCL_LOW      |       |
| 14       |        | ZACCL_HIGH     |       |
| 15       |        | ZACCL_LOW      |       |
| 16       |        | GPIO           |       |
| 17       |        | COUNT          |       |
| 18       |        | CHECKSUM       |       |

### Table 5.18 UART Data Packet Format (UART Burst / Auto Mode) Example: 32-bit Output

BURST\_CTRL1[0x0C (W1)] = 0xF107 / BURST\_CTRL2[0x0E (W1)] = 0x7100

| Byte No. | Name                       | Bit 7         | Bit 6           | Bit 5            | Bit 4                 | Bit 3                    | Bit 2         | Bit 1         | Bit 0 |  |  |  |
|----------|----------------------------|---------------|-----------------|------------------|-----------------------|--------------------------|---------------|---------------|-------|--|--|--|
| 1        | ADDRESS                    |               |                 | 1                | 1                     | :80                      | 1             |               |       |  |  |  |
| 2        | ND                         | ND<br>(Temp)  | ND<br>(XGyro)   | ND<br>(YGyro)    | ND<br>(ZGyro)         | ND<br>(XACCL)            | ND<br>(YACCL) | ND<br>(ZACCL) | RO    |  |  |  |
| 3        | EA                         | ND<br>(XDLTA) | ND<br>(YDLTA)   | ND<br>(ZDLTA)    | ND<br>(XDLTV)         | ND<br>(YDLTV)            | ND<br>(ZDLTV) | -             | EA    |  |  |  |
| 4        | TEMP_HIGH_H                |               |                 |                  | TEMP_H                | IGH[15:8]                |               |               |       |  |  |  |
| 5        | TEMP_HIGH_L                |               |                 |                  | TEMP_H                | HGH[7:0]                 |               |               |       |  |  |  |
| 6        | TEMP_LOW_H                 |               |                 |                  | TEMP_L                | OW[15:8]                 |               |               |       |  |  |  |
| 7        | TEMP_LOW_L                 |               |                 |                  | TEMP_L                | _OW[7:0]                 |               |               |       |  |  |  |
| 8        | XGYRO_HIGH_H               |               |                 |                  | XGYRO_H               | HIGH[15:8]               |               |               |       |  |  |  |
| 9        | XGYRO_HIGH_L               |               |                 |                  | XGYRO_                | HIGH[7:0]                |               |               |       |  |  |  |
| 10       | XGYRO_LOW_H                |               | XGYRO_LOW[15:8] |                  |                       |                          |               |               |       |  |  |  |
| 11       | XGYRO_LOW_L                |               | XGYRO_LOW[7:0]  |                  |                       |                          |               |               |       |  |  |  |
| 12       | YGYRO_HIGH_H               |               |                 | YGYRO_HIGH[15:8] |                       |                          |               |               |       |  |  |  |
| 13       | YGYRO_HIGH_L               |               | YGYRO_HIGH[7:0] |                  |                       |                          |               |               |       |  |  |  |
| 14       | YGYRO_LOW_H                |               |                 |                  | YGYRO_I               | _OW[15:8]                |               |               |       |  |  |  |
| 15       | YGYRO_LOW_L                |               |                 |                  | YGYRO_                | LOW[7:0]                 |               |               |       |  |  |  |
| 16       | ZGYRO_HIGH_H               |               |                 |                  | ZGYRO_H               | HGH[15:8]                |               |               |       |  |  |  |
| 17       | ZGYRO_HIGH_L               |               |                 |                  | ZGY <mark>RO</mark> _ | HIGH <mark>[7:</mark> 0] |               |               | F     |  |  |  |
| 18       | ZGY <mark>RO_</mark> LOW_H |               |                 |                  | ZGYRO_I               | _OW[15:8]                |               | nY            |       |  |  |  |
| 19       | ZG <mark>Y</mark> RO_LOW_L |               |                 |                  | ZGYRO_                | LOW[7:0]                 | R             | U             |       |  |  |  |
| 20       | XACCL_HIGH_H               |               |                 |                  | XACCL_F               | HGH[15:8]                |               |               |       |  |  |  |
| 21       | XACCL_HIGH_L               |               |                 |                  | XACCL_I               | HIGH[7:0]                |               |               |       |  |  |  |
| 22       | XACCL_LOW_H                |               |                 |                  | XACCL_L               | _OW[15:8]                |               |               |       |  |  |  |
| 23       | XACCL_LOW_L                |               |                 |                  | XACCL_                | LOW[7:0]                 |               |               |       |  |  |  |
| 24       | YACCL_HIGH_H               |               |                 |                  | YACCL_H               | HGH[15:8]                |               |               |       |  |  |  |
| 25       | YACCL_HIGH_L               |               |                 |                  | YACCL_I               | HIGH[7:0]                |               |               |       |  |  |  |
| 26       | YACCL_LOW_H                |               |                 |                  | YACCL_L               | _OW[15:8]                |               |               |       |  |  |  |
| 27       | YACCL_LOW_L                |               |                 |                  | YACCL_                | LOW[7:0]                 |               |               |       |  |  |  |
| 28       | ZACCL_HIGH_H               |               |                 |                  | ZACCL_H               | IIGH[15:8]               |               |               |       |  |  |  |
| 29       | ZACCL_HIGH_L               |               |                 |                  | ZACCL_I               | HIGH[7:0]                |               |               |       |  |  |  |
| 30       | ZACCL_LOW_H                |               |                 |                  | ZACCL_L               | OW[15:8]                 |               |               |       |  |  |  |
| 31       | ZACCL_LOW_L                |               |                 |                  | ZACCL_                | LOW[7:0]                 |               |               |       |  |  |  |
| 32       | ANG1_HIGH_H                |               |                 |                  | ANG1_H                | IGH[15:8]                |               |               |       |  |  |  |
| 33       | ANG1_HIGH_L                |               |                 |                  | ANG1_H                | HGH[7:0]                 |               |               |       |  |  |  |
| 34       | ANG1_LOW_H                 |               |                 |                  | ANG1_L                | OW[15:8]                 |               |               |       |  |  |  |
| 35       | ANG1_LOW_L                 |               |                 |                  | ANG1_L                | .OW[7:0]                 |               |               |       |  |  |  |

### SEIKO EPSON CORPORATION

| Byte No. | Name        | Bit 7          | Bit 6           | Bit 5 | Bit 4  | Bit 3      | Bit 2 | Bit 1          | Bit 0          |  |  |
|----------|-------------|----------------|-----------------|-------|--------|------------|-------|----------------|----------------|--|--|
| 36       | ANG2_HIGH_H |                | ANG2_HIGH[15:8] |       |        |            |       |                |                |  |  |
| 37       | ANG2_HIGH_L |                | ANG2_HIGH[7:0]  |       |        |            |       |                |                |  |  |
| 38       | ANG2_LOW_H  |                |                 |       | ANG2_L | .OW[15:8]  |       |                |                |  |  |
| 39       | ANG2_LOW_L  |                |                 |       | ANG2_I | LOW[7:0]   |       |                |                |  |  |
| 40       | ANG3_HIGH_H |                |                 |       | ANG3_H | IIGH[15:8] |       |                |                |  |  |
| 41       | ANG3_HIGH_L |                |                 |       | ANG3_H | HIGH[7:0]  |       |                |                |  |  |
| 42       | ANG3_LOW_H  |                | ANG3_LOW[15:8]  |       |        |            |       |                |                |  |  |
| 43       | ANG3_LOW_L  |                | ANG3_LOW[7:0]   |       |        |            |       |                |                |  |  |
| 44       | GPIO_H      | -              | -               | _     | -      | _          | -     | GPIO<br>_DATA2 | GPIO<br>_DATA1 |  |  |
| 45       | GPIO_L      | _              | _               | _     | -      | _          | _     | GPIO<br>_DIR2  | GPIO<br>_DIR1  |  |  |
| 46       | COUNT_H     |                |                 |       | COUN   | IT[15:8]   |       | · · · ·        |                |  |  |
| 47       | COUNT_L     | COUNT[7:0]     |                 |       |        |            |       |                |                |  |  |
| 48       | CHECKSUM_H  | CHECKSUM[15:8] |                 |       |        |            |       |                |                |  |  |
| 49       | CHECKSUM_L  |                |                 |       | CHECK  | SUM[7:0]   |       |                |                |  |  |
| 50       | CR          |                |                 |       | 0>     | (0D        |       |                |                |  |  |

### Table 5.19 Data Packet Format (SPI Burst Mode) Example: 32-bit Output

BURST\_CTRL1[0x0C (W1)] = 0xF307 / BURST\_CTRL2[0x0E (W1)] = 0x7300

| Word No. | Bit 15 • • •   | Bit 0 |
|----------|----------------|-------|
| 1        | FLAG (ND / EA) |       |
| 2        | TEMP_HIGH      |       |
| 3        | TEMP_LOW       |       |
| 4        | XGYRO_HIGH     |       |
| 5        | XGYRO_LOW      |       |
| 6        | YGYRO_HIGH     |       |
| 7        | YGYRO_LOW      |       |
| 8        | ZGYRO_HIGH     |       |
| 9        | ZGYRO_LOW      |       |
| 10       | XACCL_HIGH     |       |
| 11       | XACCL_LOW      |       |
| 12       | YACCL_HIGH     |       |
| 13       | YACCL_LOW      |       |
| 14       | ZACCL_HIGH     |       |
| 15       | ZACCL_LOW      |       |
| 16       | QTN0_HIGH      |       |
| 17       | QTN0_LOW       |       |
| 18       | QTN1_HIGH      |       |
| 19       | QTN1_LOW       |       |
| 20       | QTN2_HIGH      |       |
| 21       | QTN2_LOW       |       |
| 22       | QTN3_HIGH      |       |
| 23       | QTN3_LOW       |       |
| 24       | ANG1_HIGH      |       |
| 25       | ANG1_LOW       |       |
| 26       | ANG2_HIGH      |       |
| 27       | ANG2_LOW       |       |
| 28       | ANG3_HIGH      |       |
| 29       | ANG3_LOW       |       |
| 30       | GPIO           |       |
| 31       | COUNT          |       |
| 32       | CHECKSUM       |       |

### 6. User Registers

A host device (for example, a microcontroller) can control the IMU by accessing the control registers inside the device.

The registers are accessed in this device using a WINDOW method. The prescribed window number is first written to **WINDOW\_ID** of WIN\_CTRL[0x7E (W0/W1)] bit[7:0], then the desired register address can be accessed. The WIN\_CTRL[0x7E (W0/W1)] register can always be accessed without needing to set the window number.

During the Power-On Start-Up Time or the Reset Recovery Time specified in the Table 1.5 Interface Specifications, all the register values are undefined because internal initialization is in progress. Ensure the IMU registers are only accessed after the Power-On Start-Up Time is over.

For information about the initial values of the control registers after internal initialization is finished, see the "Default" column in the Table 6.1. The control registers with O mark in the "Flash Backup" column can be saved to the non-volatile memory by the user, and the initial values after the power on will be the values read from the non-volatile memory. If the read out from the non-volatile memory fails, the **FLASH\_ERR** (DIAG\_STAT[0x04 (W0)] bit[2]) is set to "1" (error).

Please ensure that the IMU is in the Configuration mode before writing to registers. In the Sampling Mode, writing to registers is ignored except for the following cases.

- Writing to MODE\_CMD (MODE\_CTRL[0x02 (W0)] bit[9:8])
- Writing to GPIO\_DATA (GPIO[0x08 (W0)] bit[9:8])
- Writing to **SOFT\_RST** (GLOB\_CMD[0x0A (W1)] bit[7])
- Writing to WINDOW\_ID (WIN\_CTRL[0x7E (W0/W1)] bit[7:0])

While in the UART Auto mode and Sampling mode is active, register read access is not supported. Otherwise, the sampling data transmitted in the UART Auto mode will be corrupted by the response data from the register read.

Each register is 16-bit wide and one address is assigned to every 8 bits. Registers are read in 16-bit words and are written in 8-bit words. The byte order of each 16-bit register is little endian, but the byte order of the 16-bit data transferred over the digital interface is big endian

Table 6.1 shows the register map, and Section 6.1 through Section 6.32 describes the registers in detail.

The "-" sign in the register assignment table in Section 6.1 through Section 6.32 means "reserved".

Write "0" to reserved bits during a write operation.

During a read operation, a reserved bit can return either "0" or "1" (don't care).

Writing to a read-only register is prohibited.

- NOTE: The explanation of the register notation, for example, MODE\_CTRL[0x02 (W0)] bit[9:8] is as follows:
  - MODE\_CTRL: Register name
  - [0x02 (W0)]: First number is the Register Address, (W0) means Window Number "0"
  - bit[9:8]: Bits 9 to 8

### SEIKO EPSON CORPORATION

| Name                      | Window<br>ID | Address      | R/W  | Flash<br>Backup | Default               | Function                             |
|---------------------------|--------------|--------------|------|-----------------|-----------------------|--------------------------------------|
| BURST                     | 0            | 0x00         | W    | Баскир          | -                     | Burst mode                           |
| MODE_CTRL                 | 0            | 0x03, 0x02   | R/W  |                 | 0x0400                | Operation mode control               |
| DIAG_STAT                 | 0            | 0x04         | R    |                 | 0x0000                | Diagnostic result                    |
| FLAG                      | 0            | 0x01         | R    |                 | 0x0000                | ND flag / EA flag                    |
| GPIO                      | 0            | 0x09, 0x08   | R/W  |                 | 0x0200                | GPIO                                 |
| COUNT                     | 0            | 0x03, 0x00   | R    |                 | 0x0200                | Sampling count value                 |
| RANGE_OVER                | 0            | 0x0A         | R    |                 | 0x0000                | Range Over                           |
| TEMP_HIGH                 | 0            | 0x0C         | R    |                 | 0x00000<br>0xFFFF     | Temperature sensor value High        |
| TEMP_LOW                  | 0            | 0x0L<br>0x10 | R    |                 | 0xFFFF                | Temperature sensor value Low         |
| XGYRO_HIGH                | 0            | 0x10         | R    |                 | 0xFFFF                | •                                    |
|                           |              |              |      |                 |                       | X gyroscope sensor value High        |
| XGYRO_LOW                 | 0            | 0x14         | R    |                 | 0xFFFF                | X gyroscope sensor value Low         |
| YGYRO_HIGH                | 0            | 0x16         | R    |                 | 0xFFFF                | Y gyroscope sensor value High        |
| YGYRO_LOW                 | 0            | 0x18         | R    |                 | 0xFFFF                | Y gyroscope sensor value Low         |
| ZGYRO_HIGH                | 0            | 0x1A         | R    |                 | 0xFFFF                | Z gyroscope sensor value High        |
| ZGYRO_LOW                 | 0            | 0x1C         | R    |                 | 0xFFFF                | Z gyroscope sensor value Low         |
| XACCL_HIGH                | 0            | 0x1E         | R    |                 | 0xFFFF                | X acceleration sensor value High     |
| XACCL_LOW                 | 0            | 0x20         | R    |                 | 0xFFFF                | X acceleration sensor value Low      |
| YACCL_HIGH                | 0            | 0x22         | R    |                 | 0xFFFF                | Y acceleration sensor value High     |
| YACCL_LOW                 | 0            | 0x24         | R    |                 | 0xFFFF                | Y acceleration sensor value Low      |
| ZACCL_HIGH                | 0            | 0x26         | R    |                 | 0xFFFF                | Z acceleration sensor value High     |
| ZACCL_LOW                 | 0            | 0x28         | R    |                 | 0xFFFF                | Z acceleration sensor value Low      |
| ID                        | 0            | 0x4C         | R    |                 | 0x5345                | ID read function                     |
| QTN0_HIGH                 | 0            | 0x50         | R    |                 | 0x0000                | Quaternion q0 High                   |
| QTN0_LOW                  | 0            | 0x52         | R    |                 | 0x0000                | Quaternion q0 Low                    |
| QTN1_HIGH                 | 0            | 0x54         | R    |                 | 0x0000                | Quaternion q1 High                   |
| QTN1_LOW                  | 0            | 0x56         | R    |                 | 0x0000                | Quaternion q1 Low                    |
| QTN2_HIGH                 | 0            | 0x58         | R    |                 | 0x0000                | Quaternion q2 High                   |
| QTN2_LOW                  | 0            | 0x5A         | R    |                 | 0x0000                | Quaternion q2 Low                    |
| QTN3_HIGH                 | 0            | 0x5C         | R    |                 | 0x0000                | Quaternion q3 High                   |
| QTN3_LOW                  | 0            | 0x5E         | R    |                 | 0 <mark>x00</mark> 00 | Quaternion q3 Low                    |
| XDLTA_HIGH <mark>/</mark> | 0            | 0x64         | R    |                 | 0x0000                | X delta angle value High /           |
| ANG1_HIGH *1              | U            | 0,04         |      |                 | 0,0000                | ANG1 attitude output High            |
| XDLTA_LOW /               | 0            | 0x66         | R    |                 | 0x0000                | X delta angle value Low /            |
| ANG1_LOW *1               |              | 0,00         |      |                 | 0,0000                | ANG1 attitude output Low             |
| YDLTA_HIGH /              | 0            | 0x68         | R    |                 | 0x0000                | Y delta angle value High /           |
| ANG2_HIGH *1              | 0            | 0,000        | , iv |                 | 0,0000                | ANG2 attitude output High            |
| YDLTA_LOW /               | 0            | 0x6A         | R    |                 | 0x0000                | Y delta angle value Low /            |
| ANG2_LOW *1               | 0            | 0,0,1        |      |                 | 0,0000                | ANG2 attitude output Low             |
| ZDLTA_HIGH /              | 0            | 0x6C         | R    |                 | 0x0000                | Z delta angle value High /           |
| ANG3_HIGH *1              | Ŭ            | 0,000        |      |                 |                       | ANG3 attitude output High            |
| ZDLTA_LOW /               | 0            | 0x6E         | R    |                 | 0x0000                | Z delta angle value Low /            |
| ANG3_LOW *1               |              | 0,02         |      |                 |                       | ANG3 attitude output Low             |
| XDLTV_HIGH                | 0            | 0x70         | R    |                 | 0x0000                | X delta velocity value High          |
| XDLTV_LOW                 | 0            | 0x72         | R    |                 | 0x0000                | X delta velocity value Low           |
| YDLTV_HIGH                | 0            | 0x74         | R    |                 | 0x0000                | Y delta velocity value High          |
| YDLTV_LOW                 | 0            | 0x76         | R    |                 | 0x0000                | Y delta velocity value Low           |
| ZDLTV_HIGH                | 0            | 0x78         | R    |                 | 0x0000                | Z delta velocity value High          |
| ZDLTV_LOW                 | 0            | 0x7A         | R    |                 | 0x0000                | Z delta velocity value Low           |
| SIG_CTRL                  | 1            | 0x01, 0x00   | R/W  | 0               | 0xFE00                | Data Ready signal & polarity control |
| MSC_CTRL                  | 1            | 0x03, 0x02   | R/W  | 0               | 0x0006                | Other control                        |
| SMPL_CTRL                 | 1            | 0x05, 0x04   | R/W  | 0               | 0x0103                | Sampling control                     |
| FILTER_CTRL               | 1            | 0x07, 0x06   | R/W  | 0               | 0x0001                | Filter control                       |
| UART_CTRL                 | 1            | 0x09, 0x08   | R/W  | 0               | 0x0000                | UART control                         |

#### Table 6.1 Register Map

## Distributed by www.texim-europe.com

## M-G366PDG0/M-G330PDG0

### SEIKO EPSON CORPORATION

| Name            | Window<br>ID | Address    | R/W | Flash<br>Backup | Default | Function                           |
|-----------------|--------------|------------|-----|-----------------|---------|------------------------------------|
| GLOB_CMD        | 1            | 0x0B, 0x0A | R/W | 0               | 0x0000  | System control                     |
| BURST_CTRL1     | 1            | 0x0D, 0x0C | R/W | 0               | 0xF006  | Burst control 1                    |
| BURST_CTRL2     | 1            | 0x0F, 0x0E | R/W | 0               | 0x0000  | Burst control 2                    |
| POL_CTRL        | 1            | 0x11, 0x10 | R/W | 0               | 0x0000  | Polarity control                   |
| GLOB_CMD3       | 1            | 0x13, 0x12 | R/W | 0               | 0x00CC  | Acceleration range / Delta control |
| ATTI_CTRL       | 1            | 0x15, 0x14 | R/W |                 | 0x0000  | Attitude control                   |
| GLOB_CMD2       | 1            | 0x17, 0x16 | R/W |                 | 0x0000  | System control2                    |
| R_MATRIX_M11 *2 | 1            | 0x39, 0x38 | R/W | Ø               | 0x4000  | Gyro R_Matrix coefficient          |
| R_MATRIX_M12 *2 | 1            | 0x3B, 0x3A | R/W | Ø               | 0x0000  | Gyro R_Matrix coefficient          |
| R_MATRIX_M13 *2 | 1            | 0x3D, 0x3C | R/W | Ø               | 0x0000  | Gyro R_Matrix coefficient          |
| R_MATRIX_M21 *2 | 1            | 0x3F, 0x3E | R/W | Ô               | 0x0000  | Gyro R_Matrix coefficient          |
| R_MATRIX_M22 *2 | 1            | 0x41, 0x40 | R/W | Ø               | 0x4000  | Gyro R_Matrix coefficient          |
| R_MATRIX_M23 *2 | 1            | 0x43, 0x42 | R/W | Ø               | 0x0000  | Gyro R_Matrix coefficient          |
| R_MATRIX_M31 *2 | 1            | 0x45, 0x44 | R/W | Ø               | 0x0000  | Gyro R_Matrix coefficient          |
| R_MATRIX_M32 *2 | 1            | 0x47, 0x46 | R/W | Ô               | 0x0000  | Gyro R_Matrix coefficient          |
| R_MATRIX_M33 *2 | 1            | 0x49, 0x48 | R/W | Ô               | 0x4000  | Gyro R_Matrix coefficient          |
| PROD_ID1        | 1            | 0x6A       | R   |                 | 0xFFFF  | Product ID                         |
| PROD_ID2        | 1            | 0x6C       | R   |                 | 0xFFFF  | Product ID                         |
| PROD_ID3        | 1            | 0x6E       | R   |                 | 0xFFFF  | Product ID                         |
| PROD_ID4        | 1            | 0x70       | R   |                 | 0xFFFF  | Product ID                         |
| VERSION *3      | 1            | 0x72       | R   |                 | 0xFFFF  | Version                            |
| SERIAL_NUM1     | 1            | 0x74       | R   |                 | 0xFFFF  | Serial number                      |
| SERIAL_NUM2     | 1            | 0x76       | R   |                 | 0xFFFF  | Serial number                      |
| SERIAL_NUM3     | 1            | 0x78       | R   |                 | 0xFFFF  | Serial number                      |
| SERIAL_NUM4     | 1            | 0x7A       | R   |                 | 0xFFFF  | Seria <mark>l numbe</mark> r       |
| WIN_CTRL        | 0,1          | 0x7F, 0x7E | R/W |                 | 0x0000  | Register window control            |

\*1 In ATTI\_CTRL register, ATTI\_ON setting determines if Delta Angle or Attitude is output.

\*2 The R\_MATRIX\_\*\_ coefficient values are stored in non-volatile memory using GLOB\_CMD2[0x17 (W1)] bit[8].

\*3 Version is subject to change without notice.

#### 6.1 BURST Register (Window 0)

| 0x00 BURST_CMD |        |      |       |     |  |
|----------------|--------|------|-------|-----|--|
| Addr (Hex)     | Bit 7  | · •• | Bit 0 | R/W |  |
| 0x01           |        | -    |       | -   |  |
| Addr (Hex)     | Bit 15 | · •• | Bit 0 | R/W |  |

#### bit[7:0] BURST\_CMD

A burst mode read operation is initiated by writing 0x00 in **BURST\_CMD** of this register.

NOTE: The data transmission format is described in *5.1.3 SPI Read Timing (Burst Mode)* and *5.2.2 UART Read Timing (Burst Mode)*. Also refer to *5.3 Data Packet Format*. The output data can be selected by setting BURST\_CTRL1[0x0C (W1)] and BURST\_CTRL2[0x0E (W1)].

#### 6.2 MODE\_CTRL Register (Window 0)

| Addr (Hex) | bit 15 | bit 14 | bit 13 | bit 12 | bit 11 | bit 10        | bit 9 | bit 8 | R/W    |
|------------|--------|--------|--------|--------|--------|---------------|-------|-------|--------|
| 0x03       |        |        | -      |        |        | MODE<br>_STAT | MODE  | CMD   | R/W *1 |
| Addr (Hex) | bit 7  | bit 6  | bit 5  | bit 4  | bit 3  | bit 2         | bit 1 | bit 0 | R/W    |
| 0x02       |        |        |        |        | -      |               |       |       | -      |

\*1) Only MODE\_STAT is read-only.

#### bit[10] MODE\_STAT

This read-only status bit shows the current operation mode.

- 1: Configuration mode
- 0: Sampling mode

#### bit[9:8] MODE\_CMD

Executes commands related to the operation mode.

01: Go to Sampling mode. After the mode transition is completed, the bits automatically go back to "00". 10: Go to Configuration mode. After the mode transition is completed, the bits automatically go back to "00".

- 11: (Not used)
- 00: (Not used)

### 6.3 DIAG\_STAT Register (Window 0)

| 0x04       | -      | HARD              | ERR               | SPI_OVF           | UART<br>_OVF     | FLASH<br>_ERR | ST_ERR<br>_ALL | FLASH<br>_BU_ERR | R   |
|------------|--------|-------------------|-------------------|-------------------|------------------|---------------|----------------|------------------|-----|
| Addr (Hex) | bit 7  | bit 6             | bit 5             | bit 4             | bit 3            | bit 2         | bit 1          | bit 0            | R/W |
| 0x05       | -      | ST_ERR<br>(XGyro) | ST_ERR<br>(YGyro) | ST_ERR<br>(ZGyro) | ST_ERR<br>(ACCL) | SET_ERR       | DLTA_OVF       | DLTV_OVF         | R   |
| Addr (Hex) | bit 15 | bit 14            | bit 13            | bit 12            | bit 11           | bit 10        | bit 9          | bit 8            | R/W |

NOTE: When the host reads the diagnosis result, all the results (including the EA flag in the FLAG register) will be cleared to 0.

#### bit[14:11] ST\_ERR (SelfTest ERRor)

Shows the result of SELF\_TEST (internal self test) of MSC\_CTRL[0x02 (W1)] bit[10].

- 1: Error occurred
- 0: No error

#### bit[10] SET\_ERR (SET ERRor)

Shows that a SET Error condition has occurred.

1: Error occurred 0: No error

SET Error condition occurs when Delta Angle / Delta Velocity is disabled and an invalid setting is detected with any of the following:

- Invalid combination of output rate setting (SMPL\_CTRL[0x05 (W1)] bit[11:8]) and filter setting (FILTER\_CTRL[0x06 (W1)] bit[4:0])
- Attitude output is enabled (ATTI\_ON[0x15 (W1)] bit[10:9] = "10"), and external trigger input is enabled (MSC\_CTRL[0x02 (W1)] bit[7:6] = "11").

#### bit[9] DLTA\_OVF (DeLTa Angle OVer Flow)

Shows an overflow error condition of the Delta Angle.

- 1: Error occurred
- 0: No error

#### bit[8] DLTV\_OVF (DeLTa V OVer Flow)

Shows an overflow error condition of the Delta Velocity.

- 1: Error occurred
  - 0: No error

#### bit[6:5] HARD\_ERR (HARD ERRor)

Shows the result of the hardware check at startup.

Other than 00: Error occurred 00: No error

When this error occurs, it indicates the IMU is faulty.

#### bit[4] SPI\_OVF (SPI OVer Flow)

Shows an error occurred if the device received too many commands from the SPI interface in a short period of time.

- 1: Error occurred
- 0: No error

When this error occurs, review the SPI command transmission interval and the SPI clock setting.

#### bit[3] UART\_OVF (UART OVer Flow)

Shows an error occurred if the data transmission rate is faster than the UART baud rate.

- 1: Error occurred
- 0: No error

When this error occurs, review the settings for baud rate, data output rate, UART Burst / Auto mode in combination. Refer to **BAUD\_RATE** of UART\_CTRL[0x08 (W1)] bit[9:8], DOUT\_RATE of SMPL\_CTRL[0x04 (W1)] bit[15:8]. If using Burst mode with UART Auto mode, also review BURST\_CTRL1[0x0C (W1)] and BURST\_CTRL2[0x0E (W1)] settings.

#### bit[2] FLASH\_ERR (FLASH ERRor)

Shows the result of **FLASH\_TEST** of MSC\_CTRL[0x02 (W1)] bit[11].

- 1: Error occurred
- 0: No error

This error indicates a failure occurred when reading data out from the non-volatile memory.

#### bit[1] ST\_ERR\_ALL (SelfTest ERRor All)

Shows the logical sum of bit[14:11] of this register.

- 1: Error occurred
- 0: No error

#### bit[0] FLASH\_BU\_ERR (FLASH BackUp ERRor)

Shows the result of **FLASH\_BACKUP** of GLOB\_CMD[0x0A (W1)] bit[3] or **FLASH\_ROTATION\_BACKUP** of GLOB\_CMD2[0x017 (W1)] bit[8].

- 1: Error occurred
- 0: No error

### 6.4 FLAG (ND / EA) Register (Window 0)

| Addr (Hex) | bit 15        | bit 14        | bit 13        | bit 12        | bit 11        | bit 10        | bit 9         | bit 8 | R/W |
|------------|---------------|---------------|---------------|---------------|---------------|---------------|---------------|-------|-----|
| 0x07       | ND<br>(Temp)  | ND<br>(XGyro) | ND<br>(YGyro) | ND<br>(ZGyro) | ND<br>(XACCL) | ND<br>(YACCL) | ND<br>(ZACCL) | RO    | R   |
| Addr (Hex) | bit 7         | bit 6         | bit 5         | bit 4         | bit 3         | bit 2         | bit 1         | bit 0 | R/W |
| 0x06       | ND<br>(XDLTA) | ND<br>(YDLTA) | ND<br>(ZDLTA) | ND<br>(XDLTV) | ND<br>(YDLTV) | ND<br>(ZDLTV) | -             | EA    | R   |

#### bit[15:9] ND (New Data) flag (Temperature, Gyroscope, Acceleration)

When a new measuring data is set in each register of temperature (TEMP\_HIGH), gyroscope (XGYRO\_HIGH, YGYRO\_HIGH, ZGYRO\_HIGH), and acceleration (XACCL\_HIGH, YACCL\_HIGH, ZACCL\_HIGH), the corresponding ND flag is set to "1". When the measurement output is read from the corresponding register, the flag is reset to "0".

#### bit[8] RO (Range Over) flag

When at least one over range condition is detected in RANGE\_OVER[0x0C (W0)], this flag is set to "1".

#### bit[7:2] ND (New Data) flag (Delta Angle, Delta Velocity)

When a new measuring data is set in each register of Delta Angle (XDLTA\_HIGH, YDLTA\_HIGH, ZDLTA\_HIGH), and Delta Velocity (XDLTV\_HIGH, YDLTV\_HIGH, ZDLTV\_HIGH), the corresponding ND flag is set to "1". When the measurement output is read from the corresponding register, the flag is reset to "0".

#### bit[0] EA (All Error) flag

When at least one failure is found in the diagnostic result (DIAG\_STAT[0x04 (W0)]), the flag is set to "1" (failure occurred).

#### 6.5 GPIO Register (Window 0)

| Addr (Hex) | bit 15 | bit 14 | bit 13 | bit 12 | bit 11 | bit 10 | bit 9          | bit 8          | R/W |
|------------|--------|--------|--------|--------|--------|--------|----------------|----------------|-----|
| 0x09       |        |        |        | •      |        |        | GPIO<br>_DATA2 | GPIO<br>_DATA1 | R/W |
| Addr (Hex) | bit 7  | bit 6  | bit 5  | bit 4  | bit 3  | bit 2  | bit 1          | bit 0          | R/W |
| 0x08       |        |        |        |        |        |        | GPIO<br>_DIR2  | GPIO<br>_DIR1  | R/W |

#### bit[9:8] GPIO\_DATA

If the corresponding **GPIO\_DIR** bit is set to "output", the value set in the **GPIO\_DATA** is output to the GPIO port. If the corresponding **GPIO\_DIR** bit is set to "input", the input level of the GPIO port is returned by reading the **GPIO\_DATA**.

1: High Level

0: Low Level

#### bit[1:0] GPIO\_DIR

Each bit controls the bitwise direction of the GPIO port.

- 1: Output
- 0: Input
- NOTE: GPIO1 is shared with the Data Ready signal function on the same pin. The selection between GPIO1 and the Data Ready signal is controlled with **DRDY\_ON** of MSC\_CTRL[0x02 (W1)] bit[2]. The pin functions as GPIO1 when **DRDY\_ON** is "0" (disabled).
  - GPIO2 is shared with the EXT signal input function (External Trigger Input and External Counter Reset Input) on the same pin. The selection between GPIO2 and the EXT signal input is controlled with **EXT\_SEL** of MSC\_CTRL[0x02 (W1)] bit[7:6]. The pin functions as GPIO2 when **EXT\_SEL** is "00" (GPIO2).

#### 6.6 COUNT Register (Window 0)

| Addr (Hex) | bit 15 | •••   | bit 0 | R/W |
|------------|--------|-------|-------|-----|
| 0x0A       |        | COUNT |       | R   |

#### bit[15:0] COUNT

The value returned by this register depends on whether the External Counter Reset Input function is enabled or not. The External Counter Reset Input is enabled when **EXT\_SEL** of MSC\_CTRL[0x02 (W1)] bit[7:6] = "01".

When the External Counter Reset Input function is disabled, this register returns the sampling count value of the internal A/D converter.

NOTE: The time unit of the sampling counter value represents 500 μs/count. Example: If the data output rate equals 1000 Sps, the counter value sequence is 0, 2, 4, 6, ..., 0xFFFE, 0, 2, ...

When the External Counter Reset Input function is enabled, this register returns the timer counter value used by the External Counter Reset Input function.

#### 6.7 RANGE\_OVER Register (Window 0)

| Addr (Hex) | bit 15 | bit 14 | bit 13        | bit 12        | bit 11        | bit 10        | bit 9         | bit 8            | R/W |
|------------|--------|--------|---------------|---------------|---------------|---------------|---------------|------------------|-----|
| 0x0D       |        | -      | RO<br>(XGyro) | RO<br>(YGyro) | RO<br>(ZGyro) | RO<br>(XACCL) | RO<br>(YACCL) | RO<br>(ZACCL)    | R   |
| Addr (Hex) | bit 7  | bit 6  | bit 5         | bit 4         | bit 3         | bit 2         | bit 1         | bit 0            | R/W |
| 0x0C       |        | 4      |               | -             |               |               |               | RO<br>(Attitude) | R   |

#### bit[13:8] RO (Range Over) Flag (Gyroscope / Acceleration)

The specified gyroscope or acceleration sensor axis RO flag is set to "1" when the output value exceeds the sensing range. The flags are reset to "0" after reading this register.

#### bit[0] RO (Range Over) Flag (Attitude)

The attitude RO flag is set to "1" when the output value exceeds the sensing range. The flag is reset to "0" after reading this register.

Regardless of the acceleration Output Range setting value (GLOB\_CMD3[0x13 (W1)] bit[8]), the range over threshold of the acceleration input for attitude output is ±8 G.

#### 6.8 TEMP Register (Window 0)

| Addr (Hex) | bit 15 | •••       | bit 0 R/W |
|------------|--------|-----------|-----------|
| 0x0E       |        | TEMP_HIGH | R         |
| 0x10       |        | TEMP_LOW  | R         |

#### bit[15:0] Temperature sensor output data

The internal temperature sensor value can be read from this register.

The output data format is 32-bit two's complement format. For 16-bit usage, treat the data as 16-bit two's complement using the upper 16 bits (**TEMP\_HIGH**).

Please refer to the below formula for conversion to temperature in centigrade. Please refer to Table 1.3 Sensor Specifications (M-G366PDG0) or Table 1.4 Sensor Specifications (M-G330PDG0) for the scale factor value.

For 32-bit usage: T [°C] = (SF / 65536) x A + 25

For 16-bit usage:  $T[^{\circ}C] = SF \times A + 25$ 

SF: Scale Factor

A: Temperature sensor output data (decimal)

NOTE: The reference value in this register is for the temperature correction. There is no guarantee that the value provides the absolute value of the internal temperature.

#### 6.9 GYRO Register (Window 0)

| Addr (Hex) | bit 15 | ••• bit    | 0 | R/W |
|------------|--------|------------|---|-----|
| 0x12       |        | XGYRO_HIGH |   | R   |
| 0x14       |        | XGYRO_LOW  |   | R   |
| 0x16       |        | YGYRO_HIGH |   | R   |
| 0x18       |        | YGYRO_LOW  |   | R   |
| 0x1A       |        | ZGYRO_HIGH |   | R   |
| 0x1C       |        | ZGYRO_LOW  |   | R   |

#### bit[15:0] Gyroscope output data

Returns the 3-axis gyroscope data for X, Y, and Z as referenced in Figure 2.1 M-G366PDG0 Outline Dimensions or Figure 2.2 M-G330PDG0 Outline Dimensions.

The output data format is 32-bit two's complement. For 16-bit usage, treat the data as 16-bit two's complement using the upper 16 bits.

Please refer to Table 1.3 Sensor Specifications (M-G366PDG0) or Table 1.4 Sensor Specifications (M-G330PDG0) for the scale factor value.

For 32-bit usage: G [deg/s] = ((1 / SF) / 65536) x B

For 16-bit usage: G [deg/s] = (1 / SF) x B

SF: Scale Factor

B: Gyroscope output data (decimal)

### 6.10 ACCL Register (Window 0)

| oit 15 | • • •      |                                                                  | bit 0                                                            | R/W                                                              |
|--------|------------|------------------------------------------------------------------|------------------------------------------------------------------|------------------------------------------------------------------|
|        | XACCL_HIGH |                                                                  |                                                                  | R                                                                |
|        | XACCL_LOW  |                                                                  |                                                                  | R                                                                |
|        | YACCL_HIGH |                                                                  |                                                                  | R                                                                |
|        | YACCL_LOW  |                                                                  | V                                                                | R                                                                |
|        | ZACCL_HIGH |                                                                  |                                                                  | R                                                                |
|        | ZACCL_LOW  |                                                                  |                                                                  | R                                                                |
|        |            | XACCL_HIGH<br>XACCL_LOW<br>YACCL_HIGH<br>YACCL_LOW<br>ZACCL_HIGH | XACCL_HIGH<br>XACCL_LOW<br>YACCL_HIGH<br>YACCL_LOW<br>ZACCL_HIGH | XACCL_HIGH<br>XACCL_LOW<br>YACCL_HIGH<br>YACCL_LOW<br>ZACCL_HIGH |

#### bit[15:0] Acceleration sensor output data

Returns the 3-axis acceleration data for X, Y, and Z as referenced in Figure 2.1 M-G366PDG0 Outline Dimensions or Figure 2.2 M-G330PDG0 Outline Dimensions.

The output data format is 32-bit two's complement. For 16-bit usage, treat the data as 16-bit two's complement using the upper 16 bits.

Please refer to Table 1.3 Sensor Specifications (M-G366PDG0) or Table 1.4 Sensor Specifications (M-G330PDG0) for the scale factor value.

For 32-bit usage: A [mG] = ((1 / SF) / 65536) x C

For 16-bit usage: A [mG] = (1 / SF) x C

SF: Scale Factor

C: Acceleration sensor output data (decimal)

#### 6.11 ID Register (Window 0)

| Addr (Hex) | bit 15 | ••• | bit 0 | R/W |
|------------|--------|-----|-------|-----|
| 0x4C       |        | ID  |       | R   |

#### bit[15:0 ID data

This register will return the value "0x5345" when read.

### 6.12 QUATERNION Register (Window 0)

| Addr (Hex) | bit 15 | •••       | bit 0 | R/W |
|------------|--------|-----------|-------|-----|
| 0x50       |        | QTN0_HIGH |       | R   |
| 0x52       |        | QTN0_LOW  |       | R   |
| 0x54       |        | QTN1_HIGH |       | R   |
| 0x56       |        | QTN1_LOW  |       | R   |
| 0x58       |        | QTN2_HIGH |       | R   |
| 0x5A       |        | QTN2_LOW  |       | R   |
| 0x5C       |        | QTN3_HIGH |       | R   |
| 0x5E       |        | QTN3_LOW  |       | R   |

#### bit[15:0] Quaternion

Returns the quaternion output format representing the attitude in a 32-bit fixed point format.

The upper 2 bits (signed) are the integer part and the remaining 30 lower bits as the fractional part. For 16-bit usage, only the upper 16-bits are used. Please refer to *4.16 Quaternion Output* for a detailed description.

### 6.13 DELTA\_ANGLE Register (Window 0)

| Addr (Hex) | bit 15 | •••        | bit 0 | R/W |
|------------|--------|------------|-------|-----|
| 0x64       |        | XDLTA_HIGH |       | R   |
| 0x66       |        | XDLTA_LOW  |       | R   |
| 0x68       |        | YDLTA_HIGH |       | R   |
| 0x6A       |        | YDLTA_LOW  |       | R   |
| 0x6C       |        | ZDLTA_HIGH |       | R   |
| 0x6E       |        | ZDLTA_LOW  |       | R   |

#### bit[15:0] Delta Angle (Gyroscope) output data

Returns the Delta Angle output format from the 3-axis gyroscope data for X, Y, and Z as referenced in Figure 2.1 M-G366PDG0 Outline Dimensions or Figure 2.2 M-G330PDG0 Outline Dimensions.

The output data format is 32-bit two's complement. For 16-bit usage, treat the data as 16-bit two's complement using the upper 16 bits.

Please refer to **DLTA\_RANGE\_CTRL** of **GLOB\_CMD**3[0x12 (W1)] bit[7:4] for the appropriate delta angle scale factor value.

For 32-bit usage:  $\Delta$ Angle [deg] = (SF / 65536) x D

For 16-bit usage: ∆Angle [deg] = SF x D

SF: Scale Factor (Refer to DLTA\_RANGE\_CTRL)

D: Gyroscope delta angle output data (decimal)

#### 6.14 DELTA\_VELOCITY Register (Window 0)

| Addr (Hex) | bit 15 | •••        | bit 0 | R/W |
|------------|--------|------------|-------|-----|
| 0x70       |        | XDLTV_HIGH |       | R   |
| 0x72       |        | XDLTV_LOW  |       | R   |
| 0x74       |        | YDLTV_HIGH |       | R   |
| 0x76       |        | YDLTV_LOW  |       | R   |
| 0x78       |        | ZDLTV_HIGH |       | R   |
| 0x7A       |        | ZDLTV_LOW  |       | R   |

#### bit[15:0] Delta Velocity (Acceleration) output data

Returns the Delta Velocity output format from the 3-axis acceleration data for X, Y, and Z as referenced in Figure 2.1 M-G366PDG0 Outline Dimensions or Figure 2.2 M-G330PDG0 Outline Dimensions.

The output data format is 32-bit two's complement. For 16-bit usage, treat the data as 16-bit two's complement using the upper 16 bits.

Please refer to **DLTV\_RANGE\_CTRL** of GLOB\_CMD3[0x12 (W1)] bit[3:0] for the appropriate delta velocity scale factor value.

For 32-bit usage:  $\triangle$ Velocity [m/s] = (SF / 65536) x E

For 16-bit usage:  $\triangle$ Velocity [m/s] = SF x E

SF: Scale Factor (Refer to **DLTV\_RANGE\_CTRL**)

E: Acceleration delta velocity output data (decimal)

#### 6.15 ATTI Register (Window 0)

| Addr (Hex) | bit 15 | •••                     | bit 0 | R/W |
|------------|--------|-------------------------|-------|-----|
| 0x64       |        | ANG1_HIGH               |       | R   |
| 0x66       |        | ANG1_LOW                |       | R   |
| 0x68       |        | ANG2_HIGH               |       | R   |
| 0x6A       |        | ANG2_LOW                |       | R   |
| 0x6C       |        | ANG3_HIGH <sup>*1</sup> |       | R   |
| 0x6E       |        | ANG3_LOW <sup>*1</sup>  |       | R   |

#### bit[15:0] Attitude output data

Returns the attitude output data for ANG1, and ANG2 in Inclination mode, or returns the attitude output data for ANG1, ANG2, and ANG3 in Euler Angle mode.

The output data format is 32-bit two's complement. For 16-bit usage, treat the data as 16-bit two's complement using the upper 16 bits.

Please refer to Table 1.3 Sensor Specifications (M-G366PDG0) or Table 1.4 Sensor Specifications (M-G330PDG0) for the scale factor value.

For 32-bit usage: ATTI = (SF / 65536) x F

For 16-bit usage: ATTI = SF x F

SF: Scale Factor

F: Attitude output data (decimal)

\*1) The ANG3 output, ANG3\_HIGH & LOW[0x6C-0x6F (W0)], is only valid in Euler Angle mode and is fixed to 0 when in Inclination mode and should be ignored.

#### 6.16 SIG\_CTRL Register (Window 1)

| Addr (Hex) | bit 15           | b <mark>it</mark> 14 | bit 13           | bit 12           | bit 11           | bit 10           | bit 9            | bit 8 | R/W |
|------------|------------------|----------------------|------------------|------------------|------------------|------------------|------------------|-------|-----|
| 0x01       | ND_EN<br>(Temp)  | ND_EN<br>(XGyro)     | ND_EN<br>(YGyro) | ND_EN<br>(ZGyro) | ND_EN<br>(XACCL) | ND_EN<br>(YACCL) | ND_EN<br>(ZACCL) | -     | R/W |
|            |                  |                      |                  |                  |                  |                  |                  |       |     |
| Addr (Hex) | bit 7            | bit 6                | bit 5            | bit 4            | bit 3            | bit 2            | bit 1            | bit 0 | R/W |
| 0x00       | ND_EN<br>(XDLTA) | ND_EN<br>(YDLTA)     | ND_EN<br>(ZDLTA) | ND_EN<br>(XDLTV) | ND_EN<br>(YDLTV) | ND_EN<br>(ZDLTV) | -                |       | R/W |

#### bit[15:9] ND\_EN (Temperature, Gyroscope, Acceleration)

Enables or disables the ND flags in FLAG[0x06 (W0)] bit[15:9].

- 1: Enable
- 0: Disable

#### bit[7:2] ND\_EN (Delta Angle, Delta Velocity)

Enables or disables the ND flags in FLAG[0x06 (W0)] bit[7:2].

- 1: Enable
- 0: Disable

NOTE: **ND\_EN** settings are ignored and have no effect when UART Auto mode is active.

#### 6.17 MSC\_CTRL Register (Window 1)

| Addr (Hex) | bit 15 | bit 14 | bit 13 | bit 12 | bit 11         | bit 10        | bit 9        | bit 8 | R/W |
|------------|--------|--------|--------|--------|----------------|---------------|--------------|-------|-----|
| 0x03       |        |        | -      |        | FLASH<br>_TEST | SELF<br>_TEST |              | -     | R/W |
| Addr (Hex) | bit 7  | bit 6  | bit 5  | bit 4  | bit 3          | bit 2         | bit 1        | bit 0 | R/W |
| 0x02       | EXT_   | _SEL   |        | -      |                | DRDY<br>_ON   | DRDY<br>_POL | -     | R/W |

NOTE: The FLASH\_TEST, and SELF\_TEST functions can not be executed at the same time. When executing them in succession, confirm the execution of the previous command is finished by waiting until the bit changes from "1" to "0" and then execute the next command.

#### bit[11] FLASH\_TEST

Write "1" to execute the data consistency test for the non-volatile memory. The read value of the bit is "1" during the test and "0" after the test is completed. After writing "1" to this bit, wait until this bit goes back to "0" and then read the **FLASH\_ERR** of DIAG\_STAT[0x04 (W0)] bit[2] to check the result.

#### bit[10] SELF\_TEST

Write "1" to execute the self test to check if the gyroscope and the accelerometer are working properly. The read value of the bit is "1" during the test and "0" after the test is completed. After writing "1" to this bit, wait until this bit goes back to "0" and then read the **ST\_ERR\_ALL** of DIAG\_STAT[0x04 (W0)] bit[1] to check the results.

NOTE: When executing the self-test, be sure to disable the external trigger function. MSC\_CTRL[0x02 (W1)] bit[7:6] = "00"or "01"

#### bit[7:6] EXT\_SEL

These bits select the function of GPIO2 pin to be GPIO2, External Counter Reset Input, or External Trigger Input.

00: GPIO2

01: External Counter Reset Input

10: Invalid

11: External Trigger Input

NOTE: External Trigger Input is not supported when Attitude Output is enabled (ATTI\_ON[0x15 (W1)] bit[10:9] = "10")

#### bit[2] DRDY\_ON

Selects the function of the GPIO1 pin for either GPIO1 or Data Ready.

1: Data Ready Signal

0: GPIO1

#### bit[1] DRDY\_POL

Selects the polarity of the Data Ready signal when selected in **DRDY\_ON** above.

- 1: Active High
- 0: Active Low

#### 6.18 SMPL\_CTRL Register (Window 1)

| Addr (Hex) | bit 15 | • • •     | bit 8 | R/W |
|------------|--------|-----------|-------|-----|
| 0x05       |        | DOUT_RATE |       | R/W |
| Addr (Hex) | bit 7  | • • •     | bit 0 | R/W |
| 0x04       |        | -         |       | -   |

#### bit[15:8] DOUT\_RATE

Specifies the data output rate.

The following lists the data output rate option with the recommended number of filter taps when using the moving average filter.

0x00: 2000 Sps TAP ≥ 00x01: 1000 Sps TAP ≥ 2 0x02: 500 Sps TAP ≥ 4 0x03: 250 Sps TAP ≥ 8 0x04: 125 Sps TAP ≥ 16 0x05: 62.5 Sps TAP ≥ 32 TAP ≥ 64 0x06: 31.25 Sps 0x07: 15.625 Sps TAP = 128 0x08: 400 Sps TAP ≥ 8 0x09: 200 Sps TAP ≥ 16 0x0A: 100 Sps TAP ≥ 32 0x0B: 80 Sps TAP ≥ 32 0x0C: 50 Sps TAP ≥ 64 TAP ≥ 64 0x0D: 40 Sps 0x0E: 25 Sps TAP = 128 0x0F: 20 Sps TAP = 128

- NOTE: When attitude output is enabled (ATTI\_CTRL[0x14 (W1)] bit[10:9] = "10"), the data output rate must be set to 500 sps or less.
  - When Delta Angle / Delta Velocity is enabled, there is no restriction (SET\_ERR event is disabled) on the combination in output rate setting and filter setting.
  - The **SET\_ERR** bit in DIAG\_STAT[0x05 (W0)] bit[10] will indicate an error if an invalid combination (denoted by "–") in output rate setting (SMPL\_CTRL[0x05 (W1)] bit[11:8]) and filter setting (FILTER\_CTRL[0x06 (W1)] bit[4:0]) is selected as outlined in Table 6.2.

During a detected SET\_ERR condition, the output registers TEMP\_HIGH–TEMP\_LOW / X\_GYRO\_HIGH– Z\_GYRO\_LOW / X\_ACCL\_HIGH–Z\_ACCL\_LOW will output a fixed value 0x7EF0.

Table 6.2 SET\_ERR Flag Output Rate and Filter Setting Table Evaluation Table

• When the Attitude Output is disabled (ATTI\_ON (ATTI\_CTRL[0x14 (W1)] bit[10:9]) = "00" or "01")

| DOUT_R              | ATE <mark>[3</mark> :0]                             |    |    |    |    |    | FIL | TER_ | SEL | (Filte | er_CT | RL[0  | x06   | (W1)] | bit[4 | l:0]) |          |         |           |          |           |
|---------------------|-----------------------------------------------------|----|----|----|----|----|-----|------|-----|--------|-------|-------|-------|-------|-------|-------|----------|---------|-----------|----------|-----------|
| (SMPL_C<br>(W1)] bi | TRL <mark>[0</mark> x05<br>it[11 <mark>:</mark> 8]) |    |    |    |    |    |     |      | ~   | fc50   | fc100 | fc200 | fc400 | fc50  | fc100 | fc200 | 64 fc400 | 28 fc50 | 128 fc100 | 28 fc200 | 128 fc400 |
| Setting             | <mark>S</mark> ps                                   | 0  | 2  | 4  | 8  | 16 | 32  | 64   | 128 | 32     | 32    | 32    | 32    | 64    | 64    | 64    | 64       | 128     | 128       | 128      | 128       |
| 0x00                | 2 <mark>0</mark> 00                                 | OK | OK | OK | OK | OK | OK  | OK   | OK  | OK     | OK    | OK    | OK    | OK    | OK    | OK    | OK       | OK      | OK        | OK       | OK        |
| 0x01                | 1000                                                | -  | OK | OK | OK | OK | OK  | OK   | OK  | OK     | OK    | OK    | OK    | OK    | OK    | OK    | OK       | OK      | OK        | OK       | OK        |
| 0x02                | 500                                                 | -  | _  | OK | OK | OK | OK  | OK   | OK  | OK     | OK    | OK    | _     | OK    | OK    | OK    | _        | OK      | OK        | OK       | -         |
| 0x08                | 400                                                 | -  | _  | -  | OK | OK | OK  | OK   | OK  | OK     | OK    | OK    | _     | OK    | OK    | OK    | _        | OK      | OK        | OK       | -         |
| 0x03                | 250                                                 | -  | _  | -  | OK | OK | OK  | OK   | OK  | OK     | OK    | _     | _     | OK    | OK    | _     | _        | OK      | OK        | _        | -         |
| 0x09                | 200                                                 | -  | -  | -  | _  | OK | OK  | OK   | OK  | OK     | OK    | _     | _     | OK    | OK    | _     | _        | OK      | OK        | _        | -         |
| 0x04                | 125                                                 | -  | _  | -  | _  | OK | OK  | OK   | OK  | OK     | _     | _     | _     | OK    | _     | _     | _        | OK      | _         | _        | -         |
| 0x0A                | 100                                                 | -  | _  | -  | _  | _  | OK  | OK   | OK  | OK     | _     | _     | _     | OK    | _     | _     | _        | OK      | _         | _        | -         |
| 0x0B                | 80                                                  | -  | _  | -  | _  | _  | OK  | OK   | OK  | _      | _     | _     | _     | _     | _     | _     | _        | _       | _         | _        | -         |
| 0x05                | 62.5                                                | -  | _  | -  | _  | _  | OK  | OK   | OK  | _      | _     | _     | _     | _     | _     | _     | _        | _       | _         | _        | -         |
| 0x0C                | 50                                                  | -  | _  | _  | _  | _  | _   | OK   | OK  | _      | _     | _     | _     | _     | _     | _     | _        | _       | _         | _        | _         |
| 0x0D                | 40                                                  | -  | -  | -  | -  | -  | -   | OK   | OK  | -      | -     | _     | _     | _     | _     | _     | _        | -       | _         | _        | _         |
| 0x06                | 31.25                                               | -  | _  | -  | _  | _  | _   | OK   | OK  | _      | _     | _     | _     | _     | _     | _     | _        | _       | _         | _        | -         |
| 0x0E                | 25                                                  | -  | _  | -  | _  | _  | _   | -    | OK  | _      | _     | _     | _     | _     | _     | _     | _        | _       | _         | _        | -         |
| 0x0F                | 20                                                  | -  | _  | -  | _  | _  | _   | -    | OK  | _      | _     | _     | _     | _     | _     | _     | _        | _       | _         | _        | _         |
| 0x07                | 15.625                                              | -  | _  | -  | _  | _  | _   | -    | OK  | _      | _     | _     | _     | _     | _     | _     | _        | _       | _         | _        | _         |

OK = Supported, - = Invalid

### SEIKO EPSON CORPORATION

| When the                         | Attitude Ou | utput | is en | abled | (AT | TI_OI | N (AT | TI_C | TRL[ | 0x14   | (W1)  | ] bit[1 | 0:9]) | = "10 | )")     |          |       |          |         |          |          |          |         |          |          |           |
|----------------------------------|-------------|-------|-------|-------|-----|-------|-------|------|------|--------|-------|---------|-------|-------|---------|----------|-------|----------|---------|----------|----------|----------|---------|----------|----------|-----------|
| DOUT_R                           | ATE[3:0]    |       |       |       |     |       | FIL   | TER_ | SEL  | (Filte | er_CT | RL[0    | )x06  | (W1)] | bit[4   | 1:0])    |       |          |         |          |          |          |         |          |          |           |
| (SMPL_C <sup>-</sup><br>(W1)] bi | -           |       |       |       |     |       |       |      |      |        |       |         |       | ~     | 32 fc50 | 32 fc100 | fc200 | 32 fc400 | 64 fc50 | 64 fc100 | 64 fc200 | 64 fc400 | 28 fc50 | 28 fc100 | 28 fc200 | 128 fc400 |
| Setting                          | Sps         | 0     | 7     | 4     | œ   | 16    | 32    | 64   | 128  | 32     | 32    | 32      | 32    | 64    | 64      | 64       | 64    | 128      | 128     | 128      | 128      |          |         |          |          |           |
| 0x00                             | 2000        | -     | -     | -     | _   | _     | -     | _    | -    | -      | -     | _       | -     | -     | -       | -        | _     | -        | -       | -        | _        |          |         |          |          |           |
| 0x01                             | 1000        | -     | -     | -     | _   | _     | -     | _    | -    | -      | -     | _       | -     | -     | -       | -        | _     | -        | -       | -        | _        |          |         |          |          |           |
| 0x02                             | 500         | _     | -     | -     | _   | OK    | OK    | _    | -    | OK     | OK    | _       | -     | -     | -       | -        | _     | -        | -       | -        | -        |          |         |          |          |           |
| 0x08                             | 400         | _     | -     | -     | _   | OK    | OK    | _    | -    | OK     | OK    | _       | -     | -     | -       | -        | _     | -        | -       | -        | -        |          |         |          |          |           |
| 0x03                             | 250         | _     | -     | -     | _   | OK    | OK    | _    | -    | OK     | OK    | _       | -     | -     | -       | -        | _     | -        | -       | -        | -        |          |         |          |          |           |
| 0x09                             | 200         | _     | -     | -     | _   | OK    | OK    | _    | -    | OK     | OK    | _       | -     | -     | -       | -        | _     | -        | -       | -        | -        |          |         |          |          |           |
| 0x04                             | 125         | _     | -     | -     | _   | OK    | OK    | _    | -    | OK     | -     | _       | -     | -     | -       | -        | _     | -        | -       | -        | -        |          |         |          |          |           |
| 0x0A                             | 100         | _     | -     | -     | _   | -     | OK    | _    | -    | OK     | -     | _       | -     | -     | -       | -        | _     | -        | -       | -        | -        |          |         |          |          |           |
| 0x0B                             | 80          | _     | -     | -     | _   | -     | OK    | _    | -    | -      | -     | _       | -     | -     | -       | -        | _     | -        | -       | -        | -        |          |         |          |          |           |
| 0x05                             | 62.5        | _     | -     | -     | _   | -     | OK    | _    | -    | -      | -     | _       | -     | -     | -       | -        | _     | -        | -       | -        | -        |          |         |          |          |           |
| 0x0C                             | 50          | _     | -     | -     | _   | -     | -     | _    | -    | -      | -     | _       | -     | -     | -       | -        | _     | -        | -       | -        | -        |          |         |          |          |           |
| 0x0D                             | 40          | _     | -     | -     | _   | -     | -     | _    | -    | -      | -     | _       | -     | -     | -       | -        | _     | -        | -       | -        | -        |          |         |          |          |           |
| 0x06                             | 31.25       | _     |       | _     | _   | _     | -     | _    | -    | -      |       | _       | _     | _     |         |          | _     | _        |         | _        | _        |          |         |          |          |           |
| 0x0E                             | 25          | _     |       | _     | _   | -     | -     | _    | -    | -      |       | _       | _     | _     |         |          | _     | _        |         | _        | _        |          |         |          |          |           |
| 0x0F                             | 20          | _     |       | _     | _   | -     | -     | _    | -    | -      |       | _       | _     | _     |         |          |       | _        |         | _        | _        |          |         |          |          |           |
| 0x07                             | 15.625      |       | -     | -     | _   | -     | -     | _    | -    | -      | -     | _       | -     | -     | -       | -        | _     | -        | -       | -        |          |          |         |          |          |           |

OK = Supported, - = Invalid

NOTE: There are limitations on the supported output features depending on the output rate as shown in the following table.

| Output<br>Rate<br>(Sps) | Gyro<br>[0x12–0x1D (W0)]<br>Accl<br>[0x1C–0x29 (W0)] | [0x <mark>64</mark> –0x6F (W0)]      | Quaternion<br>[0x50–0x5F (W0)] | Rotation Matrix<br>[0x38–0x5B (W0)] | Delta<br>[0x64–0x7B (W0)] | Range Over<br>[0x0C, 0x0D (W0)] |
|-------------------------|------------------------------------------------------|--------------------------------------|--------------------------------|-------------------------------------|---------------------------|---------------------------------|
| 2000                    | OK                                                   | -                                    | -                              | OK                                  | -                         | OK                              |
| 1000                    | OK                                                   | -                                    |                                | OK                                  | ОК                        | OK                              |
| 500                     | OK                                                   | OK<br>(Update 200 Sps)               | OK<br>(Update 200 Sps)         | ОК                                  | ОК                        | ОК                              |
| 400                     | OK                                                   | OK<br>(Update 200 <mark>Sp</mark> s) | OK<br>(Update 200 Sps)         | OK                                  | ОК                        | ОК                              |
| 250                     | OK                                                   | OK<br>(Update 200 Sps)               | OK<br>(Update 200 Sps)         | ОК                                  | ОК                        | ОК                              |
| 200                     | OK                                                   | OK                                   | OK                             | OK                                  | OK                        | OK                              |
| 125                     | OK                                                   | OK                                   | OK                             | OK                                  | OK                        | OK                              |
| 100                     | ОК                                                   | OK                                   | OK                             | OK                                  | OK                        | OK                              |
| 80                      | OK                                                   | OK                                   | OK                             | OK                                  | OK                        | OK                              |
| 62.5                    | OK                                                   | OK                                   | OK                             | OK                                  | OK                        | OK                              |
| 50                      | OK                                                   | OK                                   | OK                             | OK                                  | OK                        | OK                              |
| 40                      | OK                                                   | OK                                   | OK                             | OK                                  | OK                        | OK                              |
| 31.25                   | OK                                                   | OK                                   | OK                             | OK                                  | OK                        | OK                              |
| 25                      | OK                                                   | OK                                   | OK                             | OK                                  | OK                        | OK                              |
| 20                      | OK                                                   | OK                                   | OK                             | OK                                  | OK                        | OK                              |
| 15.625                  | OK                                                   | OK                                   | OK                             | OK                                  | OK                        | OK                              |

### Table 6.3 Output Rate Limitations

OK = Supported, - = Invalid

### 6.19 FILTER\_CTRL Register (Window 1)

| Addr (Hex) | bit 15 |       |                 | •     | ••    |            |       | bit 8 | R/W    |
|------------|--------|-------|-----------------|-------|-------|------------|-------|-------|--------|
| 0x07       |        |       |                 |       | -     |            |       |       | -      |
| Addr (Hex) | bit 7  | bit 6 | bit 5           | bit 4 | bit 3 | bit 2      | bit 1 | bit 0 | R/W    |
| 0x06       |        | -     | FILTER_<br>STAT |       |       | FILTER_SEL |       |       | R/W *1 |

\*1) Only **FILTER\_STAT** is read-only.

#### bit[5] FILTER\_STAT

This read-only status bit shows the completion status of the filter selection. After setting the **FILTER\_SEL** in bit[4:0], this status bit will be set to "1". After completion of the filter setting operation, this bit will return to "0".

1: Filter setting is busy.

0: Filter setting is completed.

#### bit[4:0] FILTER\_SEL

Specifies the type of filter (moving average filter and FIR Kaiser filter) and TAP setting. For the FIR Kaiser filter, these bits also select the cutoff frequency fc in Hz.

```
00000: Moving average filter TAP = 0
00001: Moving average filter TAP = 2
00010: Moving average filter TAP = 4
00011: Moving average filter TAP = 8
00100: Moving average filter TAP = 16
00101: Moving average filter TAP = 32
00110: Moving average filter TAP = 64
00111: Moving average filter TAP = 128
01000: FIR Kaiser filter (parameter = 8) TAP = 32 and fc = 50
01001: FIR Kaiser filter (parameter = 8) TAP = 32 and fc = 100
01010: FIR Kaiser filter (parameter = 8) TAP = 32 and fc = 200
01011: FIR Kaiser filter (parameter = 8) TAP = 32 and fc = 400
01100: FIR Kaiser filter (parameter = 8) TAP = 64 and fc = 50
01101: FIR Kaiser filter (parameter = 8) TAP = 64 and fc = 100
01110: FIR Kaiser filter (parameter = 8) TAP = 64 and fc = 200
01111: FIR Kaiser filter (parameter = 8) TAP = 64 and fc = 400
10000: FIR Kaiser filter (parameter = 8) TAP = 128 and fc = 50
10001: FIR Kaiser filter (parameter = 8) TAP = 128 and fc = 100
10010: FIR Kaiser filter (parameter = 8) TAP = 128 and fc = 200
10011: FIR Kaiser filter (parameter = 8) TAP = 128 and fc = 400
10100-11111: Unused
```

After setting the filter with these bits, the completion of the operation requires the Filter Setting Time specified in Table 1.5 to elapse or confirming completion by checking **FILTER\_STAT** (bit[5]).

NOTE: • Refer to 4.13 Filter for description of filter transient response from sampling start.

- When Attitude Output is enabled (ATTI\_CTRL[0x14 (W1)] bit[10:9] = "10"), the filter must be set to the supported setting in Table 6.2.
- **<M-G330PDG0 only>** When acceleration range ±8 G (GLOB\_CMD3[0x13 (W1)] bit[8] **A\_RANGE\_CTRL** = "0" ), TAP = 2 or more is recommended for the moving average filter

#### 6.20 UART\_CTRL Register (Window 1)

| 0x08     |           |        |        | -      |        |        | AUTO<br>_START | UART<br>_AUTO | R/W |
|----------|-----------|--------|--------|--------|--------|--------|----------------|---------------|-----|
| Addr (He | x) bit 7  | bit 6  | bit 5  | bit 4  | bit 3  | bit 2  | bit 1          | bit 0         | R/W |
| 0x09     |           |        |        | -      |        |        | BAUD           | _RATE         | R/W |
| Addr (He | x) bit 15 | bit 14 | bit 13 | bit 12 | bit 11 | bit 10 | bit 9          | bit 8         | R/W |

#### bit[9:8] BAUD\_RATE

These bits specify the Baud Rate of UART interface.

00: 460.8 kbps 01: 230.4 kbps 10: 921.6 kbps

NOTE: The baud rate change using these **BAUD\_RATE** bits becomes effective immediately after write access completes.

#### bit[1] AUTO\_START (Only valid for UART Auto mode)

Enables or disables the Auto Start function.

- 1: Automatic Start is enabled.
- 0: Automatic Start is disabled.

When Auto Start is enabled, the device enters sampling mode and sends sampling data automatically after completing internal initialization when IMU is powered on or reset.

Write "1" to this **AUTO\_START** bit and the **UART\_AUTO** bit of this register to enable this function. Then execute **FLASH\_BACKUP** of GLOB\_CMD[0x0A (W1)] bit[3] to preserve the current register settings.

#### bit[0] UART\_AUTO

Enables or disables the UART Auto mode function.

- 1: UART Auto mode is selected.
- 0: UART Manual mode is selected.

If UART Auto mode is active, burst read register values such as FLAG, temperature, angle rate (XGYRO, YGYRO, ZGYRO), accelerations (XACCL, YACCL, ZACCL), and GPIO are continuously transmitted automatically according to the data output rate set by the SMPL\_CTRL[0x04 (W1)] register.

In UART Manual mode, register data is transmitted as a response to a register read command.

- NOTE: For more infomation on UART Auto mode, refer to 5.2.4 UART Auto Mode Operation and 5.3 Data Packet Format. The burst output data is configured by register setting in BURST\_CTRL1[0x0C (W1)] and BURST\_CTRL2[0x0E (W1)].
  - This register bit must be set to "0" when using the SPI interface.

### 6.21 GLOB\_CMD Register (Window 1)

| Addr (Hex) | bit 15   | bit 14 | bit 13 | bit 12             | bit 11           | bit 10        | bit 9 | bit 8 | R/W |
|------------|----------|--------|--------|--------------------|------------------|---------------|-------|-------|-----|
| 0x0B       |          |        | -      |                    |                  | NOT<br>_READY |       | -     | R   |
| Addr (Hex) | bit 7    | bit 6  | bit 5  | bit 4              | bit 3            | bit 2         | bit 1 | bit 0 | R/W |
| 0x0A       | SOFT_RST | -      |        | INITIAL<br>_BACKUP | FLASH<br>_BACKUP |               | -     |       | R/W |

#### bit[10] NOT\_READY

Indicates whether the IMU is currently ready. Immediately after power on, this bit is "1" and becomes "0" when the IMU is ready. After the power on, wait until the Power-On Start-Up Time has elapsed and then wait until this bit becomes "0" before starting sensor measurement. This bit is read-only.

1: Not ready

0: Ready

#### bit[7] SOFT\_RST

Write "1" to execute software reset. After the software reset is completed, the bit automatically goes back to "0".

#### bit[4] INITIAL\_BACKUP

Write "1" to set the non-volatile memory for the registers with the O mark in the "Flash Backup" column in Table 6.1 to the factory default value. This bit automatically returns to "0" after execution is completed. The factory default value is reflected in the registers after power on or after a hardware or software reset.

#### bit[3] FLASH\_BACKUP

Write "1" to save the current values of the control registers with the O mark in the "Flash Backup" column of Table 6.1 to the non-volatile memory. After the execution is completed, the bit automatically goes back to "0". After confirming this bit goes back to "0", check the result in **FLASH\_BU\_ERR** of DIAG\_STAT[0x04 (W0)] bit[0].

#### 6.22 BURST\_CTRL1 Register (Window 1)

| 0x0C       |              |              | -            |              |              | GPIO<br>_OUT | COUNT<br>_OUT | CHKSM<br>_OUT | R/W |
|------------|--------------|--------------|--------------|--------------|--------------|--------------|---------------|---------------|-----|
| Addr (Hex) | bit 7        | bit 6        | bit 5        | bit 4        | bit 3        | bit 2        | bit 1         | bit 0         | R/W |
| 0x0D       | FLAG<br>_OUT | TEMP<br>_OUT | GYRO<br>_OUT | ACCL<br>_OUT | DLTA<br>_OUT | DLTV<br>_OUT | QTN<br>_OUT   | ATTI<br>_OUT  | R/W |
| Addr (Hex) | bit 15       | bit 14       | bit 13       | bit 12       | bit 11       | bit 10       | bit 9         | bit 8         | R/W |

These bits enable/disable the content in the output data for Burst mode and UART Auto mode.

#### bit[15] FLAG\_OUT

Controls the output of FLAG status.

- 1: Enables output.
- 0: Disables output.

#### bit[14] TEMP\_OUT

Controls the output of temperature sensor.

- 1: Enables output.
- 0: Disables output.

#### bit[13] GYRO\_OUT

Controls the output of gyroscope sensor.

- 1: Enables output.
- 0: Disables output.

#### bit[12] ACCL\_OUT

Controls the output of acceleration sensor.

- 1: Enables output.
- 0: Disables output.

#### bit[11] DLTA\_OUT

Controls the output of delta angle.

- 1: Enables output.
- 0: Disables output.

#### bit[10] DLTV\_OUT

Controls the output of delta velocity.

- 1: Enables output.
- 0: Disables output.

#### bit[9] QTN\_OUT

Controls the output of quaternion.

- 1: Enables output.
- 0: Disables output.

#### bit[8] ATTI\_OUT

Controls the output of attitude.

- 1: Enables output.
- 0: Disables output.

#### bit[2] **GPIO\_OUT**

Controls the output of GPIO status.

- 1: Enables output.
- 0: Disables output.

#### bit[1] COUNT\_OUT

Controls the output of counter value.

- 1: Enables output.
- 0: Disables output.

#### bit[0] CHKSM\_OUT

Controls the output of checksum.

- 1: Enables output.
- 0: Disables output.

### 6.23 BURST\_CTRL2 Register (Window 1)

| Addr (Hex)   | bit 15                                            | bit 14         | bit 13        | bit 12        | bit 11       | bit 10       | bit 9       | bit 8        | R/W |  |
|--------------|---------------------------------------------------|----------------|---------------|---------------|--------------|--------------|-------------|--------------|-----|--|
| 0x0F         | -                                                 | TEMP<br>_BIT   | GYRO<br>_BIT  | ACCL<br>_BIT  | DLTA<br>_BIT | DLTV<br>_BIT | QTN<br>_BIT | ATTI<br>_BIT | R/W |  |
| Addr (Hex)   | bit 7                                             |                |               | • •           | •            |              |             | bit 0        | R/W |  |
| 0x0E         |                                                   |                |               | -             |              |              |             |              | -   |  |
| These bits s | elect the outp                                    | out bit length | of output dat | a for Burst m | ode and UAF  | RT Auto mode | ə.          | 0            | E   |  |
| bit[14]      |                                                   |                |               |               |              |              |             |              |     |  |
| S            | Selects the bit length of the temperature output. |                |               |               |              |              |             |              |     |  |
|              | 1: 32 bits                                        |                |               |               |              |              |             |              |     |  |

#### bit[14] TEMP\_BIT

- 1: 32 bits
- 0: 16 bits

#### **GYRO\_BIT** bit[13]

Selects the bit length of the gyroscope output.

1: 32 bits 0: 16 bits

#### bit[12] ACCL BIT

bit[11]

Selects the bit length of the acceleration output.

- 1: 32 bits 0: 16 bits
- DLTA\_BIT Selects the bit length of the delta angle output.
- 1: 32 bits
  - 0: 16 bits

#### bit[10] DLTV\_BIT

Selects the bit length of the delta velocity output.

- 1: 32 bits
- 0: 16 bits

#### bit[9] QTN\_BIT

Selects the bit length of quaternion output.

- 1: 32 bits
- 0: 16 bits

#### bit[8] ATTI\_BIT

Selects the bit length of the attitude output.

- 1: 32 bits
- 0: 16 bits

#### 6.24 POL\_CTRL Register (Window 1)

| Addr (Hex) | bit 15 |                                                                                                    |       | •     | ••    |       |       | bit 8 | R/W |
|------------|--------|----------------------------------------------------------------------------------------------------|-------|-------|-------|-------|-------|-------|-----|
| 0x11       |        | -                                                                                                    |       |       |       |       |       |       |     |
| Addr (Hex) | bit 7  | bit 6                                                                                                    | bit 5 | bit 4 | bit 3 | bit 2 | bit 1 | bit 0 | R/W |
| 0x10       | -      | POL_CTRL POL_CTRL POL_CTRL POL_CTRL POL_CTRL POL_CTRL POL_CTRL (XGyro) (YGyro) (ZGyro) (XACCL) (YACCL) (ZACCL) |       |       |       |       |       |       |     |

#### bit[6:1] POL\_CTRL

Specifies whether to bitwise invert the output value of the following registers: angular rate (XGYRO, YGYRO, ZGYRO) and acceleration (XACCL, YACCL, ZACCL). This bitwise inversion will also have effect in the internal processing for the delta angle (XDLTA, YDLTA, ZDLTA), and delta velocity (XDLTV, YDLTV, ZDLTV).

- 1: Inverted
- 0: Not inverted

Use ATTI\_CONV in the ATTI\_CTRL Register to convert the attitude and quaternion outputs.

#### 6.25 GLOB\_CMD3 Register (Window 1)

|            |        |        | on o   | Dit 1  | DIEO   | DICZ   | DICT  | Dit U            | 11/11 |
|------------|--------|--------|--------|--------|--------|--------|-------|------------------|-------|
| Addr (Hex) | bit 7  | bit 6  | bit 5  | bit 4  | bit 3  | bit 2  | bit 1 | bit 0            | R/W   |
| 0x13       |        |        |        | -      |        |        | R     | A_RANGE<br>_CTRL | R/W   |
| Addr (Hex) | bit 15 | bit 14 | bit 13 | bit 12 | bit 11 | bit 10 | bit 9 | bit 8            | R/W   |

#### bit[8] A\_RANGE\_CTRL

This bit sets the output range of the accelerometer.

1: ±16 G

0: ±8 G

#### bit[7:4] DLTA\_RANGE\_CTRL

These bits specify the scale factor and range of Delta Angle output.

NOTE: The user must carefully select the desired scale factor to optimize Delta Angle resolution but avoid an overflow condition in the internal Delta Angle processing.

#### bit[3:0] DLTV\_RANGE\_CTRL

These bits specify the scale factor and range of Delta Velocity output.

NOTE: The user must carefully select the desired scale factor to optimize Delta Velocity resolution but avoid an overflow condition in the internal Delta Velocity processing.

|                                | -                         | -                |
|--------------------------------|---------------------------|------------------|
| DLTA_RANGE<br>_CTRL (bit[7:4]) | Scale Factor<br>[deg/LSB] | Range<br>[± deg] |
| 0000                           | 7.576.E-06                | 2.482E-01        |
| 0001                           | 1.515.E-05                | 4.965E-01        |
| 0010                           | 3.030.E-05                | 9.930E-01        |
| 0011                           | 6.061.E-05                | 1.986E+00        |
| 0100                           | 1.212.E-04                | 3.972E+00        |
| 0101                           | 2.424.E-04                | 7.944E+00        |
| 0110                           | 4.848.E-04                | 1.589E+01        |
| 0111                           | 9.697.E-04                | 3.178E+01        |
| 1000                           | 1.939.E-03                | 6.355E+01        |
| 1001                           | 3.879.E-03                | 1.271E+02        |
| 1010                           | 7.758.E-03                | 2.542E+02        |
| 1011                           | 1.552.E-02                | 5.084E+02        |
| 1100                           | 3.103.E-02                | 1.017E+03        |
| 1101                           | 6.206.E-02                | 2.034E+03        |
| 1110                           | 1.241.E-01                | 4.067E+03        |
| 1111                           | 2.482.E-01                | 8.134E+03        |

#### Table 6.4 Delta Angle: Scale Factor & Range

Table 6.5 Delta Velocity: Scale Factor & Range

OutputRange ±8 G, A\_RANGE\_CTRL of GLOB\_CMD3[0x13 (W1)] bit[8] = "0"

OutputRange ±16 G, **A\_RANGE\_CTRL** of GLOB\_CMD3I0x13 (W1)] bit[8] = "1"

| _                  | GLOB_CMD3[0x13 (W1)]      |                          | _                | MD3[0x13 (W1)] b          |                          |
|--------------------|---------------------------|--------------------------|------------------|---------------------------|--------------------------|
| DLTV_RANGE         | Scale Factor              | Range                    | DLTV_RANGE       | Scale Factor              | Range                    |
| _CTRL (bit[3:0])   | [(m/ <mark>s)/LSB]</mark> | [ <u>± (m</u> /s)]       | _CTRL (bit[3:0]) | [(m/s)/LSB]               | [± (m/s)]                |
| 0000               | 1.226.E-06                | 4.017E-02                | 0000             | 2.4 <mark>52.E-06</mark>  | 8.034E-02                |
| 0001               | 2.452. <mark>E</mark> -06 | 8.034E-02                | 0001             | 4.90 <mark>3.E</mark> -06 | 1.607E-01                |
| 0010               | 4.903.E-06                | 1.607E-01                | 0010             | 9.807.E-06                | 3.213E-01                |
| 0011               | 9.807.E-06                | 3.213E-01                | 0011             | 1.961.E-05                | 6.4 <mark>27</mark> E-01 |
| 0100               | 1.961.E-05                | 6.427E-01                | 0100             | 3.923.E-05                | 1.285E+00                |
| 0101               | 3.9 <mark>23</mark> .E-05 | 1.285E+00                | 0101             | 7.845.E-05                | 2.571E+00                |
| 011 <mark>0</mark> | 7. <mark>84</mark> 5.E-05 | 2.571 <mark>E+0</mark> 0 | 0110             | 1.569.E-04                | 5.142E+00                |
| 011 <mark>1</mark> | 1. <mark>5</mark> 69.E-04 | 5.142E <mark>+00</mark>  | 0111             | 3.138.E-04                | 1.028E+01                |
| 100 <mark>0</mark> | 3. <mark>13</mark> 8.E-04 | 1.028E+01                | 1000             | 6.276.E-04                | 2.057E+01                |
| 1001               | 6.2 <mark>76.</mark> E-04 | 2.057E+01                | 1001             | 1.255.E-03                | 4.113E+01                |
| 1010               | 1.255.E-03                | 4.113E+01                | 1010             | 2.511.E-03                | 8.226E+01                |
| 1011               | 2.511.E-03                | 8.226E+01                | 1011             | 5.021.E-03                | 1.645E+02                |
| 1100               | 5.021.E-03                | 1.645E+02                | 1100             | 1.004.E-02                | 3.291E+02                |
| 1101               | 1.004.E-02                | 3.291E+02                | 1101             | 2.008.E-02                | 6.581E+02                |
| 1110               | 2.008.E-02                | 6.581E+02                | 1110             | 4.017.E-02                | 1.316E+03                |
| 1111               | 4.017.E-02                | 1.316E+03                | 1111             | 8.034.E-02                | 2.632E+03                |

#### 6.26 ATTI\_CTRL Register (Window 1)

| Addr (Hex) | bit 15 | bit 14 | bit 13 | bit 12 | bit 11        | bit 10    | bit 9 | bit 8 | R/W |
|------------|--------|--------|--------|--------|---------------|-----------|-------|-------|-----|
| 0x15       |        | -      | •      |        | ATTI<br>_MODE | ATT       | _ON   | -     | R/W |
| Addr (Hex) | bit 7  | bit 6  | bit 5  | bit 4  | bit 3         | bit 2     | bit 1 | bit 0 | R/W |
| 0x14       |        | -      |        |        |               | ATTI_CONV |       |       | R/W |

#### bit[11] ATTI\_MODE

This bit selects the output mode when attitude output is enabled.

- 1: Euler angle mode
- 0: Inclination mode

NOTE: ATTI\_MODE does not affect the Quaternion output (refer to Section 4.16).

#### bit[10:9] ATTI\_ON

These bits enable or disable the Attitude / Quaternion output or Delta Angle / Delta Velocity output.

00: Disable 01: Delta Angle / Delta Velocity Output 10: Attitude Output or Quaternion Output 11: Invalid

# NOTE: **ATTI\_ON** = "01", "10" has limitations when used with external counter reset input or external trigger input as described in Table 6.6.

#### Table 6.6 ATTI\_ON = "01", "10" Usage Restriction

| External Input Function                                                                   | ATTI_ON = "00"<br>Disable | ATTI_ON = "0 <mark>1"</mark><br>Delta Angle / Delta Velocity | ATTI_ON = "10"<br>Atti <mark>tu</mark> de / Qua <mark>ter</mark> nion |
|-------------------------------------------------------------------------------------------|---------------------------|--------------------------------------------------------------|-----------------------------------------------------------------------|
| External Counter Reset Input Reset Input<br>EXT_SEL (MSC_CTRL[0x02 (W1)] bit[7:6]) = "01" | ОК                        | ОК                                                           | P E                                                                   |
| External Trigger Input<br>EXT_SEL (MSC_CTRL[0x02 (W1)] bit[7:6]) = "11"                   | ОК                        | ОК                                                           | <u> </u>                                                              |

#### bit[4:0] ATTI\_CONV

These bits select the attitude output axis transform reference conversion for Inclination or Euler Angle mode.

## SEIKO EPSON CORPORATION

|          |      | Attitude *1 |      |    |                | uler Output     | *2            | Inclinatio | n Output *3 |           |
|----------|------|-------------|------|----|----------------|-----------------|---------------|------------|-------------|-----------|
| Register | Name | Forward     | Left | Up | ANG1<br>(Roll) | ANG2<br>(Pitch) | ANG3<br>(Yaw) | ANG1       | ANG2        | Note      |
| 0x00     | а    | Х           | Y    | Z  | Х              | Y               | Z             | Х          | Y           | FLU *4 *5 |
| 0x01     | b    | Х           | Z    | -Y | Х              | Z               | -Y            | Х          | Z           |           |
| 0x02     | С    | Х           | -Y   | -Z | Х              | -Y              | -Z            | Х          | -Y          |           |
| 0x03     | d    | Х           | -Z   | Y  | Х              | -Z              | Y             | Х          | -Z          |           |
| 0x04     | е    | Y           | Z    | Х  | Y              | Z               | Х             | Y          | Z           |           |
| 0x05     | f    | Y           | Х    | -Z | Y              | Х               | -Z            | Y          | Х           |           |
| 0x06     | g    | Y           | -Z   | -X | Y              | -Z              | -X            | Y          | -Z          |           |
| 0x07     | h    | Y           | -X   | Z  | Y              | -X              | Z             | Y          | -X          |           |
| 0x08     | i    | Z           | Х    | Y  | Z              | Х               | Y             | Z          | Х           |           |
| 0x09     | j    | Z           | Y    | -X | Z              | Y               | -X            | Z          | Y           |           |
| 0x0A     | k    | Z           | -X   | -Y | Z              | -X              | -Y            | Z          | -X          |           |
| 0x0B     | I    | Z           | -Y   | Х  | Z              | -Y              | Х             | Z          | -Y          |           |
| 0x0C     | m    | -X          | Y    | -Z | -X             | Y               | -Z            | -X         | Y           |           |
| 0x0D     | n    | -X          | -Z   | -Y | -X             | -Z              | -Y            | -X         | -Z          |           |
| 0x0E     | 0    | -X          | -Y   | Z  | -X             | -Y              | Z             | -X         | -Y          |           |
| 0x0F     | р    | -X          | Z    | Y  | -X             | Z               | Y             | -X         | Z           |           |
| 0x10     | q    | -Y          | Z    | -X | -Y             | Z               | -X            | -Y         | Z           |           |
| 0x11     | r    | -Y          | -X   | -Z | -Y             | -X              | -Z            | -Y         | -X          |           |
| 0x12     | S    | -Y          | -Z   | Х  | -Y             | -Z              | Х             | -Y         | -Z          |           |
| 0x13     | t    | -Y          | Х    | Z  | -Y             | Х               | Z             | -Y         | Х           |           |
| 0x14     | u    | -Z          | Х    | -Y | -Z             | Х               | -Y            | -Z         | Х           |           |
| 0x15     | v    | -Z          | -Y   | -X | -Z             | -Y              | -X            | -Z         | -Y          |           |
| 0x16     | w    | -Z          | -X   | Y  | -Z             | -X              | Y             | -Z         | X           |           |
| 0x17     | X    | -Z          | Y    | Х  | -Z             | Y               | Х             | -Z         | Y           |           |

## Table 6.7 Attitude Output Axis Conversion

\*1 This is the direction that is indicated by the part marking on the device package.

\*2 The Euler angle rotation order is ANG3 (Yaw)  $\rightarrow$  ANG1 (Roll)  $\rightarrow$  ANG2 (Pitch) in a moving frame (each rotation is on the axes of a rotating coordinate system). The (+) rotation direction follows the "right hand" rule.

\*3 The inclination angle is referenced to the horizontal plane.

\*4 The standard attitude reference and axis order for this device is Forward/Left/Up following the "right-hand rule".

\*5 When Quaternion output is enabled, set ATTI\_CTRL[0x14 (W1)] bit[4:0] = "00000", ATTI\_CONV: XYZ = FLU.

## 6.27 GLOB\_CMD2 Register (Window 1)

| Addr (Hex) | bit 15 | bit 14                                   | bit 13 | bit 12            | bit 11 | bit 10 | bit 9                           | bit 8                         | R/W                      |
|------------|--------|------------------------------------------|--------|-------------------|--------|--------|---------------------------------|-------------------------------|--------------------------|
| 0x17       |        |                                          |        | -                 |        |        | INITIAL_<br>ROTATION<br>_BACKUP | FLASH_<br>ROTATION<br>_BACKUP | R/W                      |
| Addr (Hex) | bit 7  | bit 6                                    | bit 5  | bit 4             | bit 3  | bit 2  | bit 1                           | bit 0                         | R/W                      |
| 0x16       | -      | ATTITUDE<br>_MOTION<br>_PROFILE<br>_STAT |        | E_MOTION<br>DFILE |        |        | -                               |                               | <b>R/W</b> <sup>*1</sup> |

#### \*1) Only **ATTITUDE\_MOTION\_PROFILE\_STAT** is read-only.

#### bit[9] INITIAL\_ROTATION\_BACKUP

Write "1" to set the non-volatile memory for the R\_MATRIX registers with (2) in the "Flash Backup" column in Table 6.1 to the factory default value. This bit automatically returns to "0" after execution is completed. The factory default value is reflected in the registers after power on or after a hardware or software reset.

#### bit[8] FLASH\_ROTATION\_BACKUP

Write "1" to save the current values of the R\_MATRIX registers with the <sup>(i)</sup> mark in the "Flash Backup" column of Table 6.1 to the non-volatile memory. After the execution is completed, the bit automatically goes back to "0". After confirming this bit goes back to "0", check the result in **FLASH\_BU\_ERR** of DIAG\_STAT[0x04 (W0)] bit[0].

### bit[6] ATTITUDE\_MOTION\_PROFILE\_STAT

This bit returns the completion status when setting the **ATTITUDE\_MOTION\_PROFILE**. This bit is read only.

- 1: Busy
- 0: Completed

#### bit[5:4] ATTITUDE\_MOTION\_PROFILE

The setting of these bits can change the motion profile of the attitude / quaternion output function. The example settings are shown below. It is strongly recommended to evaluate all motion profiles to determine optimal performance.

00: modeA 01: modeB

10: modeC 11: Invalid

### Table 6.8 Attitude Motion Profile Description

| Attitude Motion Profile | Assumed Operating Speed | Application Example               |
|-------------------------|-------------------------|-----------------------------------|
| 00 = modeA              | 3 m/s                   | General (no specific application) |
| 01 = modeB              | 20 m/s                  | Vehicle                           |
| 10 = modeC              | 1 m/s                   | Construction machinery            |

When writing to these bits, the **ATITUDE\_MOTION\_PROFILE\_STAT** changes to "1" (busy). Confirm the completion of the setting process by checking that the **ATTITUDE\_MOTION\_PROFILE\_STAT** bit returns to "0".

## 6.28 R\_MATRIX Register (Window 1)

| Addr (Hex) | bit 15 | •••          | bit 0 | R/W |
|------------|--------|--------------|-------|-----|
| 0x38       |        | R_MATRIX_M11 |       | R/W |
| 0x3A       |        | R_MATRIX_M12 |       | R/W |
| 0x3C       |        | R_MATRIX_M13 |       | R/W |
| 0x3E       |        | R_MATRIX_M21 |       | R/W |
| 0x40       |        | R_MATRIX_M22 |       | R/W |
| 0x42       |        | R_MATRIX_M23 |       | R/W |
| 0x44       |        | R_MATRIX_M31 |       | R/W |
| 0x46       |        | R_MATRIX_M32 |       | R/W |
| 0x48       |        | R_MATRIX_M33 |       | R/W |

#### bit[15:0] Rotation Matrix Coefficient

The frame alignment of gyroscope triad and acceleration sensor triad can be corrected by using the R\_MATRIX function. Refer to *4.18 Frame Alignment Correction* for more details.

## 6.29 PROD\_ID Register (Window 1)

| Addr (Hex) | bit 15 ••• | bit 0 | R/W |
|------------|------------|-------|-----|
| 0x6A       | PROD_ID1   |       | R   |
| 0x6C       | PROD_ID2   |       | R   |
| 0x6E       | PROD_ID3   |       | R   |
| 0x70       | PROD_ID4   |       | R   |

#### bit[15:0] Product ID

These registers return the product model number represented in ASCII code.

Product ID return value depends on the model.

|          | 1          |                      |
|----------|------------|----------------------|
| PROD_ID  | M-G366PDG0 | M-G330PDG0           |
| PROD_ID1 | 0x3347     | 0x3347               |
| PROD_ID2 | 0x3636     | 0x3033               |
| PROD_ID3 | 0x4450     | 0x4450               |
| PROD_ID4 | 0x3047     | 0x3 <mark>047</mark> |
|          |            |                      |

## 6.30 VERSION Register (Window 1)

| Addr (Hex) b | vit 15 | •••     | bit 0 | R/W |
|--------------|--------|---------|-------|-----|
| 0x72         |        | VERSION |       | R   |

## bit[15:0] Version

This register returns the Firmware Version.

## 6.31 SERIAL\_NUM Register (Window 1)

| Addr (Hex) | bit 15 ••• bit 0 | R/W |
|------------|------------------|-----|
| 0x74       | SERIAL_NUM1      | R   |
| 0x76       | SERIAL_NUM2      | R   |
| 0x78       | SERIAL_NUM3      | R   |
| 0x7A       | SERIAL_NUM4      | R   |

## bit[15:0] Serial Number

These registers return the serial number represented in ASCII code. For example, if the Serial Number is 01234567 then the return value is: SERIAL\_NUM1: 0x3130 SERIAL\_NUM2: 0x3332 SERIAL\_NUM3: 0x3534 SERIAL\_NUM4: 0x3736

## 6.32 WIN\_CTRL Register (Window 0,1)

| 0x7E       |        | WINDOW_ID |       | R/W |
|------------|--------|-----------|-------|-----|
| Addr (Hex) | bit 7  | •••       | bit 0 | R/W |
| 0x7F       |        | -         |       | -   |
| Addr (Hex) | bit 15 | •••       | bit 8 | R/W |

#### bit[7:0] WINDOW\_ID

Select the desired register window by writing the window number to this register.

0x00: Window 0 0x01: Window 1 0x02–0xFF: Unused

# 7. Sample Program Sequence

The following describes the recommended procedures for operating this device.

## 7.1 SPI Sequence

### 7.1.1 Power-on Sequence (SPI)

The following shows a power-on sequence:

- (1) Power-on.
- (2) Wait 800 ms.

(3) Wait until the NOT\_READY bit goes to 0. NOT\_READY is GLOB\_CMD[0x0A (W1)]'s bit[10].
TXdata = {0xFE01} / RXdata = {0x----} /\* WINDOW = 1 \*/
TXdata = {0x0A00} / RXdata = {0x----} /\* GLOB\_CMD read command \*/
TXdata = {0x0000} / RXdata = {GLOB\_CMD} /\* get response \*/
Confirm the NOT\_READY bit.
When NOT\_READY becomes 0, this step ends. Otherwise, please repeat (3).

when NOT\_NEADT becomes 0, this step ends. Otherwise, please repeat (5).

(4) Confirm HARD\_ERR bits. HARD\_ERR is DIAG\_STAT[0x04 (W0)]'s bit[6:5].

TXdata = {0xFE00} / RXdata = {0x----}/\* WINDOW\_ID write orTXdata = {0x0400} / RXdata = {0x----}/\* DIAG\_STAT read coTXdata = {0x0000} / RXdata = {DIAG\_STAT}/\* get response \*/Confirm if HARD\_ERR is 00./\* IMU is operating normally. Otherwise, the IMU is faulty.

/\* WINDOW\_ID write command. (WINDOW = 0) \*/ /\* DIAG\_STAT read command \*/ /\* get response \*/

-: don't care

### 7.1.2 Register Read and Write (SPI)

#### [Read Example]

To read a 16-bit data from a register (addr = 0x02 / WINDOW = 0):

- TXdata = {0xFE00} / RXdata = {0x----} TXdata = {0x0200} / RXdata = {0x----}
- TXdata =  $\{0x----\}$  / RXdata =  $\{0x0400\}$
- /\* WINDOW = 0 \*/ /\* read command \*/ /\* get response\*/

-: don't care

0x04 in the upper byte of RXdata indicates the device is in Configuration mode. 0x00 in the lower byte of RXdata is Reserved.

Please note that read data unit is 16 bits, and Most Significant Bit first in 16-bit SPI.

#### [Write Example]

To write an 8-bit data into a register (addr = 0x03 / WINDOW = 0):

TXdata = {0xFE00} / RXdata = {0x----} TXdata = {0x8301} / RXdata = {0x----} There is no response at Write. /\* WINDOW = 0 \*/ /\* write command \*/

-: don't care

By sending this command, the IMU enters Sampling mode. Please note that write data unit is 8 bits.

## 7.1.3 Sampling Data (SPI)

#### [Sample Flow 1 (SPI Normal mode)]

- (1) Power-on sequence. Please refer to Section 7.1.1.
- (2) Filter setting sequence. Please refer to Section 7.1.8.
- (3) Configure Sampling mode.

```
TXdata = {0xFE01} / RXdata = {0x----}
TXdata = {0x8504} / RXdata = {0x----}
TXdata = {0x8800} / RXdata = {0x----}
TXdata = {0xFE00} / RXdata = {0x----}
TXdata = {0x8301} / RXdata = {0x----}
```

- (4) Receive sampling data.
  - (a) Wait until the Data Ready signal is asserted.
  - (b) Read data.
    - TXdata = {0x0600} / RXdata = {0x----} TXdata = {0x0E00} / RXdata = {FLAG} TXdata = {0x1000} / RXdata = {TEMP\_HIGH} TXdata = {0x1200} / RXdata = {TEMP\_LOW} TXdata = {0x1400} / RXdata = {XGYRO\_HIGH} TXdata = {0x1600} / RXdata = {XGYRO\_LOW} TXdata = {0x1800} / RXdata = {YGYRO\_HIGH} TXdata = {0x1A00} / RXdata = {YGYRO\_LOW} TXdata = {0x1C00} / RXdata = {ZGYRO\_HIGH} TXdata = {0x1E00} / RXdata = {ZGYRO\_LOW} TXdata =  $\{0x2000\} / RXdata = \{XACCL_HIGH\}$ TXdata =  $\{0x2200\} / RXdata = \{XACCL_LOW\}$ TXdata = {0x2400} / RXdata = {YACCL\_HIGH} TXdata = {0x2600} / RXdata = {YACCL\_LOW} TXdata = {0x2800} / RXdata = {ZACCL\_HIGH} TXdata = {0x0800} / RXdata = {ZACCL\_LOW}  $TXdata = \{0x0A00\} / RXdata = \{GPIO\}$  $TXdata = \{0x - - - \} / RXdata = \{COUNT\}.$
- /\* WINDOW = 1 \*/ /\* 125 Sps \*/ /\* disable UART Auto mode, just in case. \*/ /\* WINDOW = 0 \*/ /\* set to Sampling mode \*/
- /\* FLAG read command \*/ /\* TEMP\_HIGH read command \*/ /\* TEMP\_LOW read command \*/ /\* XGYRO\_HIGH read command \*/ /\* XGYRO\_LOW read command \*/ /\* YGYRO\_HIGH read command \*/ /\* YGYRO\_LOW read command \*/ /\* ZGYRO\_HIGH read command \*/ /\* ZGYRO\_LOW read command \*/ /\* XACCL\_HIGH read command \*/ /\* XACCL\_LOW read command \*/ /\* YACCL\_HIGH read command \*/ /\* YACCL\_LOW read command \*/ /\* ZACCL\_HIGH read command \*/ /\* ZACCL LOW read command \*/ /\* GPIO read command \*/ /\* COUNT read command \*/

/\* return to Configuration mode \*/

- (c) Repeat from (a) to (b).
- (5) Exit Sampling mode.

TXdata = <mark>{0x8302</mark>} / RXdata = {0x----}

-: don't care

#### Note

Please remember to wait until the Data Ready signal is asserted.

#### [Sample Flow 2 (SPI Normal mode)]

To read upper 16 bits of temperature, gyroscope, and accelerometer data:

- (1) Power-on sequence. Please refer to Section 7.1.1.
- (2) Filter setting sequence. Please refer to Section 7.1.8.
- (3) Configure Sampling mode.

TXdata = {0xFE01} / RXdata = {0x----} TXdata = {0x8504} / RXdata = {0x----} TXdata = {0x8800} / RXdata = {0x----} TXdata = {0xFE00} / RXdata = {0x----} TXdata = {0x8301} / RXdata = {0x----}

```
/* WINDOW = 1 */
/* 125 Sps */
/* disable UART Auto mode, just in case. */
/* WINDOW = 0 */
/* set to Sampling mode */
```

- (4) Receive sampling data.
  - (a) Wait until the Data Ready signal is asserted.
  - (b) Read data.

 $\label{eq:transform} \begin{array}{l} \mathsf{TXdata} = \{\mathsf{0x0600}\} / \mathsf{RXdata} = \{\mathsf{0x---}\} \\ \mathsf{TXdata} = \{\mathsf{0x0E00}\} / \mathsf{RXdata} = \{\mathsf{FLAG}\} \\ \mathsf{TXdata} = \{\mathsf{0x1200}\} / \mathsf{RXdata} = \{\mathsf{TEMP}_\mathsf{HIGH}\} \\ \mathsf{TXdata} = \{\mathsf{0x1600}\} / \mathsf{RXdata} = \{\mathsf{XGYRO}_\mathsf{HIGH}\} \\ \mathsf{TXdata} = \{\mathsf{0x1A00}\} / \mathsf{RXdata} = \{\mathsf{YGYRO}_\mathsf{HIGH}\} \\ \mathsf{TXdata} = \{\mathsf{0x1E00}\} / \mathsf{RXdata} = \{\mathsf{ZGYRO}_\mathsf{HIGH}\} \\ \mathsf{TXdata} = \{\mathsf{0x2200}\} / \mathsf{RXdata} = \{\mathsf{ZACCL}_\mathsf{HIGH}\} \\ \mathsf{TXdata} = \{\mathsf{0x2600}\} / \mathsf{RXdata} = \{\mathsf{YACCL}_\mathsf{HIGH}\} \\ \mathsf{TXdata} = \{\mathsf{0x0800}\} / \mathsf{RXdata} = \{\mathsf{ZACCL}_\mathsf{HIGH}\} \\ \mathsf{TXdata} = \{\mathsf{0x0A00}\} / \mathsf{RXdata} = \{\mathsf{GPIO}\} \\ \mathsf{TXdata} = \{\mathsf{0x----}\} / \mathsf{RXdata} = \{\mathsf{COUNT}\} \end{array}$ 

- (c) Repeat from (a) to (b).
- (5) Exit Sampling mode.

```
TXdata = \{0x8302\} / RXdata = \{0x----\}
```

/\* return to Configuration mode \*/

/\* FLAG read command \*/

/\* GPIO read command \*/

/\* COUNT read command \*/

/\* TEMP HIGH read command \*/

/\* XGYRO\_HIGH read command \*/

/\* YGYRO\_HIGH read command \*/

/\* ZGYRO\_HIGH read command \*/

/\* XACCL\_HIGH read command \*/

/\* YACCL\_HIGH read command \*/

/\* ZACCL\_HIGH read command \*/

-: don't care

Note

Please remember to wait until the Data Ready signal is asserted.

#### [Sample Flow 3 (SPI Burst mode)]

- (1) Power-on sequence. Please refer to Section 7.1.1.
- (2) Filter setting sequence. Please refer to Section 7.1.8.
- (3) Configure Sampling mode.
  - TXdata = {0xFE01} / RXdata = {0x----} TXdata = {0x8504} / RXdata = {0x----} TXdata = {0x8800} / RXdata = {0x----} TXdata = {0x8C06} / RXdata = {0x----} TXdata = {0x8DF0} / RXdata = {0x----} TXdata = {0x8F70} / RXdata = {0x----} TXdata = {0xFE00} / RXdata = {0x----} TXdata = {0x8301} / RXdata = {0x----}
- (4) Receive sampling data.
  - (a) Wait until the Data Ready signal is asserted.
  - (b) Read data.

```
TXdata = \{0x8000\} / RXdata = \{0x----\}
TXdata = \{0x - - - \} / RXdata = \{FLAG\}.
TXdata = \{0x - --\} / RXdata = \{TEMP HIGH\}
TXdata = {0x----} / RXdata = {TEMP_LOW}
TXdata = {0x----} / RXdata = {XGYRO_HIGH}
TXdata = {0x----} / RXdata = {XGYRO_LOW}
TXdata = {0x----} / RXdata = {YGYRO_HIGH}
TXdata = {0x----} / RXdata = {YGYRO_LOW}
TXdata = {0x----} / RXdata = {ZGYRO_HIGH}
TXdata = {0x----} / RXdata = {ZGYRO_LOW}
TXdata = {0x----} / RXdata = {XACCL_HIGH}
TXdata = {0x----} / RXdata = {XACCL_LOW}
TXdata = {0x----} / RXdata = {YACCL_HIGH}
TXdata = {0x----} / RXdata = {YACCL_LOW}
TXdata = {0x----} / RXdata = {ZACCL_HIGH}
TXdata = {0x----} / RXdata = {ZACCL_LOW}
TXdata = \{0x---\} / RXdata = \{GPIO\}
```

- /\* WINDOW = 1 \*/ /\* 125 Sps \*/
- /\* disable UART Auto mode, just in case. \*/
- /\* GPIO = on, COUNT = on, CheckSum = off \*/
- /\* FLAG = on, TEMP = on, Gyro = on, ACCL = on \*/
- /\* TEMP = 32 bits, Gyro = 32 bits, ACCL = 32 bits \*/
- /\* WINDOW = 0 \*/
- /\* set to Sampling mode \*/

/\* BURST command \*/

SEIKO EPSON CORPORATION

TXdata = {0x----} / RXdata = {COUNT}

(c) Repeat from (a) to (b).

(5) Exit Sampling mode.

TXdata = {0x8302} / RXdata = {0x----}

/\* return to Configuration mode \*/

/\* WINDOW = 1 \*/

/\* WINDOW = 0 \*/

/\* set to Sampling mode \*/

/\* BURST command \*/

/\* disable UART Auto mode, just in case. \*/

/\* GPIO = on, COUNT = on, CheckSum = off \*/

/\* FLAG = on, TEMP = on, Gyro = on, ACCL = on \*/

/\* TEMP = 16 bits, Gyro = 16 bits, ACCL = 16 bits \*/

/\* 125 Sps \*/

```
-: don't care
```

Note

Please remember to wait until the Data Ready signal is asserted.

### [Sample Flow 4 (SPI Burst mode)]

To read upper 16 bits of temperature, gyroscope, and accelerometer data:

- (1) Power-on sequence. Please refer to Section 7.1.1.
- (2) Filter setting sequence. Please refer to Section 7.1.8.
- (3) Configure Sampling mode.
  - TXdata = {0xFE01} / RXdata = {0x----} TXdata = {0x8504} / RXdata = {0x----} TXdata = {0x8800} / RXdata = {0x----} TXdata = {0x8C06} / RXdata = {0x----} TXdata = {0x8DF0} / RXdata = {0x----} TXdata = {0xFE00} / RXdata = {0x----} TXdata = {0xFE00} / RXdata = {0x----} TXdata = {0x8301} / RXdata = {0x----}

(4) Receive sampling data.

- (a) Wait until the Data Ready signal is asserted.
- (b) Read data.

```
TXdata = {0x8000} / RXdata = {0x----}
TXdata = {0x----} / RXdata = {FLAG}
TXdata = {0x----} / RXdata = {TEMP_HIGH}
TXdata = {0x----} / RXdata = {XGYRO_HIGH}
TXdata = {0x----} / RXdata = {YGYRO_HIGH}
TXdata = {0x----} / RXdata = {ZGYRO_HIGH}
TXdata = {0x----} / RXdata = {XACCL_HIGH}
TXdata = {0x----} / RXdata = {YACCL_HIGH}
TXdata = {0x----} / RXdata = {ZACCL_HIGH}
TXdata = {0x----} / RXdata = {ZACCL_HIGH}
TXdata = {0x----} / RXdata = {GPIO}
TXdata = {0x----} / RXdata = {COUNT}
```

(c) Repeat from (a) to (b).

```
(5) Exit Sampling mode.
```

TXdata = {0x8302} / RXdata = {0x----}

/\* return to Configuration mode \*/

```
-: don't care
```

Note

Please remember to wait until the Data Ready signal is asserted.

## 7.1.4 Self Test (SPI)

The following shows a self test execution procedure:

- (1) Power-on sequence. Please refer to Section 7.1.1.
- (2) Execute the self test.
  - (a) Send the self test command.
     TXdata = {0xFE01} / RXdata = {0x----}
     TXdata = {0x8304} / RXdata = {0x----}

/\* WINDOW = 1 \*/ /\* Self test command \*/

## Distributed by www.texim-europe.com

# M-G366PDG0/M-G330PDG0

| <ul> <li>(b) Wait until the self test has finished.</li> <li>Wait until the SELF_TEST bit goes to 0. SELF_TEST</li> <li>TXdata = {0x0200} / RXdata = {0x}</li> <li>TXdata = {0x0000} / RXdata = {MSC_CTRL}</li> <li>Confirm the SELF_TEST bit.</li> <li>When SELF_TEST becomes 0, this step ends. C</li> </ul> | /* MSC_CTRL read command */<br>/* get response */ |
|----------------------------------------------------------------------------------------------------|---------------------------------------------------|
| (c) Confirm the result.                                                                                                    |                                                   |
| Confirm the ST_ERR bits. ST_ERR is DIAG_STAT                                                                                                    |                                                   |
| TXdata = {0xFE00} / RXdata = {0x}                                                                                                    |                                                   |
| TXdata = {0x0400} / RXdata = {0x}                                                                                                    |                                                   |
| TXdata = {0x0000} / RXdata = {DIAG_STAT}                                                                                                    | /* get response */                                |
| Confirm if all the ST_ERR bits are 0.                                                                                                    |                                                   |
| If all the ST_ERR bits are 0, the test has finished                                                                                                    | successfully. Otherwise, an error has occurred.   |
| -: don't care                                                                                                    |                                                   |
| 7.1.5 Software Reset (SPI)                                                                                                    |                                                   |
| The following shows a software reset execution procedure:                                                                                                    |                                                   |
| (1) Power-on sequence. Please refer to Section 7.1.1.                                                                                                    |                                                   |
| (2) Issue a software reset.                                                                                                    |                                                   |
| (a) Send software reset command.                                                                                                    |                                                   |
| TXdata = {0xFE01} / RXdata = {0x}                                                                                                    | /* WINDOW = 1 */                                  |
| TXdata = {0x8A80} / RXdata = {0x}                                                                                                    | /* Software reset command */                      |
| (b) Wait 800 ms.                                                                                                    |                                                   |

-: don't care

### 7.1.6 Flash Test (SPI)

The following shows a flash test execution procedure:

- (1) Power-on sequence. Please refer to Section 7.1.1.
- (2) Execute the flash test.
  - (a) Send the flash test command. TXdata = {0xFE01} / RXdata = {0x----} TXdata = {0x8308} / RXdata = {0x----}

/\* WINDOW = 1 \*/ /\* Flash test command \*/

(b) Wait until the flash test has finished.
Wait until the FLASH\_TEST bit goes to 0. FLASH\_TEST is MSC\_CTRL[0x02 (W1)]'s bit[11].
TXdata = {0x0200} / RXdata = {0x----} /\* MSC\_CTRL read command \*/
TXdata = {0x0000} / RXdata = {MSC\_CTRL} /\* get response \*/
Confirm the FLASH\_TEST bit.
When FLASH\_TEST becomes 0, this step ends. Otherwise, repeat (b).
(c) Confirm the result.

```
Confirm the FLASH_ERR bit. FLASH_ERR is DIAG_STAT[0x04 (W0)]'s bit[2].

TXdata = {0xFE00} / RXdata = {0x----} /* WINDOW = 0 */

TXdata = {0x0400} / RXdata = {0x----} /* DIAG_STAT read command */

TXdata = {0x0000} / RXdata = {DIAG_STAT} /* get response */

Confirm if FLASH_ERR is 0.

If FLASH_ERR is 0, the test has finished successfully. Otherwise, an error has occurred.
```

-: don't care

### 7.1.7 Flash Backup (SPI)

The following shows a flash backup execution procedure:

- (1) Power-on sequence. Please refer to Section 7.1.1.
- (2) Write the desired settings to the registers that support flash backup shown in Table 6.1. Please refer to Section 7.1.2.
- (3) Execute the flash backup.
  - (a) Send the flash backup command.
     TXdata = {0xFE01} / RXdata = {0x----}
     TXdata = {0x8A08} / RXdata = {0x----}

/\* WINDOW = 1 \*/ /\* Flash backup command \*/

(b) Wait until the flash backup has finished.
Wait until the FLASH\_BACKUP bit goes to 0. FLASH\_BACKUP is GLOB\_CMD[0x0A (W1)]'s bit[3].
TXdata = {0x0A00} / RXdata = {0x----} /\* GLOB\_CMD read command \*/
TXdata = {0x0000} / RXdata = {GLOB\_CMD} /\* get response \*/
Confirm the FLASH\_BACKUP bit.

When FLASH\_BACKUP becomes 0, this step ends. Otherwise, repeat (b).

(c) Confirm the result.

Confirm the FLASH\_BU\_ERR bit. FLASH\_BU\_ERR is DIAG\_STAT[0x04 (W0)]'s bit[0]. TXdata = {0xFE00} / RXdata = {0x----} /\* WINDOW = 0 \*/ TXdata = {0x0400} / RXdata = {0x----} /\* DIAG\_STAT read command \*/ TXdata = {0x0000} / RXdata = {DIAG\_STAT} /\* get response \*/ Confirm if FLASH\_BU\_ERR is 0. If FLASH\_BU\_ERR is 0, the backup has finished successfully. Otherwise, an error has occurred.

-: don't care

### 7.1.8 Filter Setting (SPI)

The following shows a filter setting procedure:

- (1) Power-on sequence. Please refer to Section 7.1.1.
- (2) Configure the filter.
  - (a) Send the filter setting command for the moving average filter and TAP32. TXdata = {0xFE01} / RXdata = {0x----} /\* WINDOW = 1 \*/ TXdata = {0x8605} / RXdata = {0x----} /\* Filter setting command \*/

(b) Wait until the filter setting has finished.
Wait until the FILTER\_STAT bit goes to 0. FILTER\_STAT is FILTER\_CTRL[0x06 (W1)]'s bit[5].
TXdata = {0x0600} / RXdata = {0x----} /\* FILTER\_CTRL read command \*/
TXdata = {0x0000} / RXdata = {FILTER\_CTRL} /\* get response \*/
Confirm the FILTER\_STAT bit.
When FILTER\_STAT becomes 0, this step ends. Otherwise, repeat (b).

## 7.1.9 Attitude Output (SPI)

#### [Sample Flow 1 (SPI Normal mode)]

- (1) Power-on sequence. Please refer to Section 7.1.1.
- (2) Filter setting sequence. Please refer to Section 7.1.8.
- (3) Configure Sampling mode.

```
TXdata = {0xFE01} / RXdata = {0x----}
TXdata = {0x8509} / RXdata = {0x----}
TXdata = {0x8800} / RXdata = {0x----}
TXdata = {0x9504} / RXdata = {0x----}
TXdata = {0xFE00} / RXdata = {0x----}
TXdata = {0x8301} / RXdata = {0x----}
```

```
/* WINDOW = 1 */

/* 200 Sps */

/* disable UART Auto mode, just in case. */

/* Inclination mode, enable ATTI_ON */

/* WINDOW = 0 */

/* set to Sampling mode */
```

(4) Receive sampling data.

(a) Wait until the Data Ready signal is asserted.

(b) Read data.

| TXdata = {0x0600} / RXdata = {0x}          |
|--------------------------------------------|
| TXdata = {0x0E00} / RXdata = {FLAG}        |
| TXdata = {0x1000} / RXdata = {TEMP_HIGH}   |
| TXdata = {0x1200} / RXdata = {TEMP_LOW}    |
| TXdata = {0x1400} / RXdata = {XGYRO_HIGH}  |
| TXdata = {0x1600} / RXdata = {XGYRO_LOW}   |
| TXdata = {0x1800} / RXdata = {YGYRO_HIGH}  |
| TXdata = {0x1A00} / RXdata = {YGYRO_LOW}   |
| TXdata = {0x1C00} / RXdata = {ZGYRO_HIGH}  |
| TXdata = {0x1E00} / RXdata = {ZGYRO_LOW}   |
| TXdata = {0x2000} / RXdata = {XACCL_HIGH}  |
| TXdata = {0x2200} / RXdata = {XACCL_LOW}   |
| TXdata = {0x2400} / RXdata = {YACCL_HIGH}  |
| TXdata = {0x2600} / RXdata = {YACCL_LOW}   |
| TXdata = {0x2800} / RXdata = {ZACCL_HIGH}  |
| TXdata = {0x6400} / RXdata = {ZACCL_LOW}   |
| TXdata = {0x6600} / RXdata = { ANG1_HIGH } |
| TXdata = {0x6800} / RXdata = { ANG1 _LOW}  |
| TXdata = {0x6A00} / RXdata = { ANG2_HIGH } |
| TXdata = {0x0800} / RXdata = { ANG2_LOW }  |
| TXdata = {0x0A00} / RXdata = {GPIO}        |
| TXdata = {0x} / RXdata = {COUNT}           |
|                                            |

/\* ANG3 (YAW) is fixed at 0 in Inclination mode. \*/

- (c) Repeat from (a) to (b).
- (5) Exit Sampling mode.

```
TXdata = \{0x8302\} / RXdata = \{0x----\}
```

-: don't care

#### Note

Please remember to wait until the Data Ready signal is asserted.

#### [Sample Flow 2 (SPI Burst mode)]

- (1) Power-on sequence. Please refer to Section 7.1.1.
- (2) Filter setting sequence. Please refer to Section 7.1.8.
- (3) Configure Sampling mode.
  - $TXdata = {0xFE01} / RXdata = {0x----}$  $TXdata = {0x8509} / RXdata = {0x----}$  $TXdata = {0x8800} / RXdata = {0x----}$  $TXdata = {0x8C06} / RXdata = {0x----}$  $TXdata = {0x8DF1} / RXdata = {0x----}$  $TXdata = {0x8F71} / RXdata = {0x----}$  $TXdata = {0x9504} / RXdata = {0x----}$  $TXdata = {0xFE00} / RXdata = {0x----}$  $TXdata = {0x8301} / RXdata = {0x----}$
- (4) Receive sampling data.
  - (a) Wait until the Data Ready signal is asserted.
  - (b) Read data.

```
TXdata = {0x8000} / RXdata = {0x----}
TXdata = {0x----} / RXdata = {FLAG}
TXdata = {0x----} / RXdata = {TEMP_HIGH}
TXdata = {0x----} / RXdata = {TEMP_LOW}
TXdata = {0x----} / RXdata = {XGYRO_HIGH}
TXdata = {0x----} / RXdata = {XGYRO_LOW}
```

/\* FLAG read command \*/ /\* TEMP\_HIGH read command \*/ /\* TEMP\_LOW read command \*/ /\* XGYRO\_HIGH read command \*/ /\* XGYRO\_LOW read command \*/ /\* YGYRO\_HIGH read command \*/ /\* YGYRO\_LOW read command \*/ /\* ZGYRO HIGH read command \*/ /\* ZGYRO\_LOW read command \*/ /\* XACCL\_HIGH read command \*/ /\* XACCL\_LOW read command \*/ /\* YACCL\_HIGH read command \*/ /\* YACCL\_LOW read command \*/ /\* ZACCL\_HIGH read command \*/ /\* ZACCL\_LOW read command \*/ /\* ANG1\_HIGH read command \*/ /\* ANG1\_LOW read command \*/ /\* ANG2\_HIGH read command \*/ /\* ANG2 LOW read command \*/ /\* GPIO read command \*/ /\* COUNT read command \*/

/\* return to Configuration mode \*/

- /\* WINDOW = 1 \*/ /\* 200 Sps \*/ /\* disable UART Auto mode, just in case. \*/ /\* GPIO = on, COUNT = on, CheckSum = off \*/ /\* FLAG = on, TEMP = on, Gyro = on, ACCL = on, ATTI = on \*/ /\* TEMP = 32 bits, Gyro = 32 bits, ACCL = 32 bits, ATTI = 32 bits \*/
- /\* Inclination mode, enable ATTI\_ON \*/
- /\* WINDOW = 0 \*/
- /\* set to Sampling mode \*/

/\* BURST command \*/

TXdata = {0x----} / RXdata = {YGYRO\_HIGH} TXdata = {0x----} / RXdata = {YGYRO\_LOW} TXdata = {0x----} / RXdata = {ZGYRO\_HIGH} TXdata = {0x----} / RXdata = {ZGYRO\_LOW} TXdata = {0x----} / RXdata = {XACCL\_HIGH} TXdata = {0x----} / RXdata = {XACCL\_LOW} TXdata = {0x----} / RXdata = {YACCL\_HIGH} TXdata = {0x----} / RXdata = {YACCL\_LOW} TXdata = {0x----} / RXdata = {ZACCL\_HIGH} TXdata = {0x----} / RXdata = {ZACCL\_LOW} TXdata = {0x----} / RXdata = {ANG1\_HIGH} TXdata = {0x----} / RXdata = {ANG1\_LOW} TXdata = {0x----} / RXdata = {ANG2\_HIGH} TXdata = {0x----} / RXdata = {ANG2\_LOW}  $TXdata = \{0x - - - \} / RXdata = \{ANG3_HIGH\}$  $TXdata = \{0x - ---\} / RXdata = \{ANG3 LOW\}$  $TXdata = \{0x----\} / RXdata = \{GPIO\}$ TXdata = {0x----} / RXdata = {COUNT}

SEIKO EPSON CORPORATION

/ \* ANG3 is fixed at 0 in Inclination mode \*/

/ \* ANG3 is fixed at 0 in Inclination mode \*/

(c) Repeat from (a) to (b).

(5) Exit Sampling mode.

 $TXdata = \{0x8302\} / RXdata = \{0x----\}$ 

/\* return to Configuration mode \*/

-: don't care

#### Note

Please remember to wait until the Data Ready signal is asserted.

### 7.1.10 Frame Alignment Correction (SPI)

#### [Sample Flow (SPI normal mode)]

Rotate the gyro triad and accelerometer triad -30 degrees around y-axis

| Gyro sensor axis / Acceleration sensor axis                     |                                                                          |
|-----------------------------------------------------------------|--------------------------------------------------------------------------|
| TXdata = {0xB86C} / RXdata = {0x}                               | /* R_ <mark>MA</mark> TRIX_G_M1 <mark>1</mark> = 0.8 <mark>66 *</mark> / |
| TXdata = {0xB937} / RXdata = {0x}                               |                                                                          |
| TXdata = {0xBA00} / RXdata = {0x}                               | /* R_MATRIX_G_M12 = 0 */                                                 |
| TXdata = {0 <mark>x</mark> BB00} / RXd <mark>at</mark> a = {0x} |                                                                          |
| TXdata = {0 <mark>x</mark> BCFF} / RXda <mark>ta</mark> = {0x}  | /* R_MATRIX_G_M13 = 0.5 */                                               |
| TXdata = {0xBD1F} / RXdata = {0x}                               |                                                                          |
| TXdata = {0xBE00} / RXdata = {0x}                               | /* R_MATRIX_G_M21 = 0 */                                                 |
| TXdata = {0xBF00} / RXdata = {0x}                               |                                                                          |
| TXdata = {0xC000} / RXdata = {0x}                               | /* R_MATRIX_G_M22 = 1                                                    |
| TXdata = {0xC140} / RXdata = {0x}                               |                                                                          |
| TXdata = {0xC200} / RXdata = {0x}                               | /* R_MATRIX_G_M23 = 0                                                    |
| TXdata = {0xC300} / RXdata = {0x}                               |                                                                          |
| TXdata = {0xC400} / RXdata = {0x}                               | /* R_MATRIX_G_M31 = - 0.5 */                                             |
| TXdata = {0xC5E0} / RXdata = {0x}                               |                                                                          |
| TXdata = {0xC600} / RXdata = {0x}                               | /* R_MATRIX_G_M32 = 0 */                                                 |
| TXdata = {0xC700} / RXdata = {0x}                               |                                                                          |
| $TXdata = \{0xC86C\} / RXdata = \{0x\}$                         | /* R_MATRIX_G_M33 = 0.866 */                                             |
| TXdata = {0xC937} / RXdata = {0x}                               |                                                                          |

## 7.2 UART Sequence

### 7.2.1 Power-on Sequence (UART)

The following shows a power-on sequence:

- (1) Power-on.
- (2) Wait 800 ms.

(3) Wait until the NOT\_READY bit goes to 0. NOT\_READY is GLOB\_CMD[0x0A (W1)]'s bit[10]. TXdata = {0xFE, 0x01, 0x0d} /\* WINDOW = 1 \*/ TXdata = {0x0A, 0x00, 0x0d} /\* GLOB\_CMD read command \*/ RXdata = {0x0A, MSByte, LSByte, 0x0d} /\* get response \*/ Confirm the NOT\_READY bit. When NOT\_READY becomes 0, this step ends. Otherwise, please repeat (3).

(4) Confirm the HARD\_ERR bits. HARD\_ERR is DIAG\_STAT[0x04 (W0)]'s bit[6:5].
TXdata = {0xFE, 0x00, 0x0d} /\* WINDOW = 0 \*/
TXdata = {0x04, 0x00, 0x0d} /\* DIAG\_STAT read command \*/
RXdata = {0x04, MSByte, LSByte, 0x0d} /\* get response \*/
Confirm if HARD\_ERR is 00.
If HARD\_ERR is 00, the IMU is operating normally. Otherwise, the IMU is faulty.

## 7.2.2 Register Read and Write (UART)

### [Read Example]

| To read a 16-bit data from a register (addr = 0x02 / WINDOW = 0). |                  |  |  |
|-------------------------------------------------------------------|------------------|--|--|
| TXdata = {0xFE, 0x00, <mark>0</mark> x0d}                         | /* WINDOW = 0 */ |  |  |
| TXdata = {0x02, 0x00, 0 <mark>x</mark> 0d}                        | /* command */    |  |  |
| RXdata = {0x02, 0 <mark>x04</mark> , 0x <mark>0</mark> 0, 0x0d}   | /* response */   |  |  |

0x04 in 2nd byte of RXdata indicates that the device is in Configuration mode. 0x00 in 3rd byte of RXdata is Reserved.

Please note that read data unit is 16 bits, and Most Significant Byte first.

## [Write Example]

To write an 8-bit data into a register (addr = 0x03 / WINDOW = 0). TXdata = {0xFE, 0x00, 0x0d} /\* WINDOW = 0 \*/ TXdata = {0x83, 0x01, 0x0d} /\* command \*/ RXdata = w/o response

By sending this command, the IMU enters Sampling mode. Please note that write data unit is 8 bits.

## 7.2.3 Sampling Data (UART)

#### [Sample Flow 1 (UART Auto mode)]

- (1) Power-on sequence. Please refer to Section 7.2.1.
- (2) Filter setting sequence. Please refer to Section 7.2.8.
- (3) Configure Sampling mode.

TXdata = {0xFE, 0x01, 0x0d} TXdata = {0x85, 0x04, 0x0d} TXdata = {0x88, 0x01, 0x0d} TXdata = {0x88, 0x01, 0x0d} TXdata = {0x8C, 0x06, 0x0d} TXdata = {0x8F, 0x70, 0x0d} TXdata = {0xFE, 0x00, 0x0d} TXdata = {0x83, 0x01, 0x0d} /\* WINDOW = 1 \*/ /\* 125 Sps \*/ /\* UART Auto mode \*/ /\* GPIO = on, COUNT = on, CheckSum = off \*/ /\* FLAG = on, TEMP = on, Gyro = on, ACCL = on \*/ /\* TEMP = 32 bits, Gyro = 32 bits, ACCL = 32 bits \*/ /\* WINDOW = 0 \*/ /\* set to Sampling mode \*/

#### (4) Receive sampling data.

| ( | a) | Read | data. |
|---|----|------|-------|
| 1 | u, | nouu | autu. |

```
RXdata = {0>
```

| 0x80, | FLAG_Hi,       | FLAG_Lo,       |               |               |
|-------|----------------|----------------|---------------|---------------|
|       | TEMP_HIGH_Hi,  | TEMP_HIGH_Lo,  | TEMP_LOW_Hi,  | TEMP_LOW_Lo,  |
|       | XGYRO_HIGH_Hi, | XGYRO_HIGH_Lo, | XGYRO_LOW_Hi, | XGYRO_LOW_Lo, |
|       | YGYRO_HIGH_Hi, | YGYRO_HIGH_Lo, | YGYRO_LOW_Hi, | YGYRO_LOW_Lo, |
|       | ZGYRO_HIGH_Hi, | ZGYRO_HIGH_Lo, | ZGYRO_LOW_Hi, | ZGYRO_LOW_Lo, |
|       | XACCL_HIGH_Hi, | XACCL_HIGH_Lo, | XACCL_LOW_Hi, | XACCL_LOW_Lo, |
|       | YACCL_HIGH_Hi, | YACCL_HIGH_Lo, | YACCL_LOW_Hi, | YACCL_LOW_Lo, |
|       | ZACCL_HIGH_Hi, | ZACCL_HIGH_Lo, | ZACCL_LOW_Hi, | ZACCL_LOW_Lo, |
|       | GPIO_Hi,       | GPIO_Lo,       |               |               |
|       | COUNT_Hi,      | COUNT_Lo,      | 0x0d}         |               |

(b) Repeat (a).

(5) Exit Sampling mode. TXdata = {0x83, 0x02, 0x0d}

/\* return to Configuration mode \*/

### [Sample Flow 2 (UART Auto mode)]

To read upper 16 bits of temperature, gyroscope, and accelerometer data.

- (1) Power-on sequence. Please refer to Section 7.2.1.
- (2) Filter setting sequence. Please refer to Section 7.2.8.

(3) Configure Sampling mode.

| TXdata = {0xFE, 0x01, 0x0d}                              |
|----------------------------------------------------------|
| TXdata = {0x85, 0x04, <mark>0</mark> x0d}                |
| TXdata = {0x88, 0x01, 0x0d}                              |
| TXdata = {0x8C, 0x06, 0x0d}                              |
| TXdata = {0x8D, 0xF0, 0x <mark>0</mark> d}               |
| TXdata = {0x <mark>8F</mark> , 0x00, 0x0 <mark>d}</mark> |
| TXdata = {0 <mark>x</mark> FE, 0x00, 0x0d}               |
| TXdata = { <mark>0</mark> x83, 0x01, 0x0d}               |
|                                                          |

/\* WINDOW = 1 \*/ /\* 125 Sps \*/ /\* UART Auto mode \*/ /\* GPIO = on, COUNT = on, CheckSum = off \*/ /\* FLAG = on, TEMP = on, Gyro = on, ACCL = on \*/ /\* TEMP = 16 bits, Gyro = 16 bits, ACCL = 16 bits \*/ /\* WINDOW = 0 \*/ /\* set to Sampling mode \*/

- (4) Receive sampling data.
  - (a) Rea<mark>d</mark> data.

| RXd <mark>a</mark> ta | = {0x80, |
|-----------------------|----------|
|-----------------------|----------|

| FLAG Hi,       | FLAG Lo.       |       |
|----------------|----------------|-------|
| TEMP_HIGH_Hi,  | TEMP_HIGH_Lo,  |       |
| XGYRO_HIGH_Hi, | XGYRO_HIGH_Lo, |       |
| YGYRO_HIGH_Hi, | YGYRO_HIGH_Lo, |       |
| ZGYRO_HIGH_Hi, | ZGYRO_HIGH_Lo, |       |
| XACCL_HIGH_Hi, | XACCL_HIGH_Lo, |       |
| YACCL_HIGH_Hi, | YACCL_HIGH_Lo, |       |
| ZACCL_HIGH_Hi, | ZACCL_HIGH_Lo, |       |
| GPIO_Hi,       | GPIO_Lo,       |       |
| COUNT_Hi,      | COUNT_Lo,      | 0x0d} |
|                |                |       |

(b) Repeat (a).

(5) Exit Sampling mode. TXdata = {0x83, 0x02, 0x0d}

/\* return to Configuration mode \*/

### [Sample Flow 3 (UART Burst mode)]

- (1) Power-on sequence. Please refer to Section 7.2.1.
- (2) Filter setting sequence. Please refer to Section 7.2.8.
- (3) Configure Sampling mode.

TXdata = {0xFE, 0x01, 0x0d} TXdata = {0x85, 0x04, 0x0d} TXdata = {0x88, 0x00, 0x0d} TXdata = {0x8C, 0x06, 0x0d} TXdata = {0x8D, 0xF0, 0x0d} TXdata = {0x8F, 0x70, 0x0d} TXdata = {0xFE, 0x00, 0x0d} TXdata = {0x83, 0x01, 0x0d} /\* WINDOW = 1 \*/ /\* 125 Sps \*/ /\* UART Manual mode \*/ /\* GPIO = on, COUNT = on, CheckSum = off \*/ /\* FLAG = on, TEMP = on, Gyro = on, ACCL = on \*/ /\* TEMP = 32 bits, Gyro = 32 bits, ACCL = 32 bits \*/ /\* WINDOW = 0 \*/ /\* set to Sampling mode \*/

- (4) Receive sampling data.
  - (a) Wait until the Data Ready signal is asserted.
  - (b) Read data.

```
TXdata = \{0x80, 0x00, 0x0d\}
                                        /* BURST command */
RXdata = \{0x80,
              FLAG_Hi,
                               FLAG_Lo,
                               TEMP_HIGH_Lo,
              TEMP_HIGH_Hi,
                                               TEMP_LOW_Hi,
                                                               TEMP_LOW_Lo,
              XGYRO_HIGH_Hi,
                               XGYRO_HIGH_Lo, XGYRO_LOW_Hi, XGYRO_LOW_Lo,
              YGYRO_HIGH_Hi,
                               YGYRO_HIGH_Lo, YGYRO_LOW_Hi, YGYRO_LOW_Lo,
              ZGYRO_HIGH_Hi,
                               ZGYRO_HIGH_Lo, ZGYRO_LOW_Hi, ZGYRO_LOW_Lo,
              XACCL_HIGH_Hi,
                               XACCL_HIGH_Lo,
                                               XACCL_LOW_Hi,
                                                               XACCL_LOW_Lo,
              YACCL_HIGH_Hi,
                               YACCL_HIGH_Lo,
                                               YACCL_LOW_Hi,
                                                               YACCL_LOW_Lo,
              ZACCL_HIGH_Hi,
                               ZACCL_HIGH_Lo,
                                               ZACCL_LOW_Hi,
                                                               ZACCL LOW Lo,
              GPIO_Hi,
                               GPIO_Lo,
              COUNT_Hi,
                               COUNT_Lo,
                                               0x0d}
```

(c) Repeat from (a) to (b).

```
(5) Exit Sampling mode.
TXdata = {0x83, 0x02, 0x0d}
```

/\* return to Configuration mode \*/

#### Note

Please remember to wait until the Data Ready signal is asserted.

#### [Sample Flow 4 (UART Burst mode)]

To read upper 16 bits of temperature, gyroscope, and accelerometer data.

- (1) Power-on sequence. Please refer to Section 7.2.1.
- (2) Filter setting sequence. Please refer to Section 7.2.8.
- (3) Configure Sampling mode.

| $TXdata = \{0xFE, 0x01, 0x0d\}$ |
|---------------------------------|
| TXdata = {0x85, 0x04, 0x0d}     |
| TXdata = {0x88, 0x00, 0x0d}     |
| $TXdata = \{0x8C, 0x06, 0x0d\}$ |
| $TXdata = \{0x8D, 0xF0, 0x0d\}$ |
| TXdata = {0x8F, 0x00, 0x0d}     |
| $TXdata = \{0xFE, 0x00, 0x0d\}$ |
| TXdata = {0x83, 0x01, 0x0d}     |

```
/* WINDOW = 1 */

/* 125 Sps */

/* UART Manual mode */

/* GPIO = on, COUNT = on, CheckSum = off */

/* FLAG = on, TEMP = on, Gyro = on, ACCL = on */

/* TEMP = 16 bits, Gyro = 16 bits, ACCL = 16 bits */

/* WINDOW = 0 */

/* set to Sampling mode */
```

- (4) Receive sampling data.
  - (a) Wait until the Data Ready signal is asserted.

| (b) Read data. |  |
|----------------|--|
|----------------|--|

| TXdata = {0x80, 0x00, 0x0d} |                | /* BURS        | ST command */ |
|-----------------------------|----------------|----------------|---------------|
| RXdata = {0x80,             | FLAG_Hi,       | FLAG_Lo,       |               |
|                             | TEMP_HIGH_Hi,  | TEMP_HIGH_Lo,  |               |
|                             | XGYRO_HIGH_Hi, | XGYRO_HIGH_Lo, |               |
|                             | YGYRO_HIGH_Hi, | YGYRO_HIGH_Lo, |               |
|                             | ZGYRO_HIGH_Hi, | ZGYRO_HIGH_Lo, |               |
|                             | XACCL_HIGH_Hi, | XACCL_HIGH_Lo, |               |
|                             | YACCL_HIGH_Hi, | YACCL_HIGH_Lo, |               |
|                             | ZACCL_HIGH_Hi, | ZACCL_HIGH_Lo, |               |
|                             | GPIO_Hi,       | GPIO_Lo,       |               |
|                             | COUNT_Hi,      | COUNT_Lo,      | 0x0d}         |
|                             |                |                |               |

(c) Repeat from (a) to (b).

(5) Exit Sampling mode.

 $TXdata = \{0x83, 0x02, 0x0d\}$ 

/\* return to Configuration mode \*/

Note

Please remember to wait until the Data Ready signal is asserted.

NOTE: • Please note that read data unit is 16 bits, and Most Significant Byte first.

- Please note that write data unit is 8 bits.
- XGYRO\_HIGH\_Hi means MSByte of XGYRO\_HIGH data
- XGYRO\_HIGH\_Lo means LSByte of XGYRO\_LOW data

## 7.2.4 Self Test (UART)

The following shows a self test execution procedure:

- (1) Power-on sequence. Please refer to Section 7.2.1.
- (2) Execute the self test.
  - (a) Send the self test command. TXdata = {0xFE, 0x01, 0x0d} TXdata = {0x83, 0x04, 0x0d}

/\* WINDOW = 1 \*/ /\* Self test command \*/

(b) Wait until the self test has finished.
Wait until the SELF\_TEST bit goes to 0. SELF\_TEST is MSC\_CTRL[0x02 (W1)]'s bit[10].
TXdata = {0x02, 0x00, 0x0d} /\* MSC\_CTRL read command \*/
RXdata = {0x02, MSByte, LSByte, 0x0d} /\* get response \*/
Confirm the SELF\_TEST bit.
When SELF\_TEST becomes 0, this step ends. Otherwise, repeat (b).

(c) Confirm the result.

 Confirm the ST\_ERR bits. ST\_ERR is DIAG\_STAT[0x04 (W0)]'s bit[14:11].

 TXdata = {0xFE, 0x00, 0x0d}
 /\* WINDOW = 0 \*/

 TXdata = {0x04, 0x00, 0x0d}
 /\* DIAG\_STAT read command \*/

 RXdata = {0x04, MSByte, LSByte, 0x0d}
 /\* get response \*/

 Confirm if all the ST\_ERR bits are 0.
 If all the ST\_ERR bits are 0, the test has finished successfully. Otherwise, an error has occurred.

## 7.2.5 Software Reset (UART)

The following shows a software reset execution procedure:

- (1) Power-on sequence. Please refer to Section 7.2.1.
- (2) Issue a software reset.
  - (a) Send software reset command. TXdata = {0xFE, 0x01, 0x0d} TXdata = {0x8A, 0x80, 0x0d}
  - (b) Wait 800 ms.

/\* WINDOW = 1 \*/ /\* Software reset command \*/

/\* WINDOW = 1 \*/

/\* Flash test command \*/

## M-G366PDG0/M-G330PDG0

### 7.2.6 Flash Test (UART)

The following shows a flash test execution procedure:

- (1) Power-on sequence. Please refer to Section 7.2.1.
- (2) Execute the flash test.
  - (a) Send the flash test command. TXdata = {0xFE, 0x01, 0x0d} TXdata = {0x83, 0x08, 0x0d}

(b) Wait until the flash test has finished.
 Wait until the FLASH\_TEST bit goes to 0. FLASH\_TEST is MSC\_CTRL[0x02 (W1)]'s bit[11].
 TXdata = {0x02, 0x00, 0x0d} /\* MSC\_CTRL read command \*/
 RXdata = {0x02, MSByte, LSByte, 0x0d} /\* get response \*/
 Confirm the FLASH\_TEST bit.

When FLASH\_TEST becomes 0, this step ends. Otherwise, repeat (b). (c) Confirm the result. Confirm the FLASH\_ERR bit. FLASH\_ERR is DIAG\_STAT[0x04 (W0)]'s bit[2]. TXdata = {0xFE, 0x00, 0x0d} /\* WINDOW = 0 \*/ TXdata = {0x04, 0x00, 0x0d} /\* DIAG\_STAT read command \*/ RXdata = {0x04, MSByte, LSByte, 0x0d} /\* get response \*/ Confirm if FLASH\_ERR is 0.

If FLASH\_ERR is 0, the test has finished successfully. Otherwise, an error has occurred.

## 7.2.7 Flash Backup (UART)

The following shows a flash backup execution procedure:

- (1) Power-on sequence. Please refer to Section 7.2.1.
- (2) Write the desired settings to the registers that support flash backup shown in Table 6.1. Please refer to Section 7.2.2.
- (3) Execute the flash backup.
  - (a) Send the flash backup command. /\* WINDOW = 1 \*/  $TXdata = \{0xFE, 0x01, 0x0d\}$  $TXdata = \{0x8A, 0x08, 0x0d\}$ /\* Flash backup command \*/ (b) Wait until the flash backup has finished. Wait until the FLASH\_BACKUP bit goes to 0. FLASH\_BACKUP is GLOB\_CMD[0x0A (W1)]'s bit[3].  $TXdata = \{0x0A, 0x00, 0x0d\}$ /\* GLOB\_CMD read command \*/ RXdata = {0x0A, MSByte, LSByte, 0x0d} /\* get response \*/ Confirm the FLASH\_BACKUP bit. When FLASH\_BACKUP becomes 0, this step ends. Otherwise, repeat (b). (c) Confirm the result. Confirm the FLASH\_BU\_ERR bit. FLASH\_BU\_ERR is DIAG\_STAT[0x04 (W0)]'s bit[0].  $\mathsf{TXdata} = \{\mathsf{0xFE}, \mathsf{0x00}, \mathsf{0x0d}\}$ /\* WINDOW = 0 \*/  $TXdata = \{0x04, 0x00, 0x0d\}$ /\* DIAG\_STAT read command \*/

RXdata = {0x04, MSByte, LSByte, 0x0d} /\* get response \*/

Confirm if FLASH\_BU\_ERR is 0.

If FLASH\_BU\_ERR is 0, the backup has finished successfully. Otherwise, an error has occurred.

## 7.2.8 Filter Setting (UART)

The following shows a filter setting procedure:

- (1) Power-on sequence. Please refer to Section 7.2.1.
- (2) Configure the filter.

| (a) Send the filter setting command for the moving aver | rage filter and TAP32.         |
|---------------------------------------------------------|--------------------------------|
| TXdata = {0xFE, 0x01, 0x0d}                             | /* WINDOW = 1 */               |
| TXdata = {0x86, 0x05, 0x0d}                             | /* Filter setting command */   |
| (b) Wait until the filter setting has finished.         |                                |
| Wait until the FILTER STAT bit goes to 0. FILTER        | STAT is FILTER CTRL[0x06 (W1)] |

Wait until the FILTER\_STAT bit goes to 0. FILTER\_STAT is FILTER\_CTRL[0x06 (W1)]'s bit[5]. TXdata = {0x06, 0x00, 0x0d} /\* FILTER\_CTRL read command \*/ RXdata = {0x06, MSByte, LSByte, 0x0d} /\* get response \*/ Confirm the FILTER\_STAT bit. When FILTER\_STAT becomes 0, this step ends. Otherwise, repeat (b).

## 7.2.9 Auto Start (UART only)

The following shows a procedure to configure the Auto Start function and read data:

(1) Power-on sequence. Please refer to Section 7.2.1.

| (2) Configure the following    | j registers:           |                |                                       |                           |
|--------------------------------|------------------------|----------------|---------------------------------------|---------------------------|
| TXdata = {0xFE, 0x01           | , 0x0d}                | /* WIN         | DOW = 1 */                            |                           |
| TXdata = {0x85, 0x04,          | 0x0d}                  | /* 125         | Sps */                                |                           |
| TXdata = {0x86, 0x04,          | 0x0d}                  | /* TAP         | = 16 */                               |                           |
| TXdata = {0x88, 0x03,          |                        | /* UAF         | T Auto mode, Auto s                   | tart = on */              |
| TXdata = {0x8C, 0x06           |                        |                | O = on, COUNT = on,                   |                           |
| TXdata = {0x8D, 0xF0           |                        |                |                                       | Gyro = on, ACCL = on */   |
| TXdata = {0x8F, 0x70           | , 0x <mark>0d</mark> } | /* TEN         | IP = 32 bits <mark>, G</mark> yro = 3 | 2 bits, ACCL = 32 bits */ |
| (2) Execute Flash backup       | . Please refer to Sect | ion 7.2.7.     |                                       |                           |
| (4) Power-off.                 |                        |                |                                       |                           |
| (5) Power-on.                  |                        |                |                                       |                           |
| (6) Wait 80 <mark>0</mark> ms. |                        |                |                                       |                           |
| (7) Receive sampling data      | à.                     |                |                                       |                           |
| (a) Read <mark>d</mark> ata.   |                        |                |                                       |                           |
| RXdata = {0x80,                | FLAG_Hi,               | FLAG_Lo,       |                                       |                           |
|                                | TEMP_HIGH_Hi,          | TEMP_HIGH_Lo,  | TEMP_LOW_Hi,                          | TEMP_LOW_Lo,              |
|                                | XGYRO_HIGH_Hi,         | XGYRO_HIGH_Lo  | , XGYRO_LOW_Hi,                       | XGYRO_LOW_Lo,             |
|                                | YGYRO_HIGH_Hi,         | YGYRO_HIGH_Lo  |                                       |                           |
|                                | ZGYRO_HIGH_Hi,         | ZGYRO_HIGH_Lo  |                                       |                           |
|                                | XACCL_HIGH_Hi,         | XACCL_HIGH_Lo, |                                       | XACCL_LOW_Lo,             |
|                                | YACCL_HIGH_Hi,         | YACCL_HIGH_Lo, |                                       | YACCL_LOW_Lo,             |
|                                | ZACCL_HIGH_Hi,         | ZACCL_HIGH_Lo, | ZACCL_LOW_Hi,                         | ZACCL_LOW_Lo,             |
|                                | GPIO_Hi,               | GPIO_Lo,       |                                       |                           |
|                                | COUNT_Hi,              | COUNT_Lo,      | 0x0d}                                 |                           |
| (b) Repeat (a).                |                        |                |                                       |                           |
| (8) If you want to stop san    | nplina                 |                |                                       |                           |
| TXdata = $\{0x83, 0x02,$       |                        | /* retu        | rn to Configuration mo                | ode */                    |
|                                |                        |                |                                       |                           |

## 7.2.10 Attitude output (UART)

### [Sample Flow 1 (UART Auto mode)]

- (1) Power-on sequence. Please refer to Section 7.2.1.
- (2) Filter setting sequence. Please refer to Section 7.2.8.
- (3) Configure Sampling mode.

| TXdata = {0xFE, 0x01, 0x0d} |  |
|-----------------------------|--|
| TXdata = {0x85, 0x09, 0x0d} |  |
| TXdata = {0x88, 0x01, 0x0d} |  |
| TXdata = {0x8C, 0x06, 0x0d} |  |
| TXdata = {0x8D, 0xF1, 0x0d} |  |
| TXdata = {0x8F, 0x71, 0x0d} |  |
| TXdata = {0x95, 0x04, 0x0d} |  |
| TXdata = {0xFE, 0x00, 0x0d} |  |
| TXdata = {0x83, 0x01, 0x0d} |  |
|                             |  |

- /\* GPIO = on, COUNT = on, CheckSum = off \*/ /\* FLAG = on, TEMP = on, Gyro = on, ACCL = on, ATTI = on \*/ /\* TEMP = 32 bits, Gyro = 32 bits, ACCL = 32 bits, ATTI = 32 bits \*/ /\* Inclination mode, enable ATTI\_ON \*/ /\* WINDOW = 0 \*/ /\* set to Sampling mode \*/

/\* WINDOW = 1 \*/ /\* 200 Sps \*/

/\* UART Auto mode \*/

- (4) Receive sampling data.
  - (a) Read data.

```
RXdata = \{0x80,
                              FLAG_Lo,
              FLAG_Hi,
              TEMP_HIGH_Hi,
                              TEMP_HIGH_Lo,
                                              TEMP_LOW_Hi,
                                                              TEMP_LOW_Lo,
              XGYRO_HIGH_Hi,
                              XGYRO_HIGH_Lo, XGYRO_LOW_Hi, XGYRO_LOW_Lo,
              YGYRO_HIGH_Hi,
                              YGYRO_HIGH_Lo, YGYRO_LOW_Hi, YGYRO_LOW_Lo,
              ZGYRO_HIGH_Hi,
                              ZGYRO_HIGH_Lo, ZGYRO_LOW_Hi, ZGYRO_LOW_Lo,
              XACCL_HIGH_Hi,
                              XACCL_HIGH_Lo,
                                              XACCL_LOW_Hi,
                                                             XACCL_LOW_Lo,
              YACCL_HIGH_Hi,
                                              YACCL_LOW_Hi,
                              YACCL_HIGH_Lo,
                                                              YACCL_LOW_Lo,
              ZACCL_HIGH_Hi,
                              ZACCL_HIGH_Lo,
                                              ZACCL_LOW_Hi,
                                                              ZACCL LOW Lo,
              ANG1_HIGH_Hi,
                              ANG1_HIGH_Lo,
                                              ANG1_LOW_Hi,
                                                              ANG1_LOW_Lo,
              ANG2_HIGH_Hi,
                              ANG2_HIGH_Lo,
                                              ANG2_LOW_Hi,
                                                              ANG2_LOW_Lo,
              ANG3_HIGH_Hi,
                              ANG3_HIGH_Lo,
                                               ANG3_LOW_Hi,
                                                              ANG3_LOW_Lo,
              GPIO_Hi,
                              GPIO_Lo,
              COUNT_Hi,
                              COUNT_Lo,
                                               0x0d}
```

/\* ANG3 (YAW) is fixed at 0 in Inclination mode. \*/

(b) Repeat (a).

(5) Exit Sampling mode. TXdata = {0x83, 0x02, 0x0d}

/\* return to Configuration mode \*/

### [Sample Flow 2 (UART Auto mode)]

To read upper 16 bits of temperature, gyroscope, and accelerometer data.

- (1) Power-on sequence. Please refer to Section 7.2.1.
- (2) Filter setting sequence. Please refer to Section 7.2.8.
- (3) Configure Sampling mode.

```
TXdata = \{0xFE, 0x01, 0x0d\}
TXdata = \{0x85, 0x09, 0x0d\}
TXdata = \{0x88, 0x01, 0x0d\}
TXdata = \{0x8C, 0x06, 0x0d\}
TXdata = \{0x8D, 0xF1, 0x0d\}
TXdata = {0x8F, 0x00, 0x0d}
TXdata = \{0x95, 0x04, 0x0d\}
\mathsf{TXdata} = \{\mathsf{0xFE}, \mathsf{0x00}, \mathsf{0x0d}\}
TXdata = \{0x83, 0x01, 0x0d\}
```

```
/* WINDOW = 1 */
/* 200 Sps */
/* UART Auto mode */
/* GPIO = on, COUNT = on, CheckSum = off */
/* FLAG = on, TEMP = on, Gyro = on, ACCL = on, ATTI = on */
/* TEMP = 16 bits, Gyro = 16 bits, ACCL = 16 bits, ATTI = 16 bits */
/* Inclination mode, enable ATTI_ON */
/* WINDOW = 0 */
/* set to Sampling mode */
```

SEIKO EPSON CORPORATION

#### (4) Receive sampling data.

| (a) | Read | data. |
|-----|------|-------|
| (u) | ncuu | uulu. |

| RXdata = {0x80, | FLAG_Hi,<br>TEMP_HIGH_Hi,<br>XGYRO_HIGH_Hi,<br>YGYRO_HIGH_Hi,<br>ZGYRO_HIGH_Hi,<br>XACCL_HIGH_Hi,<br>YACCL_HIGH_Hi,<br>ZACCL_HIGH_Hi,<br>ANG1 HIGH Hi, | FLAG_LO,<br>TEMP_HIGH_LO,<br>XGYRO_HIGH_LO,<br>YGYRO_HIGH_LO,<br>ZGYRO_HIGH_LO,<br>XACCL_HIGH_LO,<br>YACCL_HIGH_LO,<br>ZACCL_HIGH_LO,<br>ANG1 HIGH_LO, |       |
|-----------------|----------------------------------------------------------------------------------------------------|----------------------------------------------------------------------------------------------------|-------|
|                 | /                                                                                                    | /                                                                                                    |       |
|                 | ANG1_HIGH_HI,<br>ANG2 HIGH HI,                                                                                                    | ANG1_HIGH_LO,<br>ANG2 HIGH Lo,                                                                                                    |       |
|                 | ANG3_HIGH_Hi,                                                                                                    | ANG3_HIGH_Lo,                                                                                                    |       |
|                 | GPIO_Hi,                                                                                                    | GPIO_Lo,                                                                                                    |       |
|                 | COUNT_Hi,                                                                                                    | COUNT_Lo,                                                                                                    | 0x0d} |

/\* ANG3 (YAW) is fixed at 0 in Inclination mode. \*/

(b) Repeat (a).

(5) Exit Sampling mode. TXdata = {0x83, 0x02, 0x0d}

/\* return to Configuration mode \*/

## 7.2.11 QUATERNION output (UART)

### [Sample Flow (UART Auto mode)]

(1) Power-on sequence. Please refer to Section 7.2.1.

(2) Filter setting sequence. Please refer to Section 7.2.8.

## (3) Configure Sampling mode.

| 3) Configure Sampling mode.                               |                                                                                                   |
|-----------------------------------------------------------|---------------------------------------------------------------------------------------------------|
| TXdata = {0x <mark>FE</mark> , 0x01, 0x0 <mark>d</mark> } | /* WINDOW = 1 */                                                                                  |
| TXdata = {0 <mark>x8</mark> 5, 0x09, 0x0d}                | /* 200 Sps */                                                                                     |
| TXdata = { <mark>0</mark> x88, 0x01, 0x0d}                | /* UART Auto mode */                                                                              |
| TXdata = <mark>{</mark> 0x8C, 0x06, 0 <mark>x0</mark> d}  | /* GPIO = on, COUNT = on, CheckSum = off */                                                       |
| TXdata = {0x8D, 0xF3, <mark>0</mark> x0d}                 | /* FLAG = on, TEMP = on, Gyro = on, ACCL = on, QTN = on, ATTI = on */                             |
| TXdata <mark>=</mark> {0x8F, 0x73, <mark>0</mark> x0d}    | /* TEMP = <mark>3</mark> 2 bits, Gyro = 32 bits, ACCL = 32 bits, QTN = 32 bits, ATTI = 32 bits */ |
| TXdata <mark>=</mark> {0x95, 0x04, <mark>0</mark> x0d}    | /* Inclination mode, enable QTN_ON, enable ATTI_ON */                                             |
| TXdata <mark>=</mark> {0xFE, 0x00, <mark>0</mark> x0d}    | /* WINDOW = 0 */                                                                                  |
| TXdata <mark>= {</mark> 0x83, 0x01, 0 <mark>x</mark> 0d}  | /* set to Sampling mode */                                                                        |
|                                                           |                                                                                                   |

#### (4) Receive sampling data. RXdata = {0x80. FLA

| 1 3                     |                |                |               |               |
|-------------------------|----------------|----------------|---------------|---------------|
| = { <mark>0x8</mark> 0, | FLAG_Hi,       | FLAG_Lo,       |               |               |
|                         | TEMP_HIGH_Hi,  | TEMP_HIGH_Lo,  | TEMP_LOW_Hi,  | TEMP_LOW_Lo,  |
|                         | XGYRO_HIGH_Hi, | XGYRO_HIGH_Lo, | XGYRO_LOW_Hi, | XGYRO_LOW_Lo, |
|                         | YGYRO_HIGH_Hi, | YGYRO_HIGH_Lo, | YGYRO_LOW_Hi, | YGYRO_LOW_Lo, |
|                         | ZGYRO_HIGH_Hi, | ZGYRO_HIGH_Lo, | ZGYRO_LOW_Hi, | ZGYRO_LOW_Lo, |
|                         | XACCL_HIGH_Hi, | XACCL_HIGH_Lo, | XACCL_LOW_Hi, | XACCL_LOW_Lo, |
|                         | YACCL_HIGH_Hi, | YACCL_HIGH_Lo, | YACCL_LOW_Hi, | YACCL_LOW_Lo, |
|                         | ZACCL_HIGH_Hi, | ZACCL_HIGH_Lo, | ZACCL_LOW_Hi, | ZACCL_LOW_Lo, |
|                         | QTN0_HIGH_Hi,  | QTN0_HIGH_Low, | QTN0_LOW_Hi,  | QTN0_LOW_Low, |
|                         | QTN1_HIGH_Hi,  | QTN1_HIGH_Low, | QTN1_LOW_Hi,  | QTN1_LOW_Low, |
|                         | QTN2_HIGH_Hi,  | QTN2_HIGH_Low, | QTN2_LOW_Hi,  | QTN2_LOW_Low, |
|                         | QTN3_HIGH_Hi,  | QTN3_HIGH_Low, | QTN3_LOW_Hi,  | QTN3_LOW_Low, |
|                         | ROLL_HIGH_Hi,  | ROLL_HIGH_Lo,  | ROLL_LOW_Hi,  | ROLL_LOW_Lo,  |
|                         | PITCH_HIGH_Hi, | PITCH_HIGH_Lo, | PITCH_LOW_Hi, | PITCH_LOW_Lo, |
|                         | YAW_HIGH_Hi,   | YAW_HIGH_Lo,   | YAW_LOW_Hi,   | YAW_LOW_Lo,   |
|                         | GPIO_Hi,       | GPIO_Lo,       |               |               |
|                         | COUNT_Hi,      | COUNT_Lo,      | 0x0d}         |               |
|                         |                |                |               |               |

/\* YAW is fixed at 0 in Inclination mode \*/

/\* Quaternion is fixed point with upper 2 (signed) integer bits and lower 30 decimal bits \*/

## 8. Handling Notes

## 8.1 Cautions for Use

- When you attach the product to a housing, equipment, jig, or tool, make sure you attach it properly so that no mechanical stress is added to create a distortion such as a warp or twist. In addition, tighten the screws firmly but not too firmly because the mount of the product may break. Use screw locking techniques as necessary.
- When you set up the product, make sure the equipment, jigs, tools, and workers maintain a good ground in order not to generate high voltage leakage. If you add overcurrent or static electricity to the product, the product may be damaged permanently.
- When you install the product, make sure metallic or other conductors do not enter the product. Otherwise, malfunction or damage of the product may result.
- If excessive shock is added to the product when, for example, the product falls, the quality of the product may be degraded. Make sure the product does not fall when you handle it.
- Before you start using the product, test it in the actual equipment under the actual operating environment.
- Since the product has capacitors inside, inrush current will occur during power-on. Evaluate in the actual environment in order to check the effect of the supply voltage drop by inrush current in the system.
- If water enters the product, malfunction or damage of the product may result. If the product can be exposed to water, the system must have a waterproof structure. We do not guarantee the operation of the product when the product is exposed to condensation, dust, oil, corrosive gas (salt, acid, alkaline, or the like), or direct sunlight.
- This product is not designed to be radiation resistant.
- Never use this product if the operating condition is over the absolute maximum rating. If you do, the characteristics of the product may never recover.
- If the product is exposed to excessive exogenous noise or the like, degradation of the precision, malfunction, or damage of the product may result. The system needs to be designed so that the noise itself is suppressed or the system is immune to the noise.
- Mechanical vibration or shock, continuous mechanical stress, rapid temperature change, or the like may cause cracks or disconnections at the various connecting parts.
- Take sufficient safety measure for the equipment this product is built into.
- This product is not intended for general use by the consumer but instead for engineering design. For the customer, please consider it safely with the proper use.
- This product is not designed to be used in the equipment that demands extremely high reliability and where its failure may threaten human life or property (for example, aerospace equipment, submarine repeater, nuclear power control equipment, life support equipment, medical equipment, transportation control equipment, etc.). Therefore, Seiko Epson Corporation will not be liable for any damages caused by the use of the product for those applications.
- Do not alter or disassemble the product.
- The casing of this product is electrically conductive. When the product is connected or mounted to the circuit board, ensure the board substrate or board wiring pattern does not short-circuit or contact to the case.

## 8.2 Cautions for Storage

- Do not add shock or vibration to the packing box. Do not spill water over the packing box. Do not store or use the product in the environment where dew condensation occurs due to rapid temperature change.
- To suppress the characteristic change by prolonged storage, it is recommended to maintain the environment at normal temperature and normal humidity. Normal temperature: +5 °C to +35 °C Normal humidity: 45% RH to 85% RH (JIS Z 8703).
- Do not store the product in a location subject to High Temperature, high humidity, under direct sunlight, corrosive gas or dust.
- Do not put mechanical stress on the product while it is stored.

## 8.3 Other Cautions

- When you connect the socket to the header of this product, make sure you do not insert the header in the reverse orientation. If you do, the IMU may be damaged permanently. In addition, if you attach the product to the equipment, etc. using connection harness, connect the connection harness to the product first, and then attach it to the equipment, etc.
- The gloss marks derived from the adhesive material may have appeared on the casing surface of the product, but it does not affect the function and quality of the product.
- The Parting line as a result of die cast manufacturing process may have appeared on the casing surface of the product, but it is not an abnormality.
- Please take care not to tamper with or accidently disturb the assembly screw on the surface where the serial number is printed when attaching and detaching the product to the system. We do not guarantee the performance and the quality of the product in case the assembly screw is manipulated.
- Never turn off power while the host communicates the product. Otherwise, malfunction of the product may result.
- Small performance deterioration due to long-term use and aging effects, etc. cannot be detected through the self-test in this product. Discontinue use immediately even when the self-test results in a "pass" when experiencing abnormality in the sensor performance.
- If noise is induced on the external trigger terminal, there is a possibility an invalid measurement process is unintentionally sent to the host. To prevent this, when using an external trigger, take precaution to minimize noise on the external trigger terminal.
- Exercise care and precaution with the packaging and during transport of the equipment that this product is installed on to avoid excessive vibration and or damage from impact.

## 8.4 Limited Warranty

- The product warranty period is one year from the date of shipment.
- If a defect due to a quality failure of the product is found during the warranty period, we will promptly provide a replacement.

## SEIKO EPSON CORPORATION

## 9. Contact

### AMERICA

#### EPSON AMERICA, INC.

Headquarter: 3131 Katella Ave. Los Alamitos, CA 90720, USA Phone: +1-800-463-7766

San Jose Office: 2860 Zanker Road, Suite 204, San Jose, CA 95134, U.S.A Phone: +1-800-463-7766

#### EUROPE

#### EPSON EUROPE ELECTRONICS GmbH Riesstrasse 15, 80992 Munich,

GERMANY Phone: +49-89-14005-0 FAX: +49-89-14005-110

## ASIA

#### EPSON (CHINA) CO., LTD.

4F, Tower 1 of China Central Place,81 Jianguo Street, Chaoyang District, Beijing 100025 CHINA Phone: +86-400-810-9972 X ext.2 Mail EPSON\_MSM@ecc.epson.com.cm

### EPSON SINGAPORE PTE. LTD.

438B Alexandra Road, Block B Alexandra TechnoPark, #04-01/04, Singapore 119968 Phone: +65-6586-5500 FAX: +65-6271-3182

#### EPSON TAIWAN TECHNOLOGY & TRADING LTD.

15F, No.100, Song Ren Road, Taipei 110, TAIWAN Phone: +886-2-8786-6688 Fax: +886-2-8786-6660

### EPSON KOREA Co., Ltd.

10F Posco Tower Yeoksam, Teheranro 134 Gangnam-gu, Seoul, 06235 KOREA Phone: +82-2-558-4270 Fax: +82-2-3420-6699

### JAPAN

### SEIKO EPSON CORPORATION. MD SALES & MARKETING DEPT.

JR Shinjuku Miraina Tower, 4-1-6 Shinjuku, Shinjuku-ku, Tokyo, 160-8801, Japan

Phone: +81-3-6682-4322 FAX: +81-3-6682-5016

#### Product Information on www server

https://global.epson.com/products\_and\_drivers/sensing\_system/

## **Disclaimer**

ALL PRODUCTS, PRODUCT SPECIFICATIONS AND DATA ARE SUBJECT TO CHANGE WITHOUT NOTICE TO IMPROVE RELIABILITY, FUNCTION OR DESIGN OR OTHERWISE.

Texim Europe B.V. its affiliates, agents, and employees, and all persons acting on its or their behalf (collectively, "Texim"), disclaim any and all liability for any errors, inaccuracies or incompleteness contained in any datasheet or in any other disclosure relating to any product.

Texim makes no warranty, representation or guarantee regarding the suitability of the products for any particular purpose or the continuing production of any product.

It is the customer's responsibility to validate that a particular product with the properties described in the product specification is suitable for use in a particular application.

Parameters provided in datasheets and / or specifications may vary in different applications and performance may vary over time.

All operating parameters, including typical parameters, must be validated for each customer application by the customer's technical experts.

Please contact us if you have any questions about the contents of the datasheet.

This may not be the latest version of the datasheet. Please check with us if a later version is available.

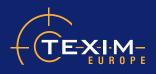

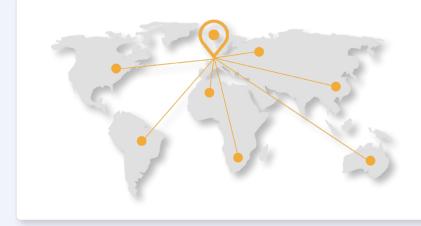

# Headquarters & Warehouse

Elektrostraat 17 NL-7483 PG Haaksbergen The Netherlands

| T:        | +31 (0)53 573 33 33   |
|-----------|-----------------------|
| E:        | info@texim-europe.com |
| Homepage: | www.texim-europe.com  |

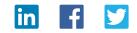

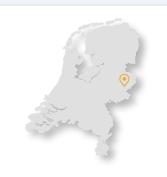

## The Netherlands

Elektrostraat 17 NL-7483 PG Haaksbergen

T: +31 (0)53 573 33 33 E: nl@texim-europe.com

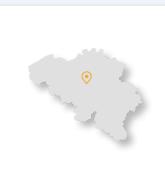

Belgium

Zuiderlaan 14, box 10 B-1731 Zellik

T: +32 (0)2 462 01 00 E: belgium@texim-europe.com

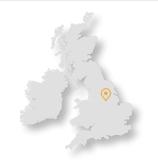

## **UK & Ireland**

St Mary's House, Church Lane Carlton Le Moorland Lincoln LN5 9HS

T: +44 (0)1522 789 555 E: uk@texim-europe.com

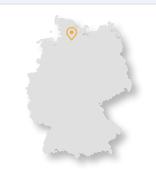

## Germany - North

Bahnhofstrasse 92 D-25451 Quickborn

T: +49 (0)4106 627 07-0 E: germany@texim-europe.com

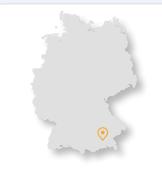

Germany - South

Martin-Kollar-Strasse 9 D-81829 München

T: +49 (0)89 436 086-0 E: muenchen@texim-europe.com

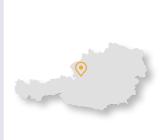

Austria

Warwitzstrasse 9 A-5020 Salzburg

T: +43 (0)662 216 026 E: austria@texim-europe.com

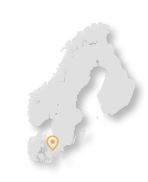

Nordic

Søndre Jagtvej 12 DK-2970 Hørsholm

T: +45 88 20 26 30 E: nordic@texim-europe.com

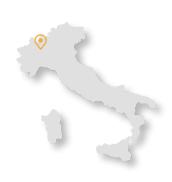

Italy

Martin-Kollar-Strasse 9 D-81829 München

T: +49 (0)89 436 086-0 E: italy@texim-europe.com

www.texim-europe.com